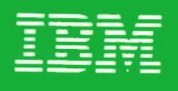

# MVS/370<br>Checkpoint/Restart<br>Supervisor Call Logic

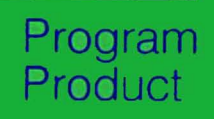

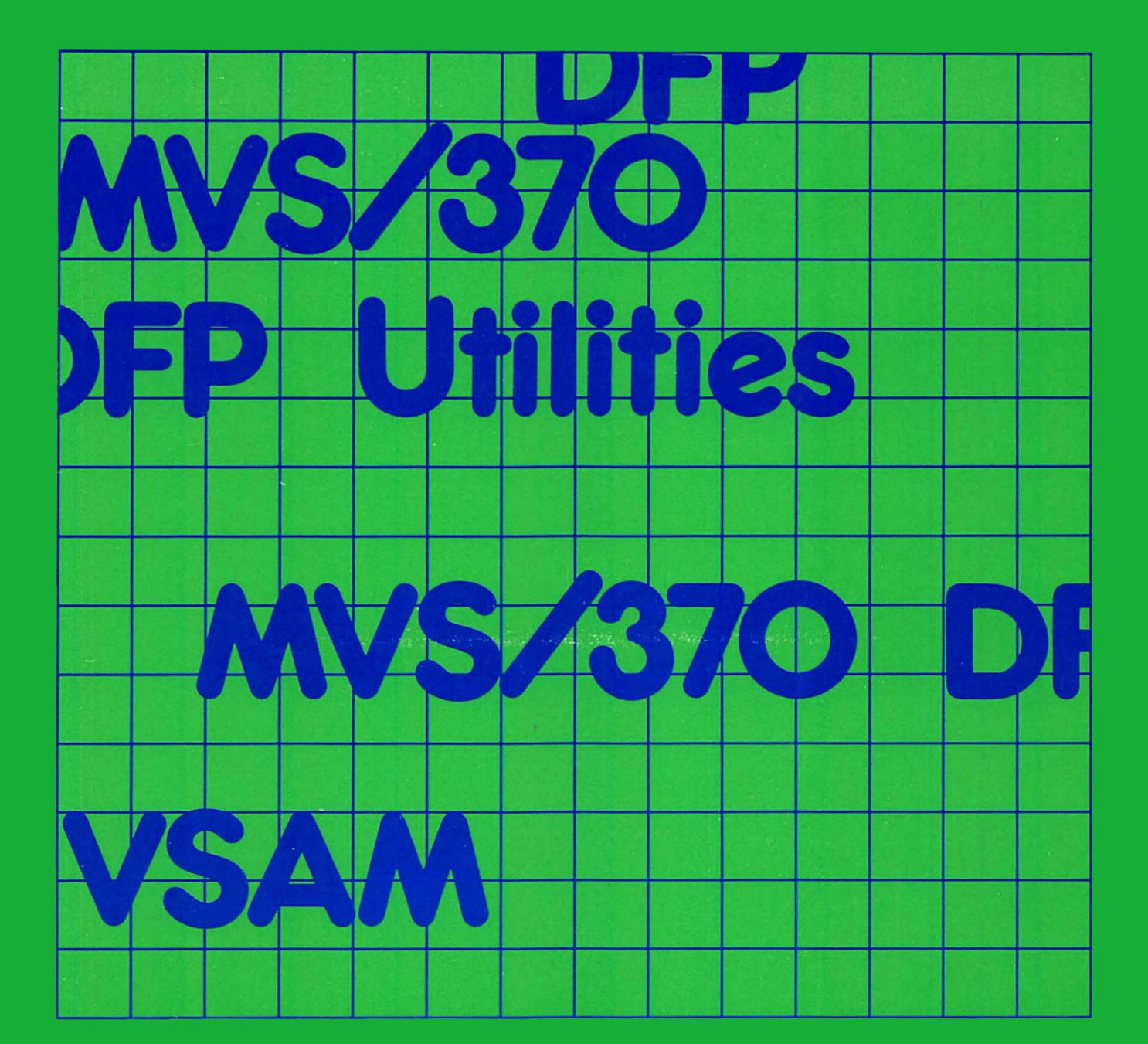

Order No. LY26-3916-1 File No. S370-36

**Contains Restricted Materials of IBM** Licensed Materials—Property of IBM<br>
© Copyright IBM Corp. 1972, 1985 Data Facility Product 5665-295 Release 1.1

 $\overline{\phantom{a}}$ 

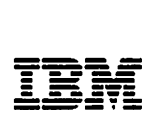

 $\mathbf{f}$  -  $\mathbf{f}$ 

# **MVS/370 Checkpoint/Restart Supervisor Call Logic**

Data Facility Product 5665-295 Release 1.1

LY26-3916-1

© Copyright IBM Corp. 1972, 1985

 $\sim 10$ 

# **Second Edition (December 1985)**

This is a major revision of, and makes obsolete, lY26-3916-0 and its technical newsletter, lN26-8087.

This edition applies to Release 1.1 of MVS/370 Data Facility Product, Program Product 5665-295, and to any subsequent releases until otherwise indicated in new editions or technical newsletters.

The changes for this edition are summarized under "Summary of Amendments" following the preface. Specific changes are indicated by a vertical bar to the left of the change. These bars will be deleted at any subsequent republication of the page affected. Editorial changes that have no technical significance are not noted.

Changes are made periodically to this publication; before using this publication in connection with the operation of IBM systems, consult the latest IBM System/370 and 4300 Processors Bibliography, GC20-0001, for the editions that are applicable and current.

References in this publication to IBM products, programs, or services do not imply that IBM intends to make these available in all countries in which IBM operates. Any reference to an IBM program product in this publication is not intended to state or imply that only IBM's program product may be used. Any functionally equivalent program may be used instead.

Publications are not stocked at the address given below; requests for IBM publications should be made to your IBM representatiVe or to the IBM branch office serving your locality.

A form for readers' comments is provided at the back of this publication. If the form has been removed, comments may be addressed to IBM Corporation, P.O. Box 50020, Programming Publishing, San Jose, California, U.S.A. 95150. IBM may use or distribute Whatever information you supply in any way it believes appropriate without incurring any obligation to you.

This is a licensed document that contains restricted materials of International Business Machines Corporation. @ Copyright International Business Machines Corporation 1972, 1973, 1974, 1975, 1976, 1983, 1985. All rights reserved.

# PREFACE

This book describes the logic of the MVS/370 Data Facility Product Supervisor Call (MVS/370 DFP SVC) routines that take a checkpoint, and restart a job at a checkpoint. The routines that restart a job at a step are documented in OS/VS2 System Logic Library, Volumes 1 through 7, SY28-0713 through SY28-0719.

This book is intended for use by programming systems representatives and system programmers maintaining checkpoint/restart routines.

#### ORGANIZATION

This publication contains the following major sections:

- "Introduction" describes the checkpoint/restart routines in general terms and briefly tells what they do.
- "Method of Operation" describes the operations performed by checkpoint/restart routines and the input to and output from those operations.
- "Program Organization" gives the flow of control between the modules of checkpoint/restart and describes the major operations performed by each module.
- "Module Directory" lists each checkpoint/restart module and refers to a diagram in "Program Organization" or "Method of Operation" that describes each module.
- "Data Areas" shows the data areas used by checkpoint/restart routines.
- "Diagnostic Aids" lists the messages, message codes, and return codes generated by checkpoint/restart modules.
- "Abbreviations" lists the acronyms and abbreviations used in this book and their meanings.

#### PREREQUISITE KNOWLEDGE

A general understanding of how a user requests that a checkpoint<br>be taken and restarts a job is prerequisite knowledge for understanding the information in this book. For this type of information, see MVS/370 Checkpoint/Restart, GC26-4054.

Additional prerequisite knowledge is contained in <u>MVS/370 VSAM</u><br>Logic, LY26-3928.

# RELATED PUBLICATIONS

 $\overline{\phantom{a}}$ 

Within the text, references are made to the publications listed in the table below.

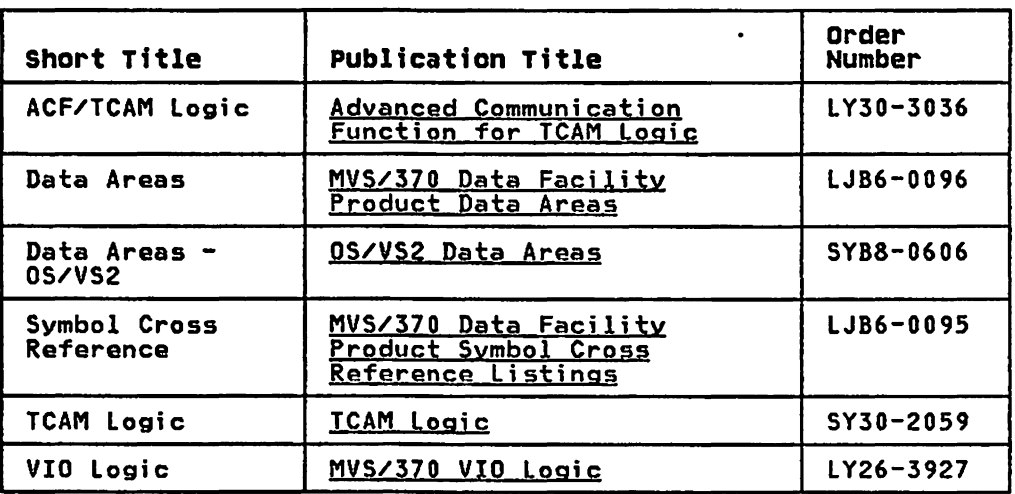

SUMMARY OF AMENDMENTS

# I RELEASE 1.1 LIBRARY UPDATE, DECEMBER 1985

I SERVICE CHANGES

All MVS/370 titles referred to in this publication have been All hystard crities referred to the chis poblica<br>changed to their corresponding MVS/XA titles.

Information has been added to reflect technical service changes.

 $\mathcal{L}_{\mathcal{A}}$ 

**CONTENTS** 

 $\bar{1}$ 

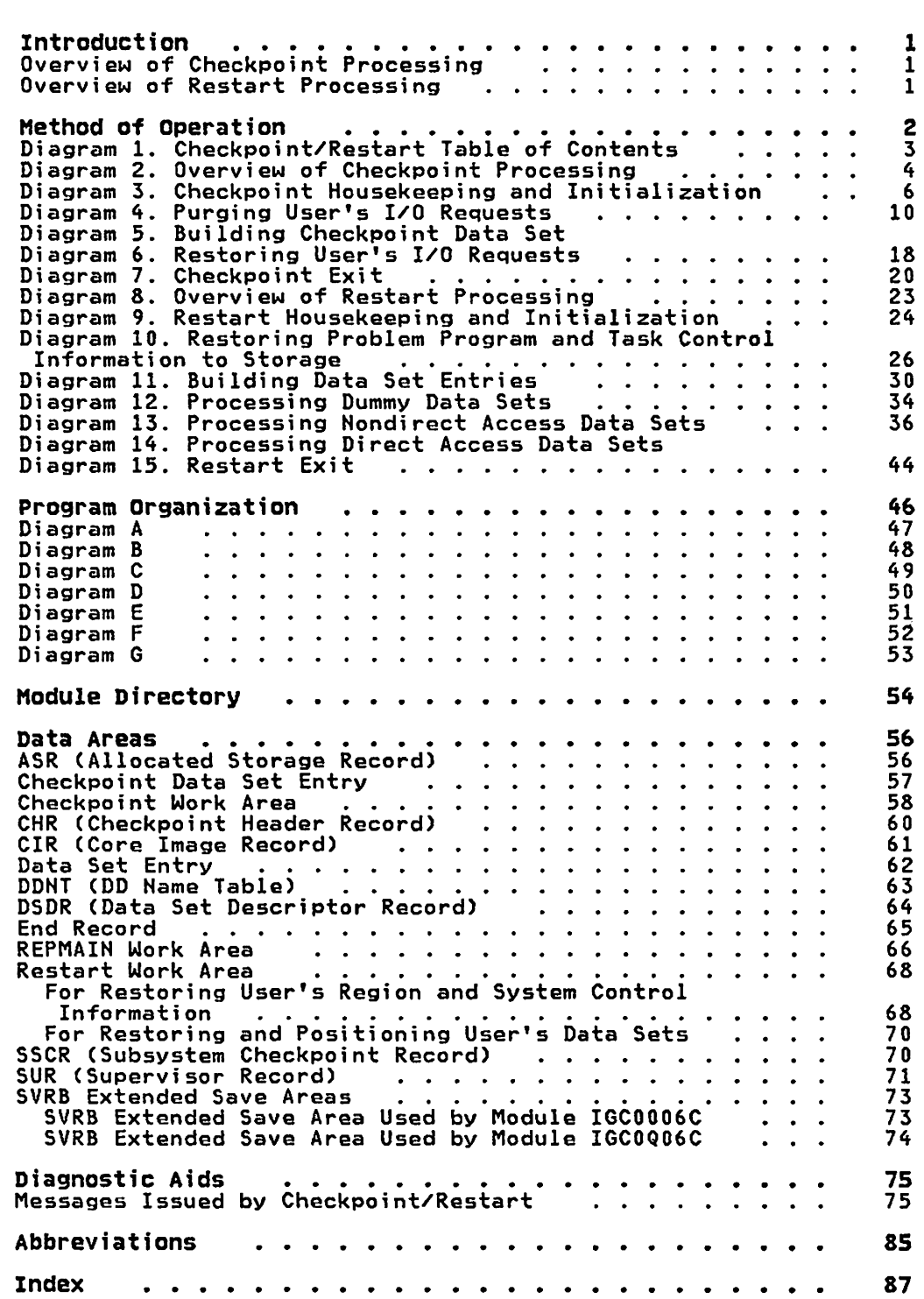

# **INTRODUCTION**

Checkpoint/restart is a technique for recording information about a job at programmer-designated checkpoints so that the job can be restarted at one of these checkpoints or at the beginning<br>of a job step. This book documents the logic of those routines. Restart of a job at a step is performed by scheduler termination routines, which are documented in System Logic Library.

When the system is loaded. checkpoint/restart modules are taken from SYS1.LPALIB and loaded into the link pack area. These modules are paged into real storage for execution as they are needed.

#### OVERVIEW OF CHECKPOINT PROCESSING

The user takes a checkpoint by coding the CHKPT macro in the program. (Checkpoint/Restart shows how to code the CHKPT macro.) Execution of the CHKPT macro causes the checkpoint macro.) Execution of the CHKPT macro causes the checkpoint routines to save the contents of the user's region and all the information necessary to restart the user's program. This information is saved in a data set (called the checkpoint data set) that resides on ona or more tapa or direct access volumes. The user must provide a DD statement and a DCB macro for the checkpoint data set.

# OVERVIEW OF RESTART PROCESSING

The user can request that a job be restarted with<mark>out being</mark><br>resubmitted (called automatic restart), or the user can resubmit the job for restart (called deferred restart). Automatic restarts must be authorized by the operator; deferred restarts take place without operator authorization when a job is resubmitted.

Automatic and deferred restart can take place from a checkpoint or from the beginning of a job step. They are requested in the following manner:

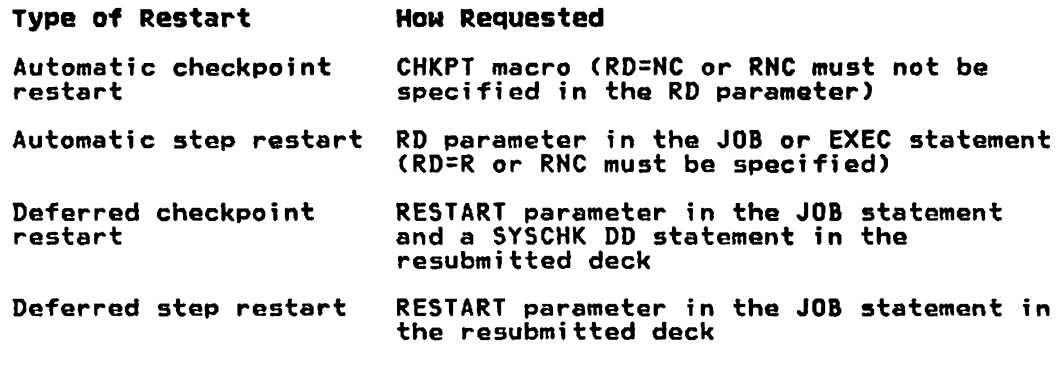

(Checkpoint/Restart shows how to code these parameters and statements.)

Restart routines re-create the environment that existed when a checkpoint was taken. They open the checkpoint data set and. using the information that was saved in it when the checkpoint was taken, restore the user's region and task control and teken, restore the user is region and tesk control<br>information. They then position any user data sets open when the checkpoint was taken.

#### METHOD OF OPERATION

This section consists of method of operation diagrams. These diagrams describe the major operations performed by checkpoint and restart modules and the data that is input to, and output from, those operations.

The operations described in each diagram are further amplified<br>in the adjoining "Notes to Diagram ... " These notes tie the operations to a specific module and, where possible, to a label in that module.

Diagram 1 is a table of contents for the method of operation<br>diagrams. It shows, at the highest level, each operation<br>performed by checkpoint/restart and directs you to the specific<br>diagram documenting the operation. Diagr major operations performed by checkpoint (Diagram 2) and restart major operations performed by checkpoint tolegiam by dividend<br>(Diagram 8), respectively, and the data that is input to, and output from. those operations. Following is an explanation of the graphic symbols used in the method of operation diagrams.

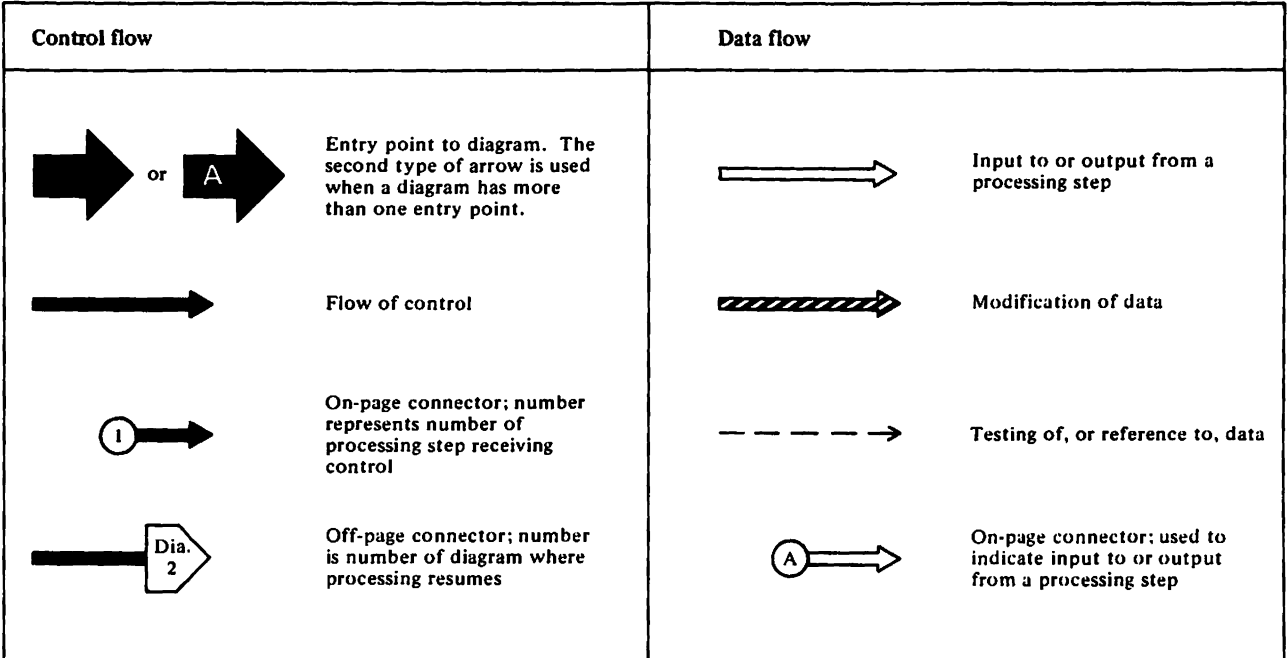

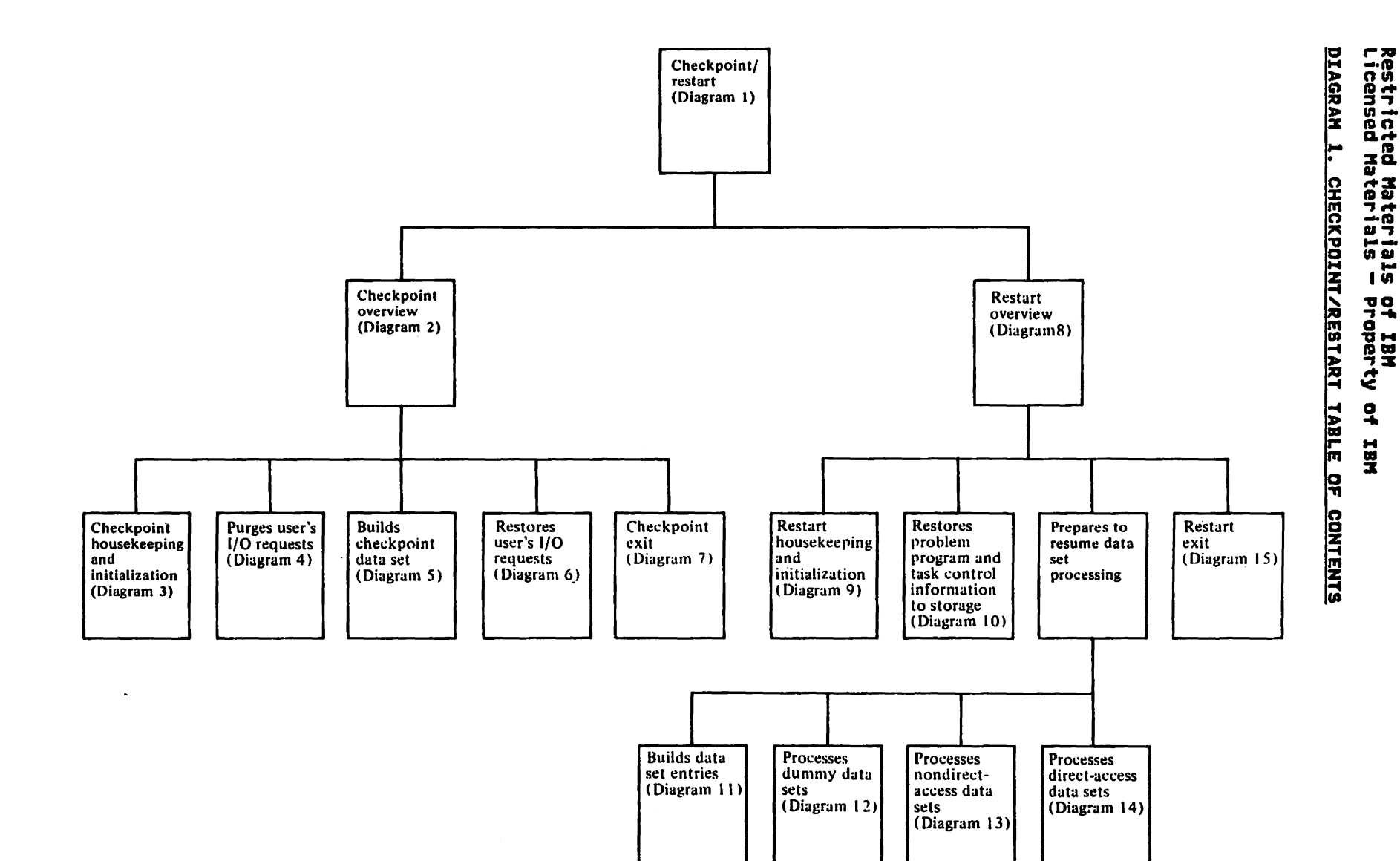

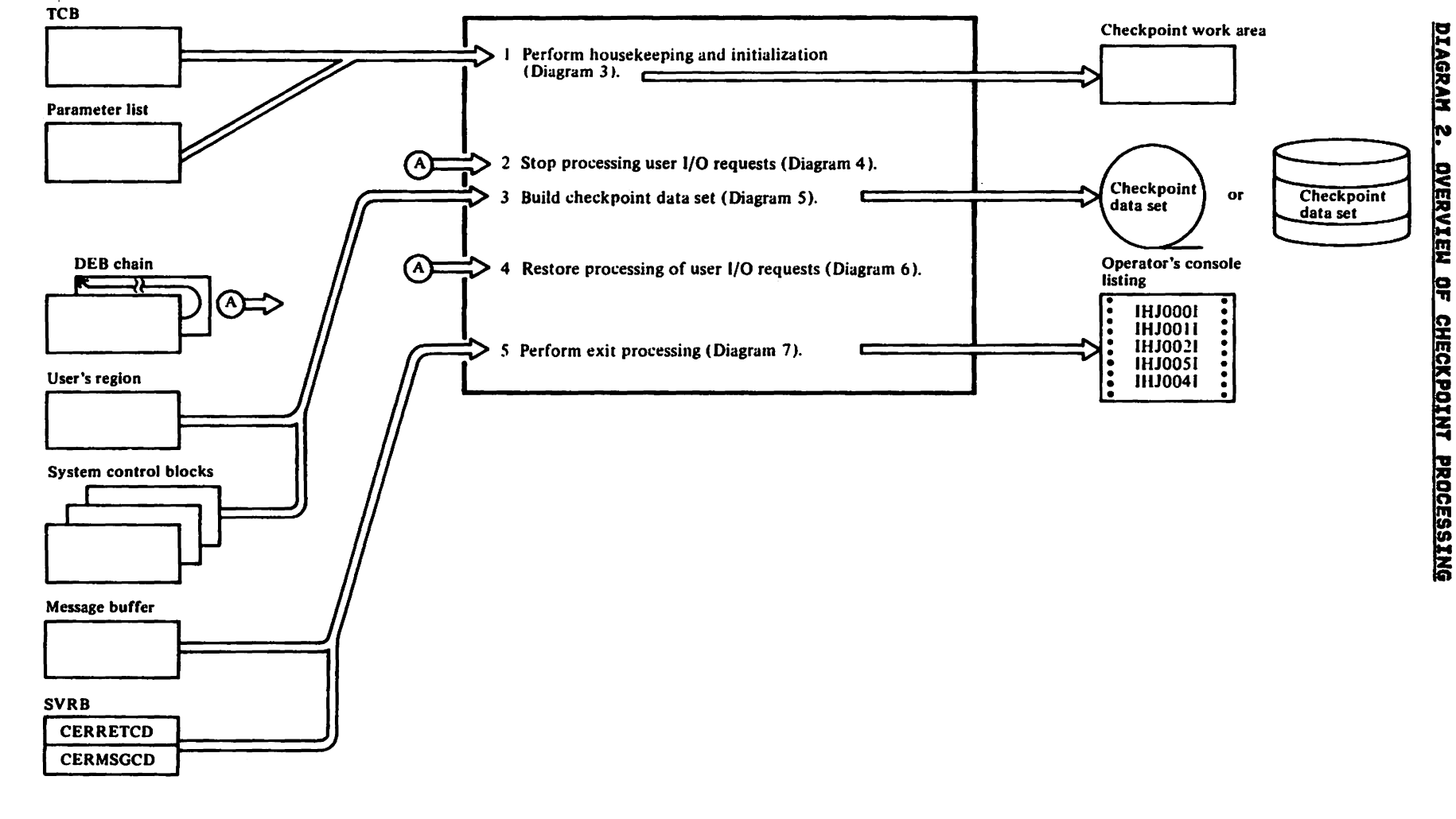

eletrista Haterials<br>Licensed Materials — Property 98 IRN

This page intentionally left blank.

 $\mathcal{L}(\mathcal{A})$  and  $\mathcal{L}(\mathcal{A})$  . In particular,

 $\sim 10^{-1}$ 

 $\sim$ 

 $\sim 10^{11}$  km s  $^{-1}$ 

 $\sim 10$ 

 $\mathcal{L}^{\mathcal{L}}(\mathcal{A})$  and  $\mathcal{L}^{\mathcal{L}}(\mathcal{A})$  and  $\mathcal{L}^{\mathcal{L}}(\mathcal{A})$  and  $\mathcal{L}^{\mathcal{L}}(\mathcal{A})$ 

 $\label{eq:2.1} \mathcal{A} = \left\{ \begin{array}{ll} \mathcal{A} & \mathcal{A} & \mathcal{A} \\ \mathcal{A} & \mathcal{A} & \mathcal{A} \\ \mathcal{A} & \mathcal{A} & \mathcal{A} \end{array} \right. \ , \quad \mathcal{A} = \left\{ \begin{array}{ll} \mathcal{A} & \mathcal{A} & \mathcal{A} \\ \mathcal{A} & \mathcal{A} & \mathcal{A} \\ \mathcal{A} & \mathcal{A} & \mathcal{A} \end{array} \right. \ , \quad \mathcal{A} = \left\{ \begin{array}{ll} \mathcal{A} & \math$ 

 $\mathcal{L}^{\text{max}}_{\text{max}}$ 

 $\mathcal{L}_{\text{max}}$  .

 $\sim$ 

 $\mathcal{A}(\mathcal{A})$  .

 $\frac{1}{2}$  .

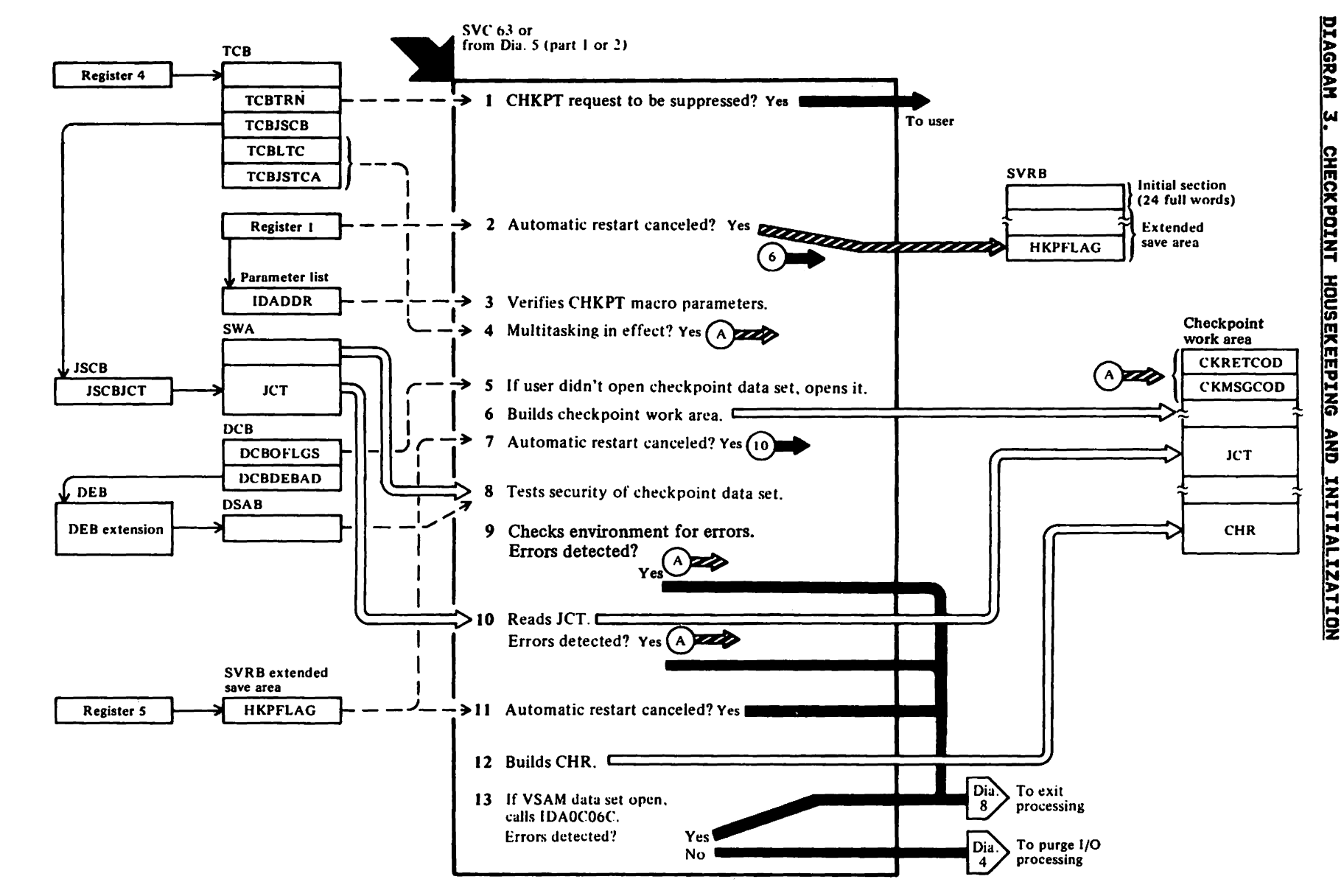

 $22$ 

181<br>181

# Notes to Diagram l

# IHJACPOO (IGC0006C)

- 1 Determines whether the user requested that checkpoints be suppressed (RD=NC or RNC coded on user's JOB or EXEC statement). If so, returns to user.
- $\sim$ Clears the SVRB extended save area, which is subsequently used as a message parameter list in checkpoint exit processing.

Determines whether the user requested cancellation of automatic restart. (This request made via CANCEL parameter in CHKPT macro.)

If so, sets a flag (HKPFlAG) to indicate cancellation. Then obtains a 640-byte checkpoint work area and continues processing at step 6c.

- $\overline{\mathbf{3}}$ Issues the SETLOCK macro to get the local lock and then checks whether the parameters specified in the CHKPT macro are valid. If not, releases the local lock and continues processing at step 9.
- 4 Releases the local lock. Determines whether the current task is a subtask or has subtasks. If so, continues processing at step 9.
- 5 Determines whether the user has already opened the checkpoint data set. If not, opens it. If the checkpoint data set is not successfully opened, continues processing at step 9.

#### 6

a) Using the following formula, determines the number of bytes needed to build the checkpoint work area:

> work area = TIOT length + 1220 + 4096 + 48(no. DEBs - 2)

- b) Issues a conditional GETMAIN macro to obtain space for the checkpoint work area. If not enough storage is available, continues processing at step 9.
- c) Clears the first 256 bytes of the work area and initializes various fields in it.
- 7 If the user canceled automatic restart, continues processing at step 9.
- 8 The following security tests are made:
- a) If the checkpoint data set is known to be secure (DSABCKDS and DSABCKVL bits are on) but one of the following conditions exists, clears the checkpoint data set bit in the data set label (indicating that the data set has failed the security test). Then continues processing at step 9.
	- The checkpoint data set is on a shared device.
	- Another DCB is open to a data set with the same DSN as the checkpoint data set.
	- The checkpoint data set is not under exclusive control (DISP=SHR coded on the DD card).
- b) If the checkpoint data set is not known to be secure (DSABCKDS and DSABCKVL bits are off), does the following:
	- If the device the checkpoint data set is on is neither tape nor direct access, or the device is tape but the block count for the tape is not zero, continues processing at step 9
	- Creates a label for the data set, indicating it is a checkpoint data set. The Open and Close routines of O/C/EOV are entered during this process. If the Open routine concludes that the checkpoint data set is not a secure one, continues processing at step 9.
- c) If a direct access checkpoint data set is not empty or is not a BPAM or BSAM data set, clears the checkpoint data set bit in the data set label (indicating that the data set has failed the security test). Then continues processing at step 9.
- d) If the Open routine of O/C/EOV established a security interface (the user of the checkpoint data set was unauthorized so a security interface was established to prevent reading from or writing to the checkpoint data set), gets the address of the DCB for the checkpoint data set, and stores it in the checkpoint work area.
- 9 If any of the errors listed in "Diagnostic Aids" were detected, sets a message code and gives control to IGCOQ06C.

# IHJACPOI (IGCOI06C)

If any of the errors listed in "Diagnostic Aids" were detected, sets a message code and gives control to IGCOQ06C.

If any resources (requests made via ENQ macro) haven't been released, sets X'OI00' in the CKMSGCOD field in the checkpoint work area to indicate a warning message should be printed in IGCOQ06C.

# IHJACP02 (IGC0206CJ

10 Prepares to read the job control table (JCT) by getting space for a QMNGRIO parameter list and work area. Sets user authorization (whether authorized to issue MODESET macro) in CHR.

> Sets up the QMNGRIO parameter list with TTR of JCT (gotten from JSCB). Reads the JCT (using QMNGRIO macro) into the checkpoint work area.

## Restricted Materials of IBM Licensed Materials  $-$  Property of IBM

If an I/O error was detected when the JCT was read, sets message code 025 in CKMSGCD2 and gives control to IGCOQ06C.

- 11 If the user canceled automatic restart (this request made via CANCEL parameter in CHKPT macro),<br>gives control to IGCOQO6C.
- 12 Updates the JCTNRCKP field in the JCT, which indicates the number of checkpoints taken.

If the user didn't supply a checkid, generates one.

Moves the checkid into the checkpoint header record (CHR) build area and builds remainder of CHR.

13 If any VSAM data sets are open,<br>loads and branches to the VSAM<br>checkpoint routine, IDAOCO6C. (See checkpoint routine, IDAOCO6C.<br>VSAM Logic.) If the CKRETCOD routine indicates an error, gives control to IGCOQ06C. Otherwise, gives control to IGC0506C.

 $\bar{z}$ 

This page intentionally left blank.

 $\frac{3}{8}$  $\frac{1}{2}$ 

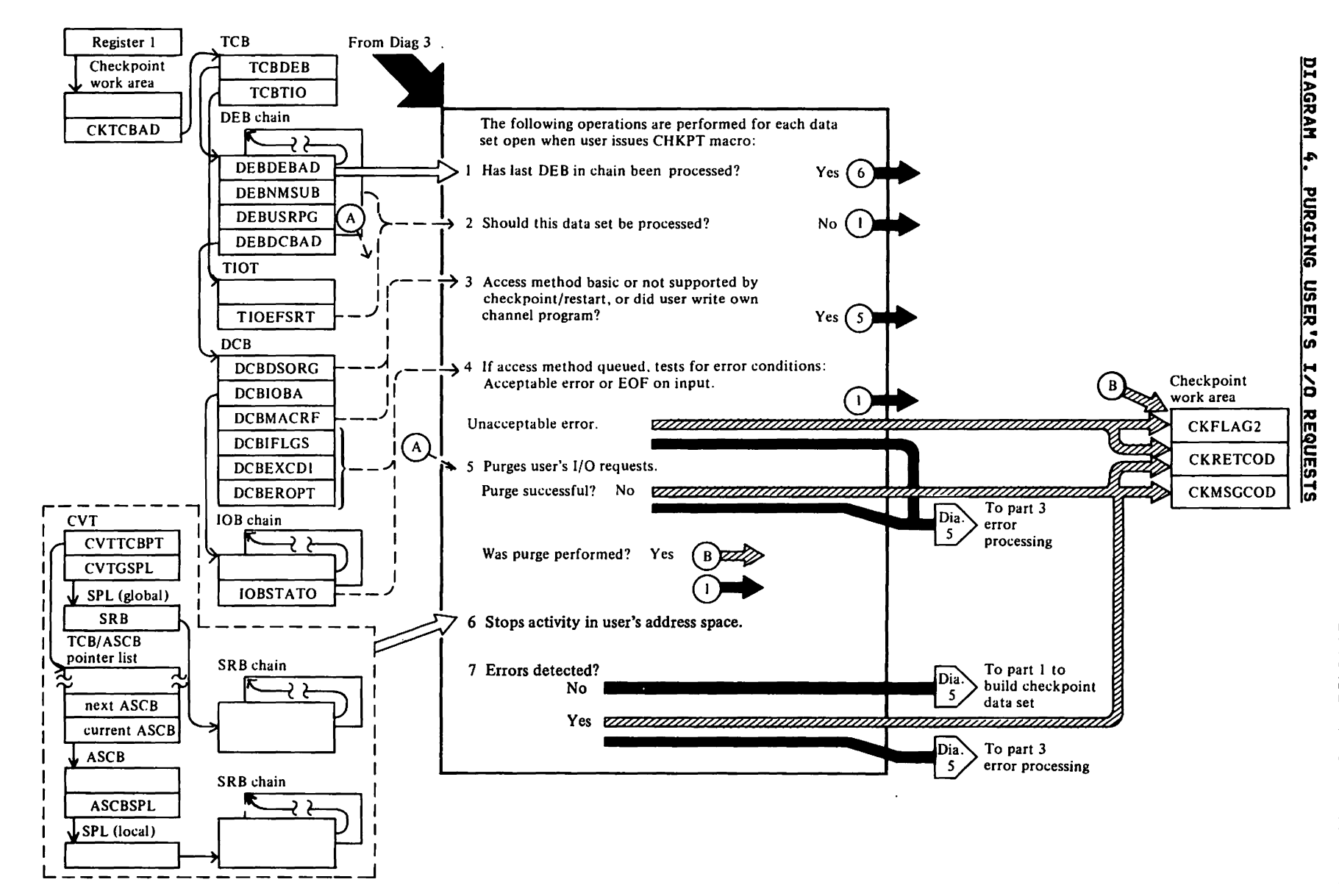

Restricted Materials<br>Licensed Materials — Property  $29$ 1811<br>1811

#### Notes to Diagram 4

#### IGCOS06C

- 1 Tests whether the DEB just processed is the last DEB in the chain (DEBDEBAD contains 0). If so, continues processing at step 6.
- 2 Examines the DEB and its associated DSAB and TIOT DD entry to determine whether the DEB is for any of the following types of data sets: TCAM, VSAM, subsystem, dummy, ISAM (using the compatibility interface). If so, skips processing of this data set, gets the address of the next DEB in the chain, and continues processing at step 1.
- 3 Checks DCBDSORG field to determine whether the access method being used is supported by checkpoint/restart. If not supported, continues processing at step 5.

Checks DCBMACRF field to determine whether the user wrote own channel program or is using the basic access program of is using the basic access<br>method. If so, continues processing at step 5.

4 For queued access methods, checks DCBIFlGS and DCBEXCDI for errors.

If errors are posted, determines (from DCBEROPT field) if the errors are acceptable.

If the errors are acceptable, skips processing of this data set, gets the address of the next DEB, and continues processing at step 1.

If the errors are not acceptable, the terrors are not acceptable,<br>tests the IOB for EOF on input. If EOF was reached, skips processing of this data set and continues processing at step 1.

If EOF was not reached, sets the appropriate codes in checkpoint's work area and gives control to IGCON06C.

5 Sets up a rurge parameter list containing the addresses of the DEB and the DEBUSRPG field. Sets the

option field in the parameter list to quiesce active I/O and post the results of the purge operation.

Issues the PURGE macro (SVC 16). Checks register 15 and the PPlCC field in the parameter list to determine whether the purge was successful. If not, sets the appropriate codes in checkpoint's work area and gives control to IGCOH06C.

Checks the DEBUSRPG field to determine whether the purge took place. If so, sets the result I/O flag.

If the access method was basic, gets<br>the address of the next DEB and<br>continues processing at step 1. If continues processing at step 1.<br>the access method was queued, rechecks for errors (as in step 4). If processing can continue, gets the address of the next DEB and continues processing at step 1.

6 Issues the STATUS macro to stop<br>dispatching of routines for which an SRB exists. Gets the dispatcher<br>SRB exists. Gets the dispatcher<br>lock.

Searches the SRB chains for SRBs associated with the user's address space. If any are found, releases the dispatcher lock and issues the<br>STATUS macro to start dispatching of routines associated with these SRBs. Continues processing at the<br>beginning of this step to repeat this process. (Additional SRBs may have been added to the SRB chain after the dispatcher lock was released.) When all global SRBs associated with the user's address space have been processed, releases the dispatcher lock.

Then, after all SRBs have been processed, issues the STATUS macro future SRBs for the user's address space can be dispatched.

7 If no errors were detected, exits to IHJACP20 (IGCOA06C). Else, exits to IGCON06C.

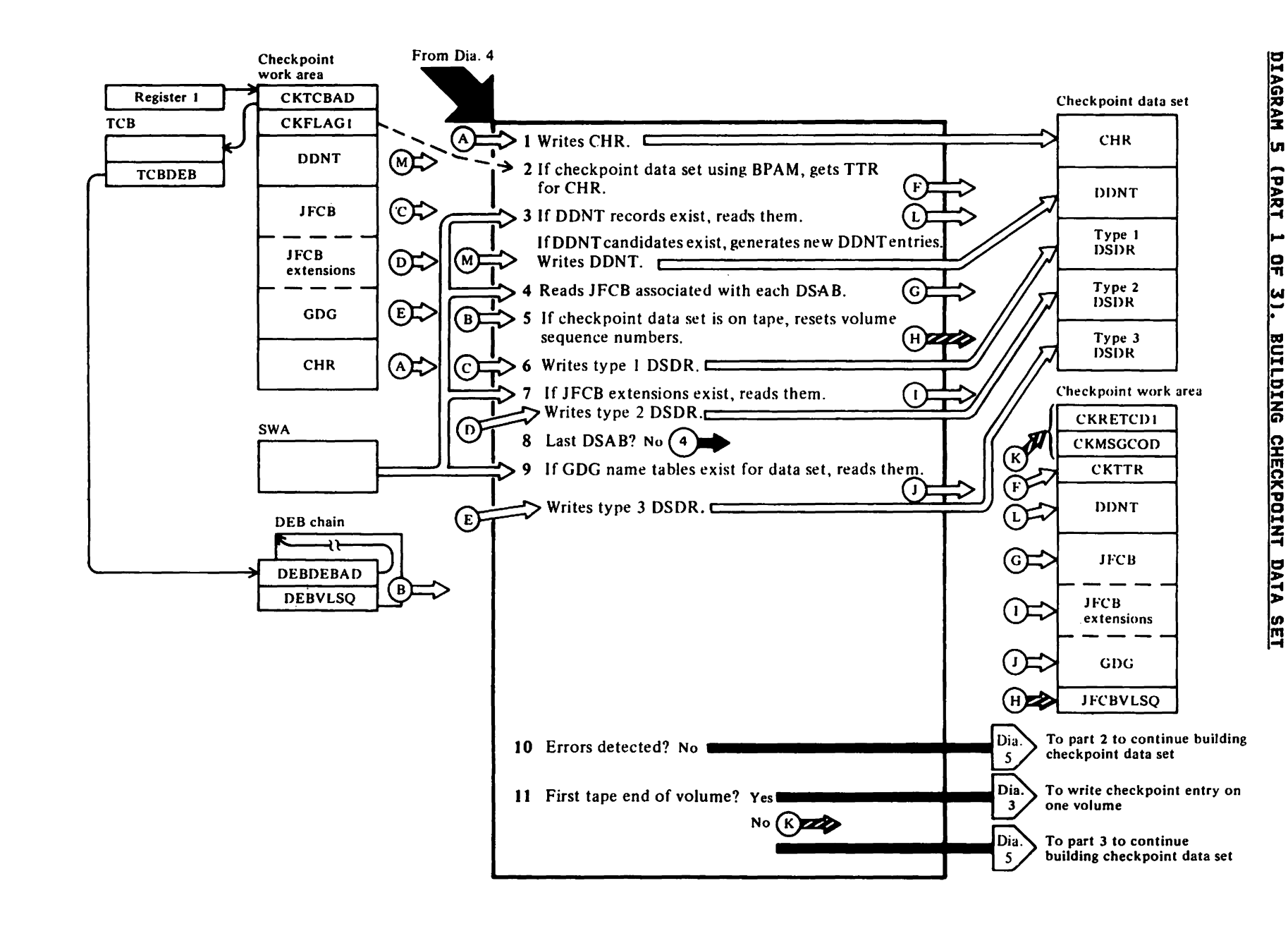

유유

181<br>181

 $\Omega$ 

#### Notes to Diagram 5 (part 1 of 3)

#### IHJACP20 (IGCOA06C)

1 If the checkpoint data set is on tape. saves the volume sequence number (VOlSEQNO in DEB) in the checkpoint work area. If the checkpoint data set is on a direct access device. saves the number of extents (DEBNMEXT in DEB) in the checkpoint work area. This information is used later to test for EOV.

Initializes the DECB (used in writing the CHR).

Writes the CHR.

2 If the checkpoint data set is using BPAM. issues the NOTE macro to get the CHR's TTR.

# IHJACP25 (IGCOD06C)

3 Determines whether the SWA contains any DDNT records. (A DDNT record consists of a series of entries--up to 21-each entry identifying a data<br>set that's been dynamically deallocated since the beginning of the job step.) If so, reads the DDHT records into the checkpoint work area and then writes them to the checkpoint data set (except the last DDNT record).

Examines the JSCBOPTS field to determine whether any DDNT candidates exist. (A DDNT candidate is an entry waiting to be put in the DDNT record. This condition arises<br>because the scheduler only updates because the scheduler only updates DDNT records at intervals.) If DDNT candidates exist, issues the QMNGRIO macro to read each SlOT on the SlOT chain. Examines the SIOTBYTI field chain. Examines the SlOTBTII field<br>in each SIOT to determine whether it represents a DDNT candidate. If so, the candidate is made an entry in the current DDNT record in the checkpoint work area. When the record is filled, it gets written to the checkpoint data set and a new record is established in the checkpoint work area. When all SlOTs have been examined, writes the last DDNT record to the checkpoint data set.

4 Prepares to read in the JFCB(s) for each data set on the user's DSAB chain when the CHKPT macro was issued.

> For each DSAB, accesses the DD entry<br>in the user's TIOT (pointed to by of the JFCB associated with the DSAB. Stores the TTR in the SMNGRIO

parameter list. Then issues the QMNGRIO macro to read in the JFCB.

- 5 If the checkpoint data set is on tape, determines whether the JFCBVlSQ field in the JFCB equals O. If so, sets the JFCBVLSQ field equal to the volume sequence number in the DEBVLSQ field of the DEB. If JFCBVlSQ is not equal to 0, sets JFCBVlSQ equal to DEBVlSQ - 1 + JFCBVLSQ. This information is used at restart time to position the checkpoint data set.
- 6 For each data set on the DSAB chain when the user issued the CHKPT macro, moves the data set's JFCB and UCBTYP field to the buffer in the checkpoint work area. Issues the QMNGRIO macro to read each SlOT (pointed to by the DSABSIOT field) on the SlOT chain. Moves the ddname and other selected fields from the SlOT into the buffer in the checkpoint work area. Moves the DEBVlSEQ field into the DSDR buffer. When the buffer is full, writes this information to the checkpoint data set as a type 1 data set descriptor record (DSDR).
- 7 If the JFCB associated with the data set being processed has extensions, reads the JFCB extensions into the buffer in the checkpoint work area. Each time the buffer is full. writes Each time the buffer is full, writes set as a type 2 DSDR.
- 8 When the last JFCB has been processed, determines whether processing associated with the last DSAB has been completed. If not, continues processing at step 6.
- 9 When the last DSAB has been processed. determines whether generation data group (GDG) name tables exist for any of the user's data sets. If so. reads them into the buffer in the checkpoint work area. Each time the buffer is full. writes its contents to the checkpoint data set as a type 3 DSDR.
- 10 If no errors have been detected. gives control to IHJQCP30.
- 11 If errors were detected, sets the appropriate error codes (see "Diagnostic Aids") and gives control to IGCOH06C.

If EOV occurred for the first time on tape, gives control to IHJACP02 (IGC0206C) to attempt to write a complete checkpoint entry on one volume. (A tape checkpoint entry must be contained on one tape volume.)

![](_page_20_Figure_0.jpeg)

 $\overline{14}$ 

Right Costricted Materials<br>Licensed Materials — Property  $29$ 181<br>181

Notes to Diagram 5 '(Part 2 of 3)

IHJQCP30 (IGCOF06C)

1 Determines from the partition queue element (PQE) the starting (CMCESA) and ending (CMRGEND) address of the user's region. Establishes a buffer for building allocated storage<br>record elements (ASREs).

Determines from the free block queue element (FBQE) the boundaries of each segment of allocated space<br>within the user's region.

For each continuous segment of allocated space, builds an ASRE. (If 255 ASREs are built, writes the ASRE, followed by its CIRs, in the checkpoint data set, resets the ASRE count in the ASR header field to 0, and then continues building ASREs.)

2 Sets a flag in the ASR header field indicating that the last ASRE has heen built. Calls subroutine WRITERTN to write the ASR in the checkpoint data set.

> Calls subroutine WRITERTH to write the CIRs in the checkpoint data set. (One CIR is written for each ASRE.)

If any of the errors listed in "Diagnostic Aids" were detected, sets a message code and gives control to IGCOH06C.

If EOV occurred for the first time on tape, gives control to IGC0206C checkpoint entry on one volume. (A tape checkpoint entry must be contained on one tape volume.)

# IHJQCP31 (IGCOG06C)

- 3 Builds the following SUR records in the checkpoint data set buffers and writes the buffers to the data set as each buffer is filled.
	- SPQE, OQEs, and FQEs. These control blocks are checkpointed. The order is as follows:

SPQE<br>DQE<br>all FQEs for this DQE, if any<br>DQE (if more)<br>all FQEs for this DQE,<br>if any etc. SPQE etc.

• The JOB pack area COE queue.

> The COEs and their associated extend lists are checkpointed. The order is as follows:

Major COE Extent list (if any)<br>Minor CDE (if any)<br>Major CDE Extent list (if any) Minor COE (if any) Major COE etc.

- The problem program load list element (LlE) queue.
- The TCB and its extension.
- The request block (RB) queue, which include XSBs.
- SCB control blocks.
- FOE control blocks.

If an EOV occurred for the first time on tape, gives control to IGC0206C to attempt to write a complete checkpoint entry on one volume. (A tape checkpoint entry must be contained on one tape volume.)

## IHJQCP32 (IGCOH06C)

- Builds the following SUR records in the checkpoint buffers and calls IHJClUOO to write the buffers to the checkpoint data set as each buffer is filled.
	- Certain fields from the user's checkpoint DCB.
	- User's general purpose registers.
	- DEBs and their associated control blocks as follows:
		-
		- IRBs (if present).<br>DEB extension (if present).<br>SAMB (if present).<br>Purge I/O restore list
		-
		-
		-
		- (PIRl) (if present). EPCBs (if present). User's floating point registers.
	- TIOT.
	- Selected DSAB information.
	- SPIE SSCRs. If IEAVSPIE provides SPIE/ESPIE data, it will be checkpointed.

If an EOV occurred for the first time on tape. gives control to IGC0206C to attempt to write a complete checkpoint entry on one volume. (A tape checkpoint entry must be contained on one tape volume.)

5 Exits to IGCON05B.

![](_page_22_Figure_0.jpeg)

**Licensed** Restricted Materials<br>Materials - Property

**유유** 

보다<br>보호

 $\Omega$ 

#### Nates to Diagram 5 (Part 3 of 3)

# IGCON06C

- 1 Determines whether an error occurred in previously executed processing. If so. continues processing at step 1 in diagram 6.
- 2 If any VSAM data sets exist, load and branch to VSAM module IDAOI96C. See VSAM Logic.
- 3 If VSAM SSCR records were generated by IDAOI96C. writes each VSAM SSCR data set. Then frees the storage<br>allocated to all SSCRs on the chain.
- Searches the DEB chain for subsystem data sets. For each one found. gets a 4096-byte SSCR. Then initializes the S50B associated with the subsystem data set and puts header<br>information in the SSCR. Issues the information in the S5CR. Issues the IEFSSREQ macro. which will cause the SSCR for the subsystem data set to be completed.

Determines whether an error occurred generating the SSCR. If so. sets error and message codes and then continues processing at step 1 in diagram 6. If no errors occurred. in the SSCR buffer (there may have been no positioning information to save). If not. the next subsystem data set is processed (if there is data set is processed (if there is<br>one).

- 5 If there is data in the subsystem SSCR, writes the SSCR in the checkpoint data set. Frees the SSCR buffer before processing the next subsystem data set (if there is one).
- 6 Writes a 4096-byte end record in the checkpoint data set. The end record. which contains X'FFFF', marks the end of the checkpoint entry.

If an error is detected, sets the appropriate error and message codes.

7 Continues processing at step 1 in diagram 6.

![](_page_24_Figure_0.jpeg)

#### Nates to Diagram 6

#### IGCON06C

- lA Determines whether the DEB just processed is the last DEB in the chain (DEBDEBAD contains 0 if last).
- 18 If so, or if errors were detected, deletes VSAM module IDAOI96C (if it was loaded) and then gives control to IHJACP50 (IGCOQ06C).
- 2 Examines the DEB to determine examines the Deb to determine<br>whether it is for a TCAM, VSAM,<br>subsystem, or ISAM/VSAM compatibility interface data set. If so, skips processing of this data set, gets the address of the next DEB in the chain, and continues processing at step 1.
- $\overline{\mathbf{3}}$ Determines whether the user's I/O requests were purged by checking the DEBUSRPG field in the DEB. If I/O was not purged, gets the address of the next DEB in the chain and continues processing at step 1.
- 4 Resumes processing of the user's I/O requests by issuing the RESTORE macro (with register 1 pointing to the address that points to the PURGE I/O request list). If any errors occur during the RESTORE operation. sets appropriate message and return codes and issues abend S53F.
- 5 Gets the address of the next DEB and continues processing at step lA if no errors were detected; at step IB if errors were detected.

![](_page_26_Figure_0.jpeg)

**CHECKPOINT** EXIT

 $\overline{\mathbf{o}}$ 

#### Notes to Diagram 7

# IHJACPSO (IGCOQ06C)

1 If the checkpoint work area wasn't built (register 1=0), sets up a message parameter list containing the checkpoint data set's DCB address, jobname, and ddname. This list is used by IGCOS06C in building messages. Then gives control to IGCOS06C.

If the checkpoint work area was built, moves CKRETCD, CKMSGCOD, and CKFlAGI into the message parameter list.

- 2 If the user canceled the request for an automatic restart or if an error was previously detected on return from VIO (CKMSGCOD=205), zeros checkpoint JCT fields (JCTDEVT, JCTCKTTR, and JCTCKIDl), blanks out JCTCKIDI, and turns off the checkpoint-taken bit (JCTRSW1) to make it appear a checkpoint wasn't taken (so automatic restart won't take place). Continues processing at step 9.
- 3 If the CHR wasn't written in the checkpoint data set, moves the data normally obtained from the CHR into the message parameter list for use by IGCOS06C in building messages. (The data saved is the jobname and checkpoint ddname.) Continues processing at step 9.
- Moves the checkid into the CERCHKID field of the SVRB so module IGCOS06C can get, from the CHR, the other information it needs to build a message.
- 5 If any errors (other than warning messages) were detected in previously executed checkpoint modules, goes to CERSKP2 to prepare to write the JCT, and then continues processing at step 8.
- 6 If the checkpoint data set was using<br>BPAM, issues the STOW macro to add the current checkid to the partitioned data set directory. If any errors were detected during the STOW operation, sets message code 026 in the message parameter list. Then continues processing at step 8.
- 7 Issues the WIJOURN macro, which gives control to VIO to save checkpoint information in the job journal for any VIO data sets open when the CHKPT macro was issued. when the vikil matro was issued.<br>(For details of the operation, see viol detail:<br><u>VIO Logic</u>.)
- 8 Updates the following JCT fields: JCTRSWI (indicates checkpoint was taken), JCTRSW2 (turns off SYSCHK

bit in this field, if it is on), JCTDEVT (indicates type of device checkpoint data set is on), JCTVOlSQ (indicates volume sequence number of (indicates volume sequence number of<br>checkpoint data set), JCTCKIDT (checkpoint entry identifier), and JCTSMRBA (relative block address of system message data set).

- 9 Branches to CERQW to write the JCT to the scheduler work area. If errors were detected while writing<br>the JCT, sets message code 025 and return code X'OC' in the message parameter Ii st.
- 10 Restores the user's block size and SYNAD address in the DCB (if the user canceled the request for automatic restart).

Issues the FREEMAIN macro to free space used by the checkpoint work area. If the user did not open the checkpoint data set, turns the close bit on to indicate that checkpoint module IGCOS06C should close the data set.

11 If the user canceled the request for automatic restart, returns to the user via SVC3.

IHJACP70 (IGCOS06C)

#### 12

a) Issues the GETMAIN macro to obtain a 160-byte buffer for messages.

> If the return code (CERRETC1) is 0 or the first byte of the message code (CERMSGCD) is not 0, branches to step 12b to format the appropriate message. If not, moves a message with the following format into the message buffer:

Message parameter list

![](_page_27_Picture_378.jpeg)

IHJOool CHKPT j dd NOT TAKEN xxx

Continues processing at CMWTO.

b) If the message code (CERMSGCD) indicates the checkpoint entry is invalid or an error occurred after the checkpoint entry was successfully written, moves the appropriate message (IHJOOII or IHJ002I) into the message buffer as follows:

![](_page_28_Figure_0.jpeg)

If the return code (CERRETC1) is not 0, continues processing at step 12c. Otherwise, moves 14 message IHJ0041 into the message buffer. If the CERMSGCD field indicates a probable error, moves message IHJ005I into the message buffer as well.

name, volume serial number) CHKPT (checkid) (message code)

IHJ005I (jobname, ddname, unit name, volume serial number) ENQS 16 (checkid)

# Restricted Materials of 18H Licensed Materials - Property of  $IBM$

- c) Issues WTO to write the message at the operator's console.
- 13 If the first byte of the return code (CERRETCD) is X'8', an I/O error occurred during processing associated with the RESTORE macro (in addition to some other error not associated with RESTORE macro). In this case, sets up CERRETCD and CERMSGCD (with message code 215) to print another message. continues processing at step 12a.
- If the user opened the checkpoint data set, examines the DSAB to determine whether the security interface exists. If so, updates certain fields in the user's DCB with fields from the protected DCB.
- IHJ004I (jobname, ddname, unit 15 Closes the checkpoint data set (if it was opened by the checkpoint<br>routine) and frees the space used by<br>the message buffer.
	- 16 Exits to user.

![](_page_29_Figure_0.jpeg)

![](_page_29_Figure_1.jpeg)

![](_page_30_Figure_0.jpeg)

Restricted Materials<br>Licensed Materials — Property **92** 181<br>181

Notes to Diagram 9

IHJARSOO (IGCOOOSB)

- 1 Acquires and initializes the work areas needed by restart.
- 2 Checks that the caller of restart is scheduler restart. If not, sets error and reason codes and goes to IHJARS6D (IGCDV05B) via abend S53F.
- 3 Compares the current environment with that recorded in the checkpoint header record (passed by scheduler restart) to see if the environments are compatible. If not, sets error and reason codes and goes to IHJARS60 (IGCOV05B) via abend S53F.
- 4 Constructs and opens a DCB for reading the checkpoint entry.

If no errors were detected, goes to IHJARS01 (IGC0205B). Else, sets error and return codes and goes to IHJARS60 (IGCOV05B).

#### IHJARSOI (IGC020SB)

Moves the lOB, ICBs, SAMBs, and channel programs to a restart work area that is in a subpool owned by restart (subpools 250, 251, and 252 are released by IHJQRS20).

5 Positions the checkpoint data set to the first ASR in the checkpoint entry to be restored.

> Goes to IHJQRS20 if no errors were detected. Else, sets appropriate error and reason codes and goes to IHJARS60 (IGCOVD5B).

![](_page_32_Figure_0.jpeg)

ש ל

受受

Notes to Diagram 10

#### IHJQRS20 (IGCOSOSB)

<sup>1</sup>Determines from the PQE the starting address and size of the user's region.

Calls subroutine READRTN, which reads the ASR from the checkpoint data set. If I/O errors were detected, continues processing at IHJQRS24.

Compares the address of the first (or next) area to be restored in the user's region with the starting address of the ASRE in the ASR If they are equal, calls subroutine REAORTN to read the CIR associated with the ASRE into the user's region. If the addresses are not equal (which means the next segment of storage in the user's region is unallocated), determines the size of the unallocated area and issues a FREEMAIN macro to free that area and create an FBQE describing it. This process continues until all the ASREs in the ASR buffer have been processed and the user's region has been restored.

If I/O errors were detected when the CIRs were read, continues processing at IHJQRS24.

- 2 Calculates the address of the SUR buffer. Calls subroutine RPM500 to read the first SUR into the SUR buffer. If I/O errors were detected when the SUR was read, continues processing at IHJQRS24.
- 3 (The following discusses the restoration to storage of the information in one SUR buffer. After each control block in the SUR buffer is processed, the subroutine doing the processing positions to the next control block in the buffer. When all information in the SUR buffer has been processed,<br>another SUR is read into the buffer<br>and the process is repeated. When and the process is repeated. all SURs have been read, an SSCR (if one exists) or an end record is read into the SUR buffer.)

SPQE, DQE, FQE processing: Calls subroutine RSGET to get space for SPQEs for the system, initiator, and problem program TCB. Moves SPQEs from the SUR buffer into that space. Puts the address of each SPQE chain into the REPMAIN work area.

Calls subroutine RPM500 to move DQEs<br>from the SUR buffer into storage. Puts the adoress of each DQE chain in the appropriate SPQE.

Calls subroutine RPM500 to move FQEs from the SUR buffer into storage. Puts

the address of each FQE chain in the appropriate DQE.

If an I/O error was detected in any of the processing in this module, sets message code 038 in the RSRETCOD field in the restart work area and continues processing in IHJQRS24.

#### IHJQRS21 (IGC060SBl

Changes the user's SYHAD address so, if an I/O error occurs during restart processing, control will return to this module.

CDE processing: Calls subroutine RSGET to get storage for CDEs and then move them from the SUR buffer into acquired storage. Puts the address of the CDE scorage: Tucs the eddress of the CDL<br>chain into the REPMAIN work area. If bytes 21-23 in the CDE being processed contain the address of an extent list, contain the address of an extent list,<br>moves the extent list into storage and puts its new address into the COE puts its new addres:<br>associated with it.

LLE processing: Before processing each LLE, determines whether it is associated with a COE for module in the job pack queue or link pack area queue. neither (which indicates the end of the LLE chain has been reached), continues processing at TCB processing.

Calls subroutine RSGET to move LLEs from the SUR buffer into storage. Puts the address of the LLE chain into the REPMAIN work area.

If the LLE is associated with a CDE for a module on the link pack area queue, calls subroutine RPMCOLOR to create a address for the module has changed since the checkpoint was taken, sets message code 052 in the RSRETCOO field in the restart work area and continues processing at IHJQRS24. Otherwise, puts the new COE address in the LLE.

If the LLE is associated with a COE for a module on the job pack queue, calls subroutine RPMJPOS to find the COE and put its address in the LLE.

TCB processing: Calls subroutine RSGET to get storage for the checkpoint TCB and its extension and moves them from the SUR buffer into the acquired storage. Puts the address of the acquired storage in the REPMAIN work area.

RB processing: Calls subroutine RSGET to get storage for RBs and their XSBs, and then move them from the SUR buffer into acquired storage. Puts the address of the RB chain in the REPMAIN work area. Updates the key mask in the XSBs when appropriate.

For SVRBs and PRBs (except those created when the SYHCH macro was issued),

determines whether the entry point address to the module they're associated with has changed since the checkpoint was taken. If so, sets message code 052 in the RSRETCOD field in the restart work area and continues processing at IHJQRS24.

SCB processing: If the SCB is for a STAI control block, rather than a STAE control block, bypasses processing. Otherwise, calls subroutine RSGET to get storage for SCBs and then move them from the SUR buffer into the acquired storage. Puts the address of the SCB chain into the REPMAIN work area.

FOE processing: Calls subroutine RSGET to get storage for FOEs and then move them from the SUR buffer into the acquired storage. Puts the address of the FOE chain into the REPMAIN work area.

Sets up a parameter list for the PGFIX sets up a parameter list for the rorix<br>macro. Each entry in this list contains the beginning and ending address of a page described by an FOE. Issues the PGFIX macro to fix these pages in storage.

If an I/O error was detected in any of the processing in this module or if the page-fixing operation was unsuccessful, sets message code 038 or 039, respectively, in the RSRETCOD field in the restart work area and continues processing at IHJQRS24.

#### IHJQRS22 (IGC070SB)

Information Hoved

Changes the user's SYNAD address so, if an I/O error occurs during restart processing, control will return to this module.

Calls subroutine RSBFSTAB to move the following information from the SUR buffer into the indicated area of storage:

Where Stored

![](_page_34_Picture_413.jpeg)

DEB processing: Adjust the length of each DEB. If the DEB is for an ISAM data set, converts the address of each ISAM extent to an absolute address. Moves DEBs from the SUR buffer into storage. Puts the address of the DEB chain into the REPMAIN work area.

If the next block in the SUR buffer is an IRB (any IRB whose address was in the user's DEB when the CHKPT macro was issued was put in the checkpoint data set), moves the IRB into storage and puts its address in the DEB it's associated with.

If the IRB contained the address of an IT the IRB contained the address of an available IQE to an absolute address and puts the absolute address in the IRB.

If the next block in the SUR buffer is a DEB extension, gets storage and moves the DEB extension into that storage.

Next resets DEBXDSSI in DEBXFLGI (the RACF-protected data set indicator). IGCON05B will set this flag if necessary.

Then updates the DEB with the DEB extension address and the DEB extension with the DEB address.

If the next block in the SUR buffer is a IT the next block in the Suk buffer is a<br>purge I/O restore list (PIRL), gets the length of the PIRL from the DEBUSRPG field, issues GETMAIN for storage from subpool 254, then moves the PIRL into that storage. Updates the DEBUSRPG field of the associated DEB with the address of the PIRL.

Moves the contents of the user's floating point registers from the SUR<br>buffer into the restart work area. Then buffer into the restart work area. loads the floating point registers.

TIOT processing: Moves the TIOT in use when the checkpoint was taken from the SUR buffer into storage.

If the next block in the SUR buffer is a DSAB with a ddname matching the one saved in the DSAB record. If no match<br>is found, sets message code 034 (except is found, sets message code 034 (except in the case of an implied VSAM catalog data set (code X'24') which does not require DSAB updating) in the RSRETCOD field in the restart work area and continues processing at IHJQRS24. Otherwise, updates the DSAB on the chain with information saved in the DSAB record at checkpoint time.

Reads into the SUR buffer the next record in the checkpoint data set (an SSCR record, if there are any, or the end record).

If an I/O error was detected in any of the processing in this module, sets message code 038 in the RSRETCOD field

in the restart work area and continues processing at IHJQRS24.

#### IHJQRS23 (IGC080SB)

If OS/VS2 MVS/System Product is installed, move the following fields from the checkpoint TCB to the problem program TCB: TCBUSER, TCBRTMCT, TCBCAUF, TCBFSA.

Puts the addresses of the SPQE, DQE, and FQE chains for the problem program, initiator. and system tasks in the appropriate TCBs.

Calls subroutine RPMSWAP to put the address of the RB chain for the restored problem program in the SVRB used by restart.

Deletes all llEs associated with CDEs for modules on the link pack area queue.

Calls subroutine RPMSWAP to put the addresses of the lLE, COE, and SCB chains in the problem program TCB.

Puts the address of the DEB chain in the restart work area.

For each COE, determines whether it's ror each CDL, decernings whether it s associated with an overlay program.<br>so, stores the address of the note list (obtained from the CDE extent list) in the segment table (whose address is in the extent list).

Updates the SEGTAB field in the extent list with a pointer to either the DCB for SYS1.JOBLIB or SYSl.LIHKlIB, depending on which DCB the SEGTAB field was pointing to at checkpoint time.

Puts in each CDE in the CDe chain the ruts in each CDE in the CDE chain the<br>address of the RB it's associated with. Also, updates the SCB key mask when appropriate.

Puts in each SCB in the SCB chain the address of the RB it's associated with.

Increments the use count (CDUSE field) of each CDE for a module on the link pack area queue.

#### IHJQRS24 (IGC090SB)

If no errors were detected in previously executed restart modules, continues processing at step Sb.

Sets the error pass switch (SWITCH<br>field in restart work area) to 1 to indicate error processing is to take place. The control block chains constructed from the checkpoint data set and anchored to the REPMAIN work area have not been attached to the problem program TCB (because the restart was found to be unsuccessful before swapping took place in

IGC080Sb) and therefore must be freed.

Calls subroutine FREEM to free SPQEs. OQEs, and FQEs (whose addresses are in the REPMAIH work area) for the system, problem program, and initiator tasks (only DQEs and FQEs for owned subpools are freed).

Calls subroutine FREEM to free the CDE, llE, RB, SCB, and FOE chains whose addresses are in the REPMAIH work area.

If the error pass switch is 0 (indicating no errors were detected in previous modules) and a SPIE SSCR is in the SUR buffer, calls the SPIE routine to reestablish the SPIE environment. Continues processing at XCTLA.

5

- a) When the last SPQE has been processed. continues processing at R8BO to free up control block chains anchored to the REPMAIN work area. These represent the restart task's control blocks because the problem program's control block chains (obtained from the checkpoint data set) from the checkpoint data set)<br>were successfully attached to the TCB via swapping in IGC0805b.
- b) If the SPQE for the problem program (address in TCBMSS field of TCB) is not for subpool 0 and is a shared SPQE, continues processing at step 5e.
- c) If the task is in real storage, continues processing at step 5d. Otherwise, calls subroutine FINDPAGE to get an external page table entry (XPTE). Sets the storage protect key in the XPTE.
- d) If the page is in storage, sets the storage protect key in both<br>parts of the page described by the DQE associated with the SPQE<br>and turns on the fetch protect<br>bit for all subpools except 252.

If the storage described by the DQE is made up of multiple pages. continues processing at step 5c.

e) Continues processing at step Sc for all DQEs on the chain. accesses the next SPQE and continues processing at step Sa.

> If any errors were detected, gives control to IGCOV05b. Otherwise, gives control to IGCOG05B.
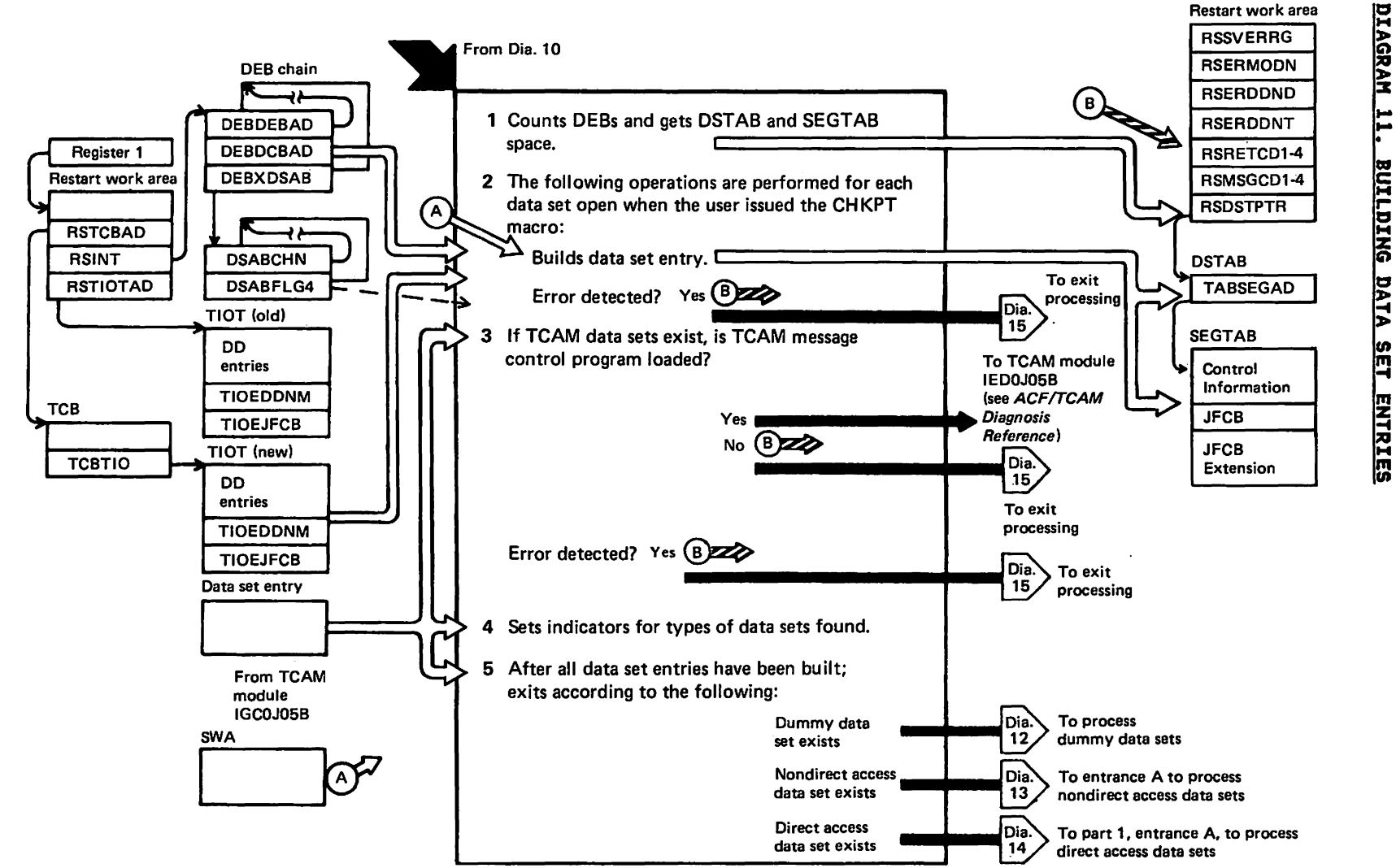

ပ္မွ

#### Notes to Diagram 11

## IGCOGOSB

1 Determines the number of data sets open when the checkpoint was taken by counting the number of DEBs in the DEB chain. Gets work space in which to build a 48-byte data set entry for each of these data sets.

> Moves the DCB address for each of these open data sets from the DEBDCBAD field of the DEB to the TABDCBAD field of the data set entry.

Tests the DEBNMSUB field of each DEB for a TCAM data set. If one is found, sets RSFlAG2 in the restart work area and TABFlGI in the data set entry (special processing is subsequently done on TCAM data sets) .

2 Compares ddnames in the new (restart time) and old (checkpoint time) TIOT. If a match is found, stores the offset (in new TIOT) in the DCBTIOT field of the DCB. Then moves the TTR of the JFCB from the new TIOT to the TABJFCB field in the data set entry.

If no match is found, sets message code 020 in the restart work area and gives control to IGCOV05B.

 $\overline{\mathbf{3}}$ For each data set open when the checkpoint was taken, searches the DSAB chain for a match on the<br>DSABTIOT field. When a match is found, puts a pointer to the matching DSAB in the data set's DEB extension.

For each SUbsystem data set open when the checkpoint was taken, updates the name of the SUbsystem data set in the SSIB and puts the address of the DEB in the SSOB and the address of the SSOB in the DEB.

4 Before verifying security, examines the DSABFlG4 field in each DSAB on the DSAB chain to determine whether the DSAB represents a checkpoint<br>data set. If so, determines whether data set. It so, determines whether<br>it is the checkpoint data set being<br>used for restart; if it is, sets TABFlG3 field in the data set entry.

Determines from the DSABFlG4 field whether the security interface has he check the secarity interieved has<br>been invoked for the checkpoint data<br>set to be used for restart. If so, stores the DEB address in the user's DCB.

Determines from the DSABFLG4 field whether the checkpoint data set to whether the checkpoint data set to volume. If not, sets message code

213 in the restart work area and gives control to IGCOV05B.

5 Divides the remainder of the restart work area into a series of 304-byte buffers. Puts the address of one of the buffers in the TABSEGAD field of each data set entry (multiple buffers allow I/O to be overlapped).

#### IGCOG9SB

Sets up a QMNGRIO parameter list and then issues the QMNGRIO macro to read the JFCB into the buffer.

If I/O errors were detected when the JFCB was read, sets message code 024 in the restart work area and gives control to IGCOV05B.

Makes device type and data set organization tests to determine the specific JFCB data to be put in the data set entry. Puts this information, and the volume identification of the specific volume to be positioned, in the data volume to be positioned, in the data set entry for a sequential data set residing on five or fewer volumes will contain the information necessary for positioning the data set prior to restart. Otherwise, TABFLG2 is set with X'30' indicating that there are more than five volumes and further processing will be done in IGC0I05B.)

- 6 Searches the DEBAMTYP field of each DEB in the chain to determine<br>whether the data set is a dummy ISAM/VSAM compatibility interface data set. If so, sets an indicator in the TABFlG2 field in the data set entry.
- 7 Calls IGCOJ058 if there are any TCAM data sets to restart.
- 8 Searches the DSABFlG3 field of each DSAB in the chain to determine whether the data set is a VIO data etter the uata set is a violuate<br>set. If so, sets an indicator in the RSDCBFLG field in the restart work area and in the TABFlG2 field in the data set entry.

IGCOIOSB

9 Examines the TABFlG2 field in each data set entry to determine if the data set is on six or more volumes.

If so, uses the volume sequence number in the TABVlID5 field of the data set entry to determine the number of JFCB extensions to be accessed on SWA to get the correct volume serial number for positioning.

When the correct JFCB extension is in storage, gets the appropriate

volume identification from it and stores it in the TABVLIDI field of the data set entry.

If errors were detected when the FJCB extension was accessed, sets message code 024 in the restart work area and gives control to IGCOV05B.

10 When the last data set entry has been processed, determines which module to transfer to for positioning of data sets.

 $\sim 10^{-1}$ 

This page intentionally left blank.

 $\mathcal{L}^{\text{max}}_{\text{max}}$ 

 $\mathcal{L}^{\text{max}}_{\text{max}}$ 

 $\sim 10^{11}$ 

 $\mathcal{L}^{\text{max}}_{\text{max}}$  and  $\mathcal{L}^{\text{max}}_{\text{max}}$ 

 $\mathcal{L}^{\mathcal{L}}$ 

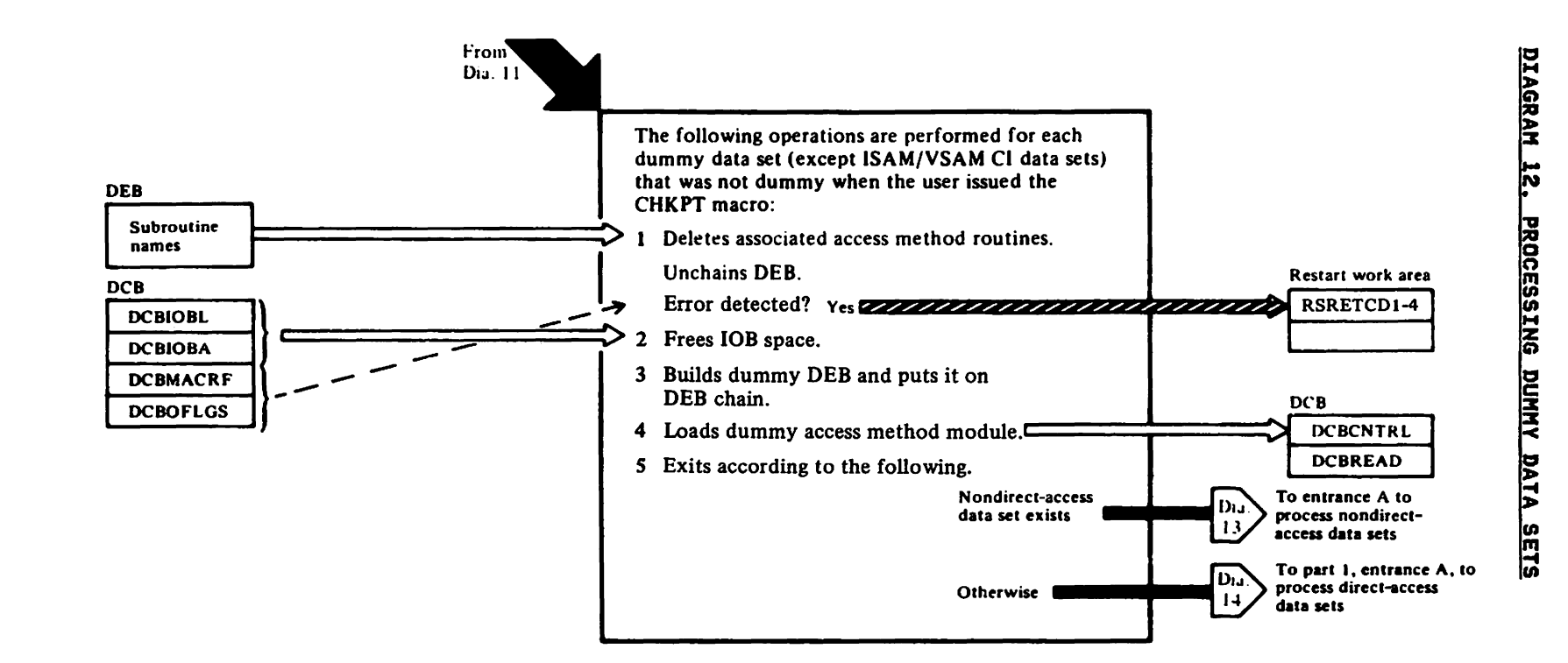

Notes to D;agram 12

## IGCOHOSB

For each dummy data set found, determines (from DEBEXSCL field in determines tirom DEBEXSUL Tield in<br>DEB) if it was a dummy data set when DEB) IT It was a cummy cata set w<br>the checkpoint was taken. If it was, bypasses the data set entry and processes the next one.

I If the dummy data set was not a dummy data set when the checkpoint was taken, gets the names of the access method routines associated with it and deletes these routines, unless the data set was a SYSIN or SYSOUT data set.

Takes the DEB off the DEB chain.

2 Frees the lOB space created when the data set was originally opened.

- 3 Gets storage and builds a dummy DEB. stores the DEB address in the DCB and puts the dummy DEB on the DEB chain.
- 4 Loads the dummy access method module (IGCOI9AV) and puts a pointer to it in the DCB.

If no errors were found, processes the next data set.

- 5 If no errors were encountered, goes to the next module as follows:
	- a) IGCOK05B, if any nondirect access data sets to restart.
	- b) IGCOM05B, if no nondirect access data sets.

If any errors were detected, sets the appropriate error and reason codes and goes to IHJARS60.

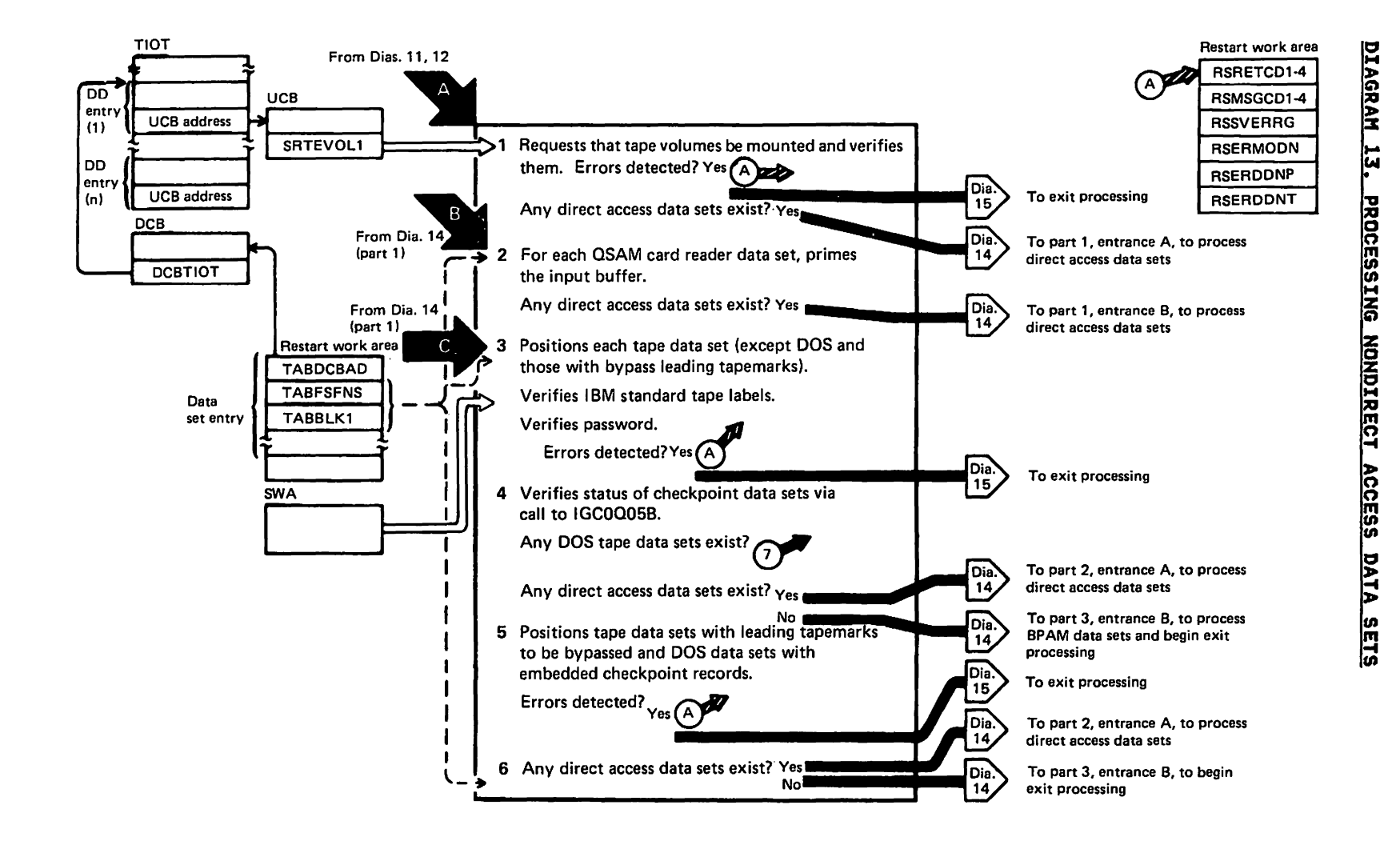

 $\overline{a}$ 

#### Notes to Diagram 13

#### IGCOKOSB

- 1 Searches the data set entries for SYSIN, SYSOUT, unit record, and graphic data sets. For each one found, updates the UCB address in the DEB.
	- For tape data sets, ensures that:
	- a) The correct volumes are mounted.
	- b) The correct label information is in the UCB.
	- c) User is authorized to use the tape volumes.
	- d) Nonstandard label processing is done for nonstandard labels.

For the tape data sets, DEQ at demount is indicated in the JFCB and the user is APF authorized, sets the corresponding indicator in the UCB and DEQs all the volumes in the JFCB up to, but not including. the current volume.

If any errors are found, sets the appropriate error and reason codes and goes to IHJARS60.

If any direct access data sets exist, goes to IGCOM05B, else goes to IGCOl05B.

## IGCOLOSB

2 Searches through the data set entries for QSAM card reader data sets.

> For each one found, calls the E08 subroutine to prime the input buffers.

Exits to IGCON05B.

## IGCOSOSB

3 Ensures all tapes are correctly positioned except for DOS tapes and those with bypass leading tapemarks.

Calls IGC0Q05B to verify checkpoint<br>data sets.

If password protection is specified and the volume was not found to be RACF protected. requests that the operator enter the correct password before processing continues.

Exits to IGC0005B.

#### IGCOQOSB

4 The status of the data set is verified by asking the operator, and if the checkpoint and restart security status of the data set are not the same, sets the appropriate error and reason codes and goes to IHJARS60.

If the checkpoint and restart status are the same, control is returned to the caller.

If any errors were detected, sets the appropriate error and reason codes and goes to IHJARS60.

#### IGCOUOSB

- 5 Searches through the data set entries. For each tape data set indicating leading tapemark or embedded DOS checkpoint records. empedded boo oneonpoint records, correct file and record.
- 6 If any direct access data sets exist, exits to IGCOR05B. Else, exits to IGCOT05B.

If any errors were detected, sets the appropriate error and reason codes and goes to IHJARS60.

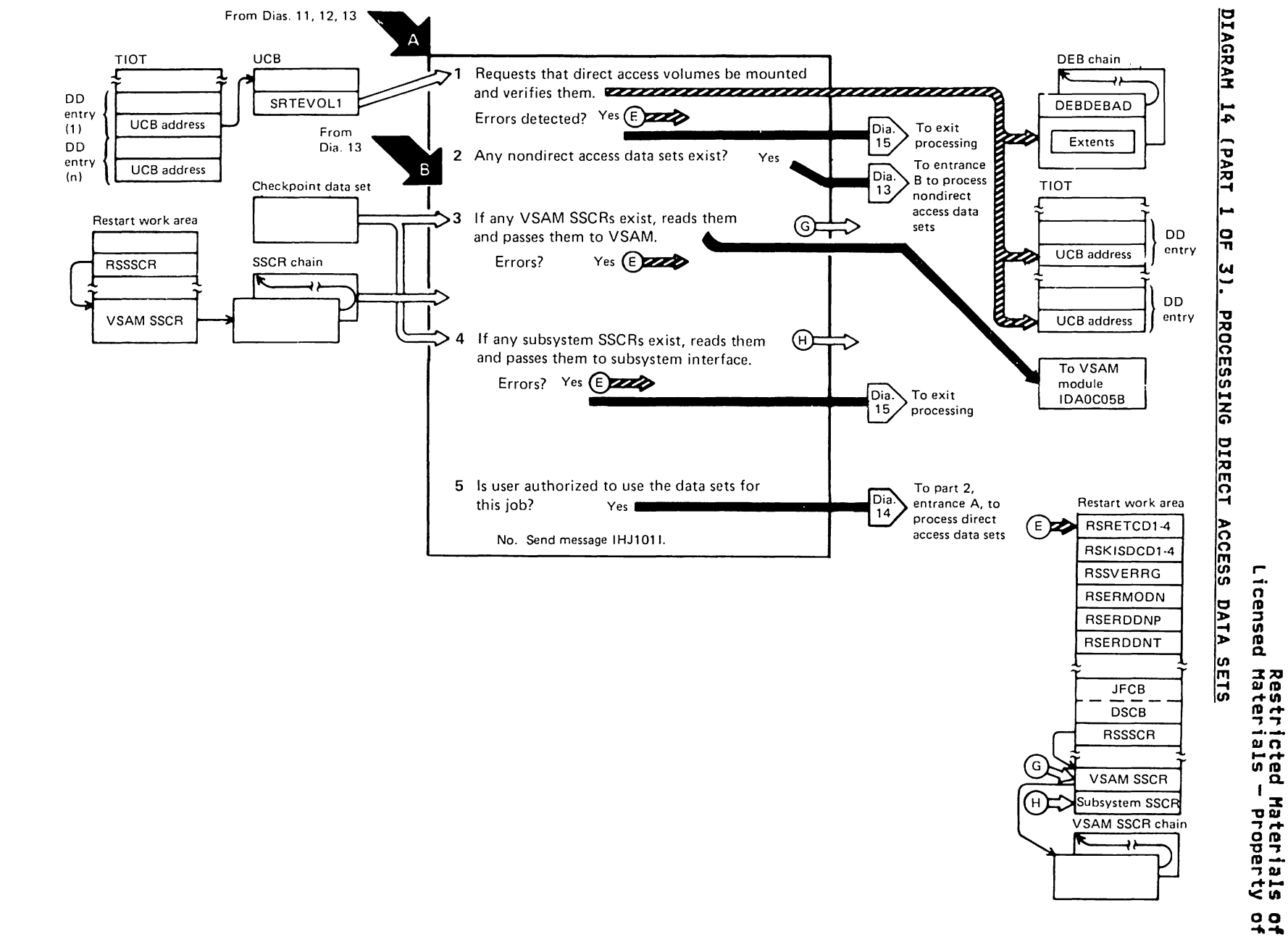

 $\Omega$ 

 $29$ IBH

Notes to Diagram 14 (part 1 of 3)

#### IGCOH05B

1 Searches through the data set entries for data sets on direct access and ensures that the correct volume or volumes for the data set are mounted.

If any error was detected, sets the appropriate error message codes and goes to IHJARS60.

2 If any nondirect access data sets exist, gives control to IGCOl05B. Else, exit to IGCON05B.

## IGCON05B

3 If VSAM SSCRs exist, reads them from the checkpoint data set into the restart work area.

If a VSAM SSCR exists, VSAM restart module IDAOC05B is loaded and branched to for SSCR and initial VSAM DEB processing (see <u>VSAM</u><br><u>Logic</u>).

4 If subsystem SSCRs exist, reads them from the checkpoint data set into the restart work area. Sets the

restart flags in the subsystem's SSOB block. Then issues the IEFSSREQ macro, which gives control to JESSSREQ (subsystem request<br>routine) to process the subsystem<br>SSCRs.

5 Searches through the data set entries for data sets that are password or RACF protected and verifies the user's authority to use the data set.

If the user isn't authorized, links<br>to IGCMSG6C to write message to IGCMSG6C to write message IHJIOII, sets error and message codes, and passes control to IHJARS60 (IGCOV05B).

If JSCBPASS is set, the RACF security checks are bypassed.

If any errors are detected, sets the appropriate error codes and goes to IHJARS60.

Exits to IGCOS05B if any tape data sets exist, or to IGCOR05B if any direct access data sets exist.

Else, exits to IGCOT05B.

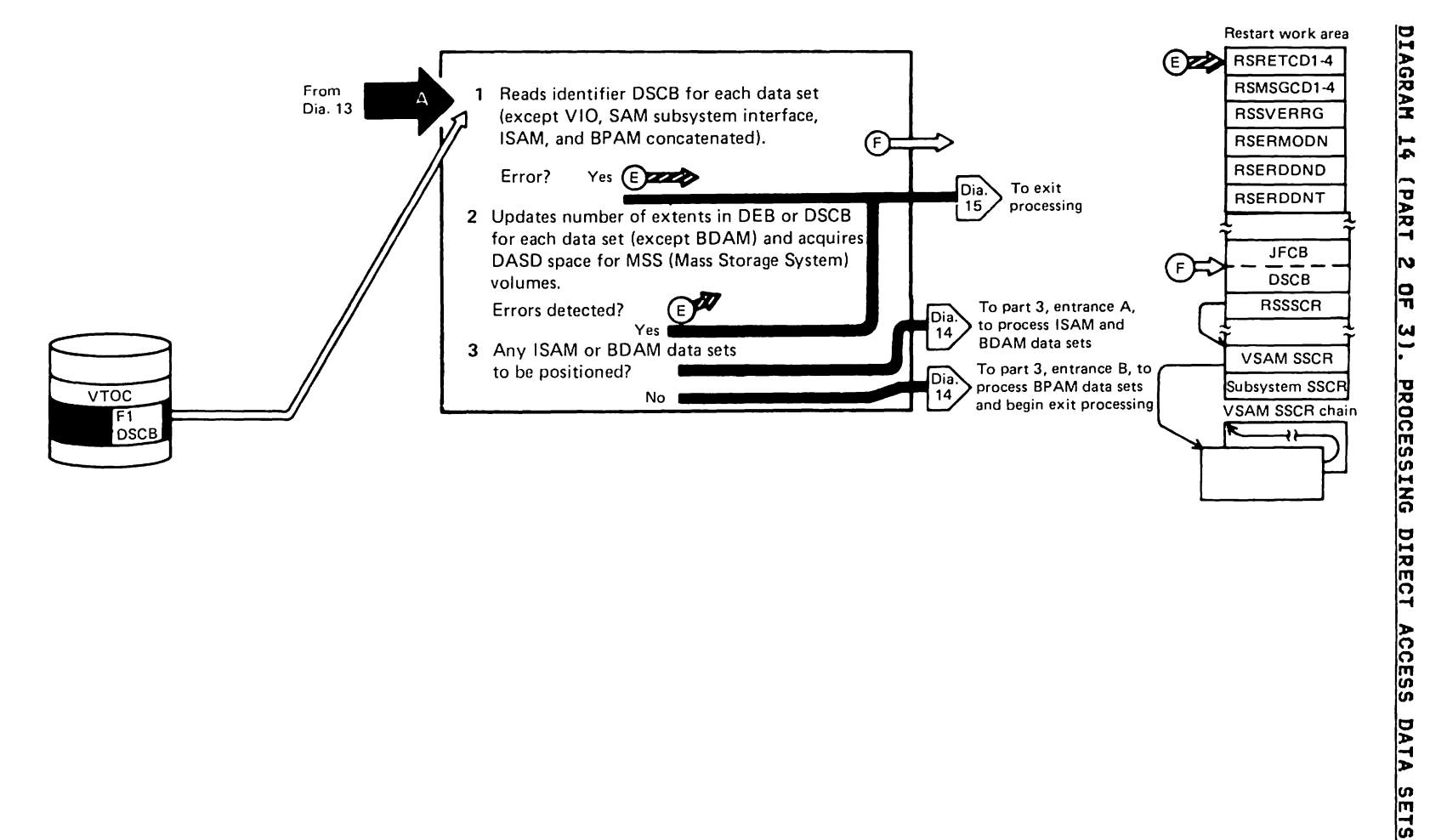

Restr<br>Licensed Mater یفت ولت cted Materials<br>als - Property  $22$ **TBN**<br>TBN

Notes to Diagram 14 (Part 2 of 3)

## IGCOROSB

1 Searches through the data set entries for data sets on direct access devices (except for noncheckpoint VIO data sets, SAM, subsystem interface (SYSIH/SYSOUT), ISAM, and BPAM data sets that are concatenated).

If the data set being processed is a checkpoint data set, updates those shedds in the DCB containing the MBBCCHHR and the number of bytes remaining on the track.

2 Compares the number of extents recorded in the DEB and DSCB. If they're equal, updates the DEB.

If the DSCB indicates more extents than the DEB and the data set is an output data set, gives control to the DADSM partial release routines to release all tracks after the last track for the last extent recorded in the DEB.

If the DEB indicates more extents than the DSCB and the data set is an output data set, moves the ending track address from the last extent in the DSCB to the last extent in the DEB.

If any errors were detected, sets the appropriate error codes and goes to IHJARS60.

3 Exits to IGCOW05B if any ISAM or BDAM data sets exist. Else, exits to IGCOT05B.

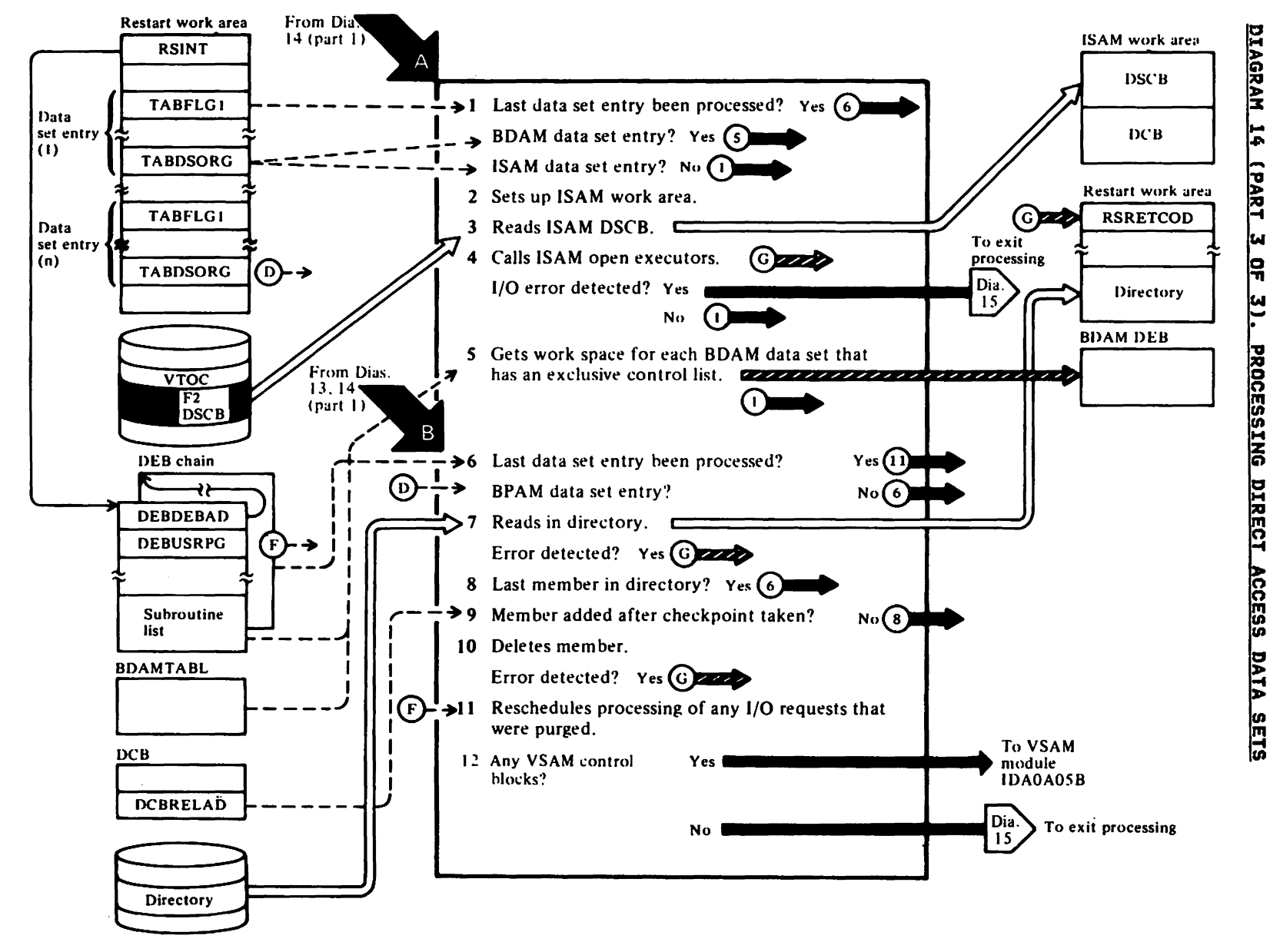

Rigidad Haterials<br>Licensed Materials — Property

**99** 

181<br>281

Notes to Diagram 14 (Part 3 of 3)

## IGCOWOSB

- 1 Searches for ISAM and BDAM data set entries.
- 2 For each ISAM data set found, gets an ISAM work area (key 5) and prepares it for use by the ISAM open executors. Gets the UCB and disk address of the data set's ISAM (format 2) DSCB. Builds the lOB and channel program used to read the DSCB.
- 3 Reads the ISAM (format 2) DSCB into the ISAM work area. Then copies the 1SAM DCB into the ISAM work area.
- loads and goes to the ISAM open  $\Delta$ executors IGG01920 (for fixed-length<br>records) or IGG01950 (for<br>variable-length records) to open the variable-length records) to open the<br>ISAM data set.
- 5 For each BDAM data set that has an<br>exclusive control list, gets space exclusive control list, gets space in subpool 230 (key 5). Then stores the address of this space in the BDAM DEB extension.

If any errors were detected, sets the appropriate error codes and goes to IHJARS60.

Exits to IGCOT05B.

## IGCOTOSB

6 Issues the DEBCHK macro for each data set open when the CHKPT macro was issued. This causes the DEB address for each of these data sets

to be added to the DEB table. If a DEB is found to be invalid, an abend 16E will be issued by DEBCHK.

Searches through the data set entries for BPAM data-sets that were open for output when the checkpoint was taken.

- 7 Builds the control blocks (DEB, ECB, lOB) and channel program necessary for reading the BPAM directory. Reads each block of the directory into the restart work area.
- 9 Determines whether any of the members of the directory were added after the checkpoint was taken.
- 10 Issues the STOW macro to delete any members in the directory that were added after the checkpoint was taken.
- 11 Examines each DEB (except those for<br>TCAM, subsystem, or compatibility interface data sets) to determine<br>whether the user I/O requests associated with the data set were associated with the data set were macro to reschedule *1/0* processing.
- 12 If a VSAM SSCR was read from the checkpoint data set. module IDAOA05B is loaded and branched to *(see* VSAM logic). ----

If any errors were detected, sets the appropriate *error* codes and goes to IHJARS60.

Else, control is passed directly to IHJARS60 (IGCOV05B).

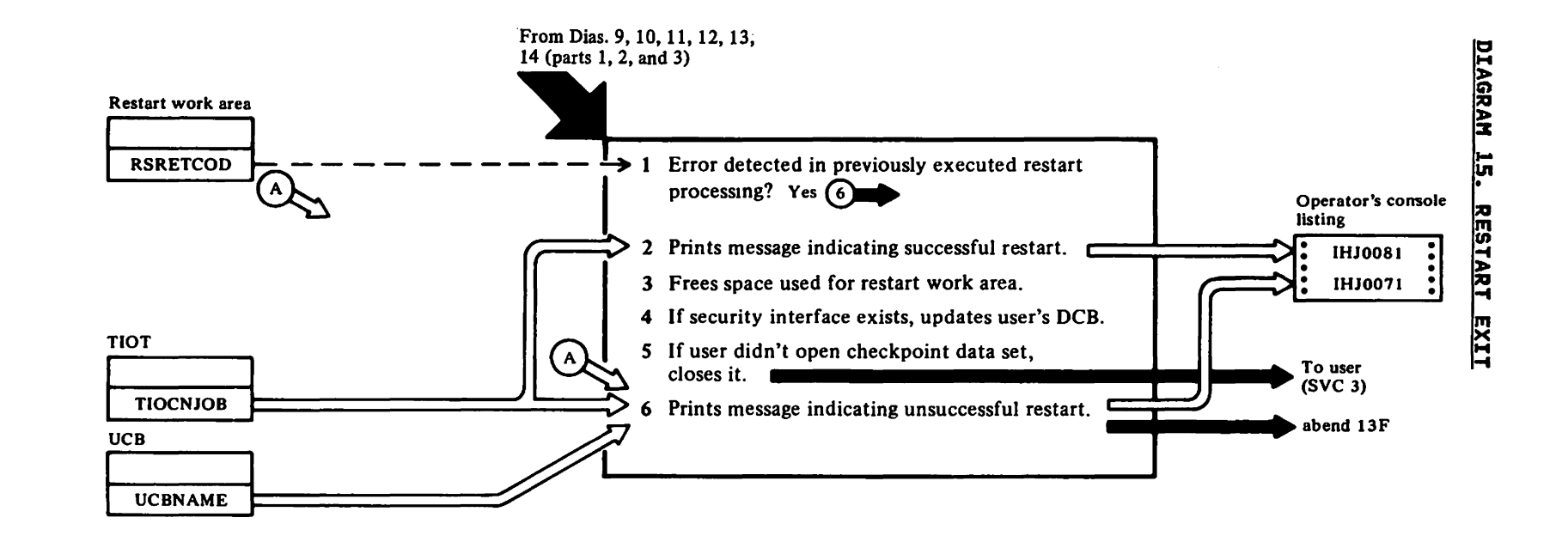

 $44$ 

 $\pmb{\circ}$ Copyright IBM Corp. 1972, 1985

Notes to Diagram 15

IHJARS60 (IGCOVOSB)

1 If any errors were detected in previously executed restart modules, continues processing at RERABEND.

Restores the user's checkpoint data set block size in the DCB.

2 Issues the FREEMAIN macro to free all but the message portion of the restart work area.

> Calls subroutine RERWTD, which moves the message for successful restart into the message buffer and prints a message of the following format:

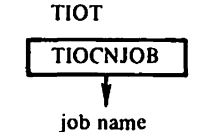

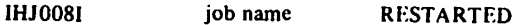

3 Frees the remainder Cmessage portion) of the restart work area.

If the checkpoint data set is on<br>tape, sets the volume sequence number in the VOLSEQNO field in the DEB to 1 for automatic restarts.

- 4 If the security interface exists (an unauthorized user was taking checkpoints), updates the user's DCB from the protected DCB.
- 5 Closes the checkpoint data set and returns control to the problem program with a return code of 4 Cindicating successful restart) in register 15.
- 6 Calls subroutine RERWTO, which moves the message for an unsuccessful restart into the message buffer and prints a message of the following format:

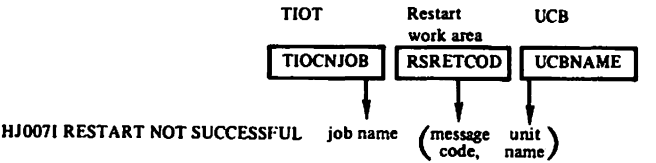

and issues abend code S13F.

This section shows the flow of control between checkpoint/restart modules and the major operations performed by each module.

The on- and off-page connectors from one flow diagram to the next contain an alphabetic character and a number, thus:

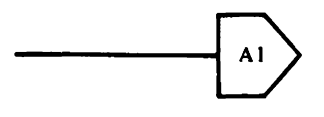

The alphabetic character corresponds to the alphabetic character assigned to each diagram (Diagram A, Diagram B, and so forth). The number refers to an entry point on the page for that The number refers to an entry point on the page for that<br>diagram.

Diagrams A and B show the checkpoint modules. These modules are executed after an SVC 63 instruction (CHKPT macro) is issued. when the SVC 63 instruction is executed, an SVC interruption occurs and control passes to the SVC FLIH. the SVC SLIH, and then to the first checkpoint load module.

Diagrams D through G show the restart modules. These modules are executed after an SVC 52 instruction is issued. Before this instruction is issued, the job management routine. IEFXB609, processes the job's SWA entries to ensure that the job's device allocation environment is the same as it was at checkpoint time. Before exiting, IEFXB609 changes the name of the program to be executed to IEFRSTRT.

IEFRSTRT consists only of an SVC S2 instruction. When this instruction is executed. an SVC interruption occurs and control passes to the SVC FLIH. the SVC SlIH, and then to the first restart load module.

## **DIAGRAM A**

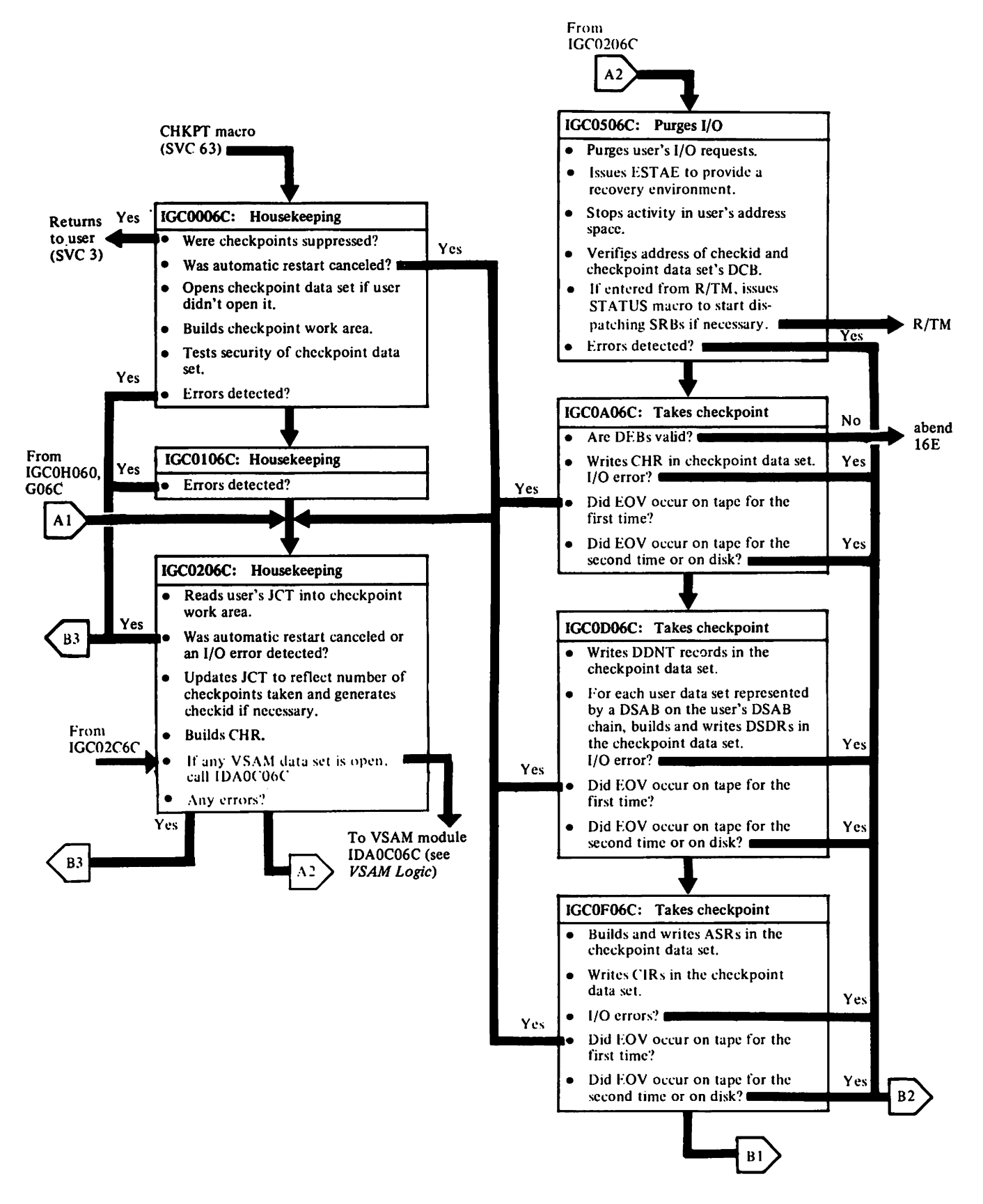

## DIAGRAM B

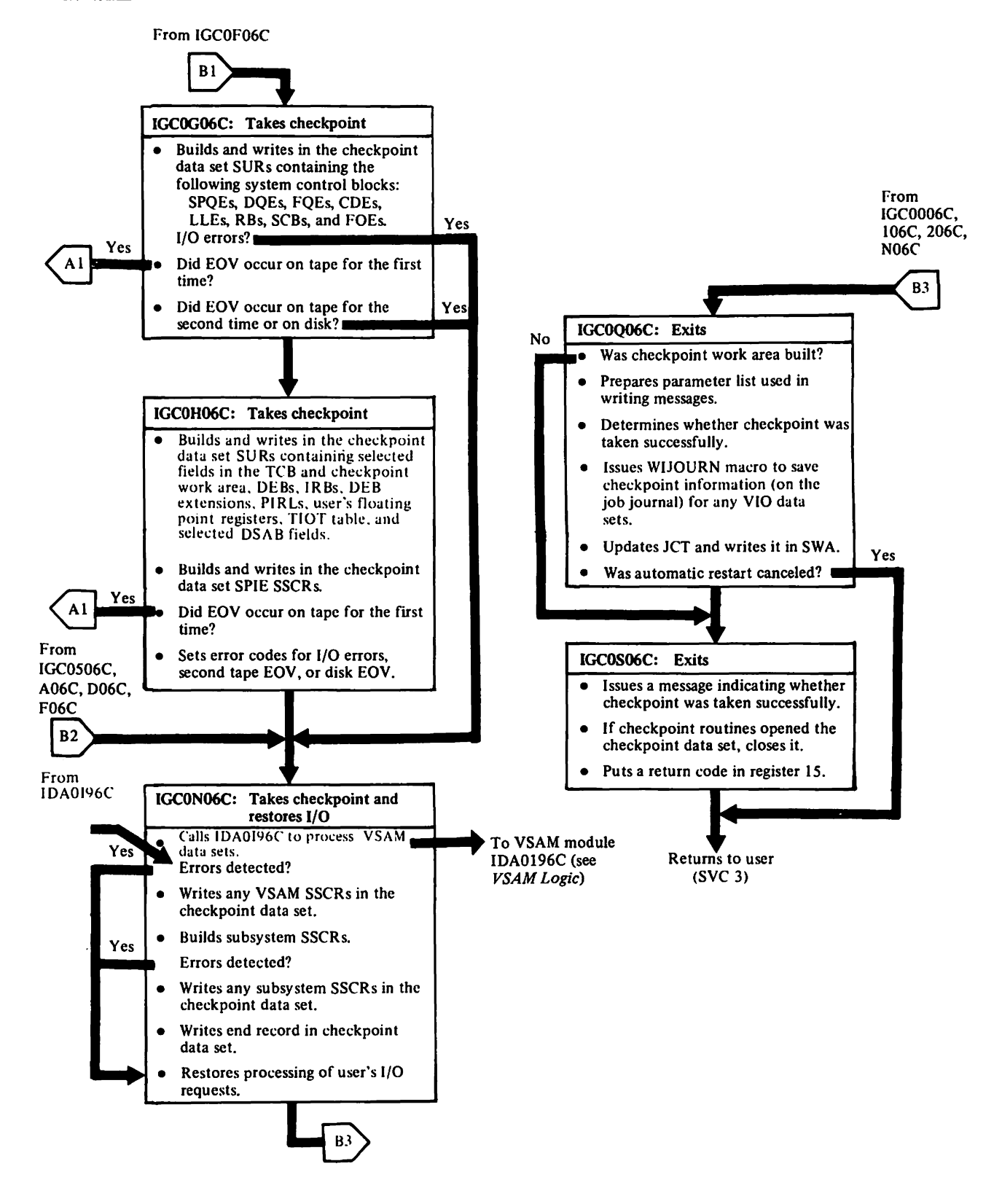

## DIAGRAM C

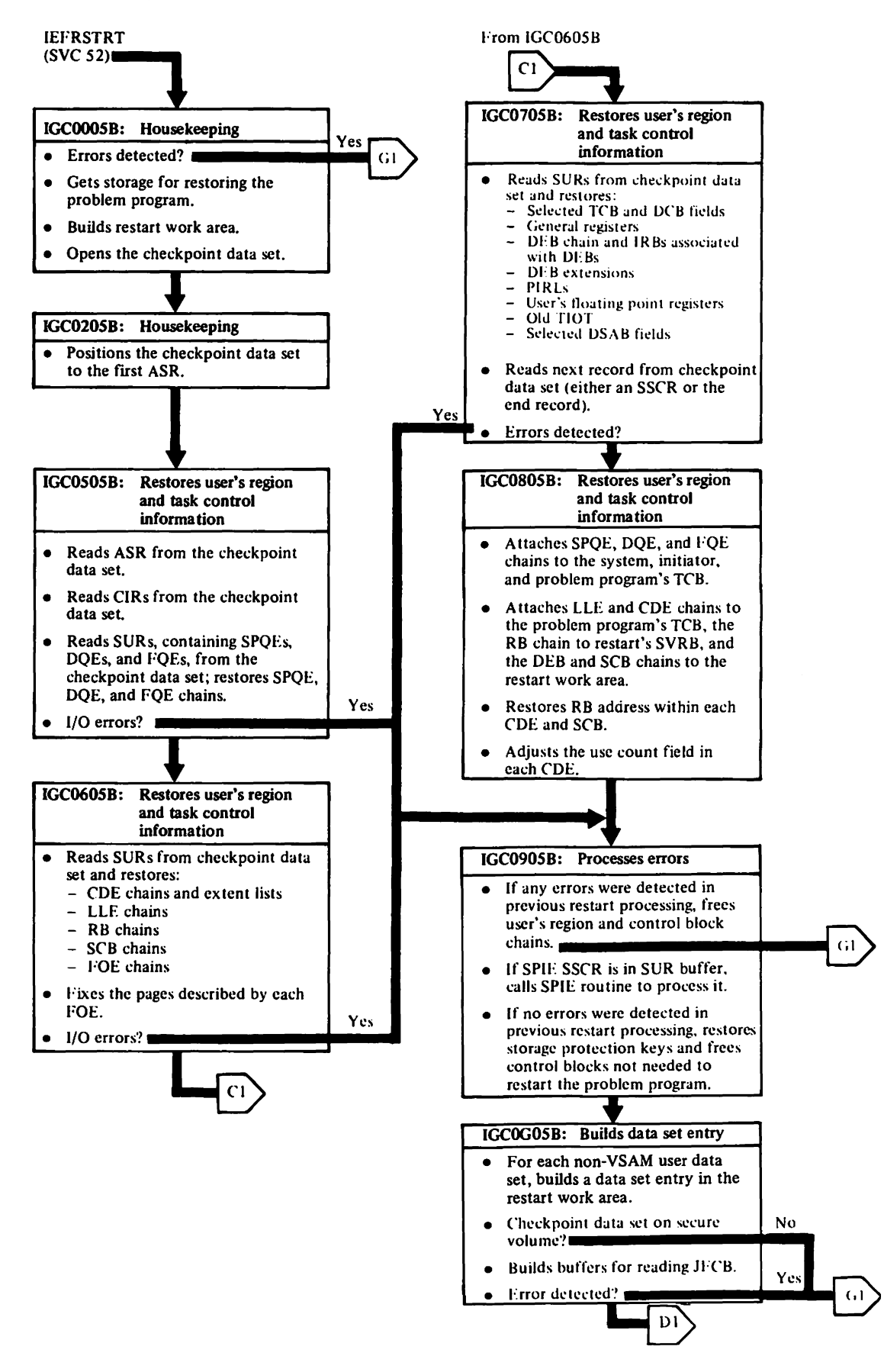

LY26-3916-1 © Copyright IBM Corp. 1972, 1985

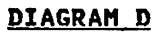

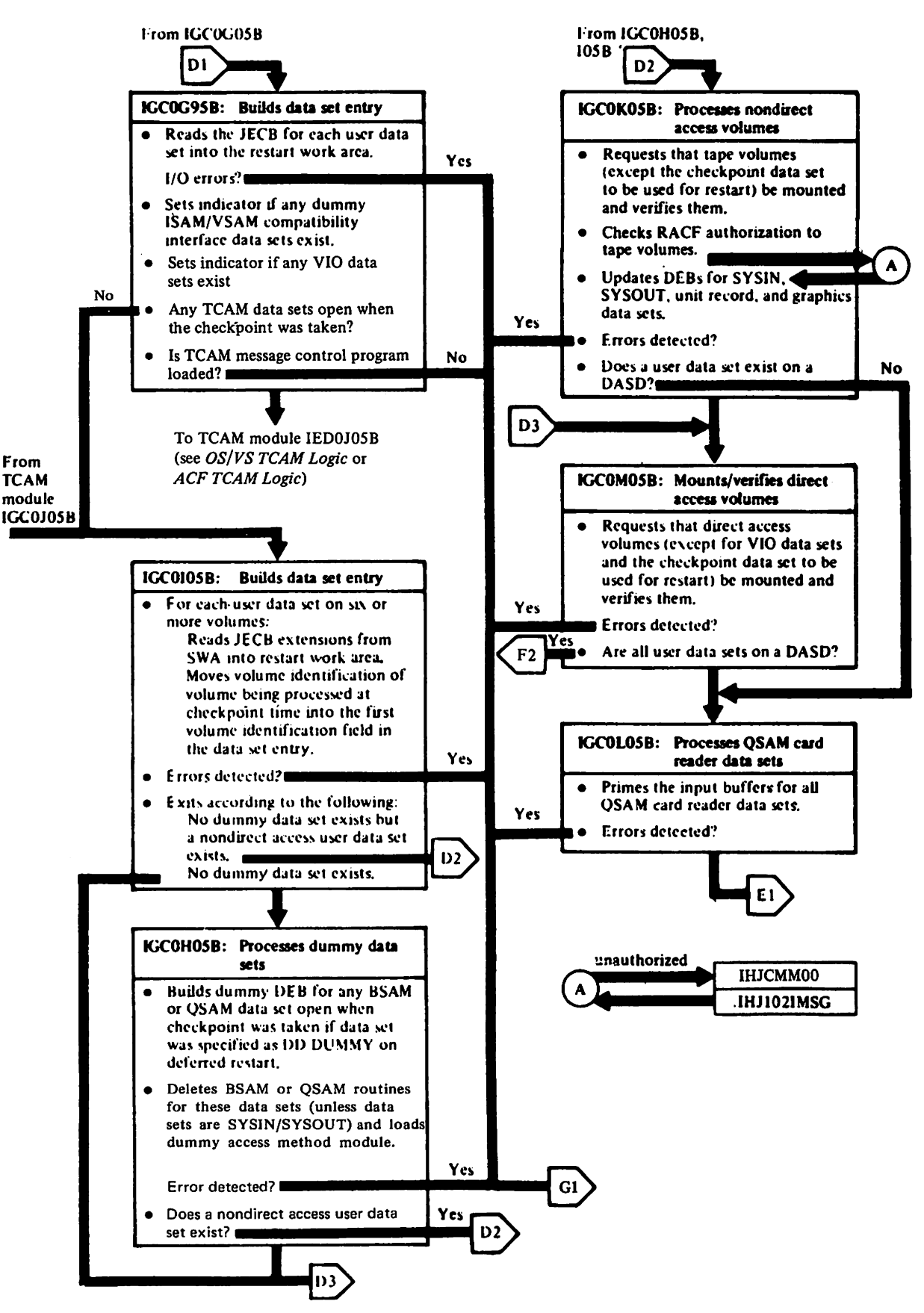

## DIAGRAM E

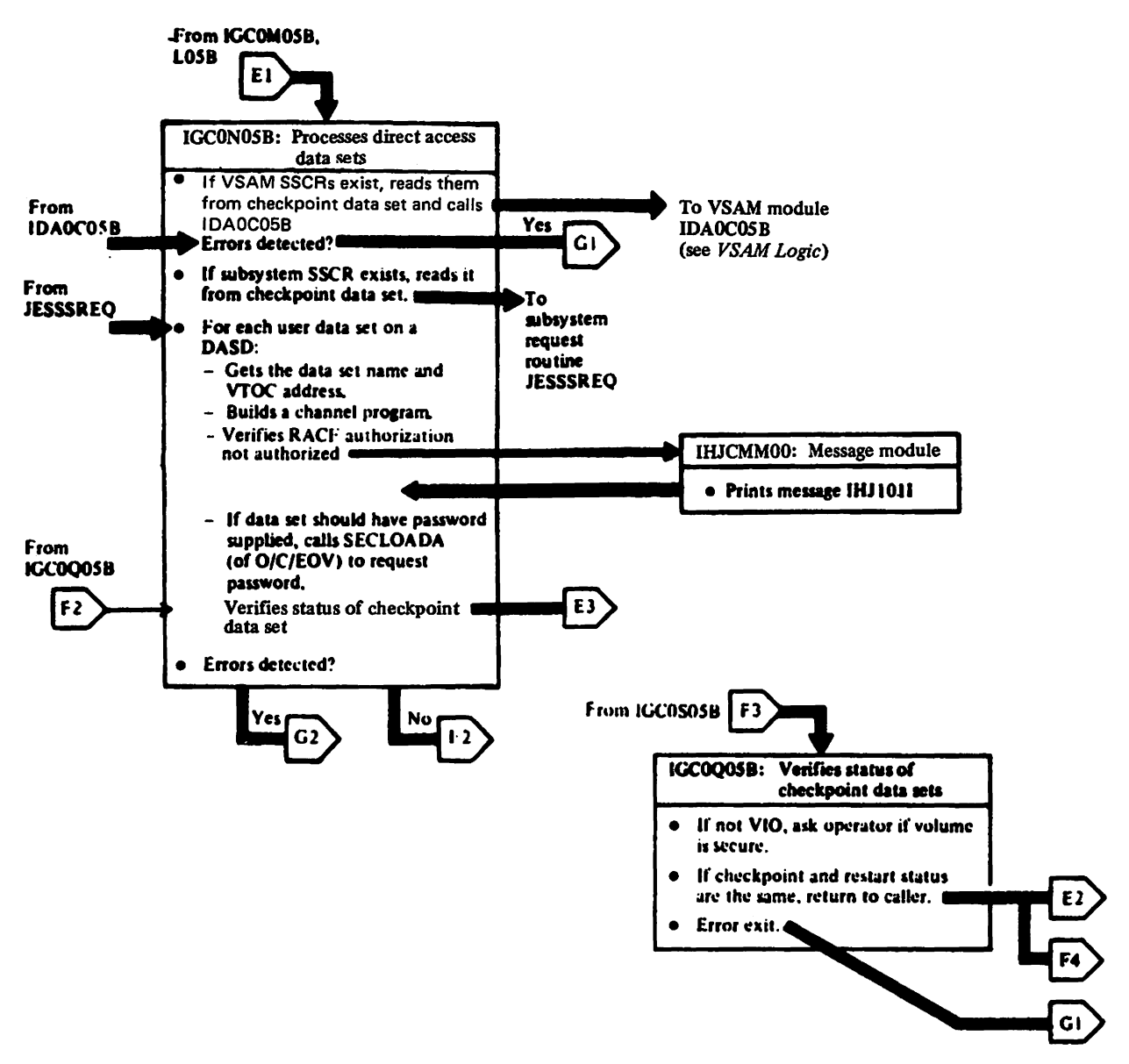

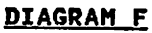

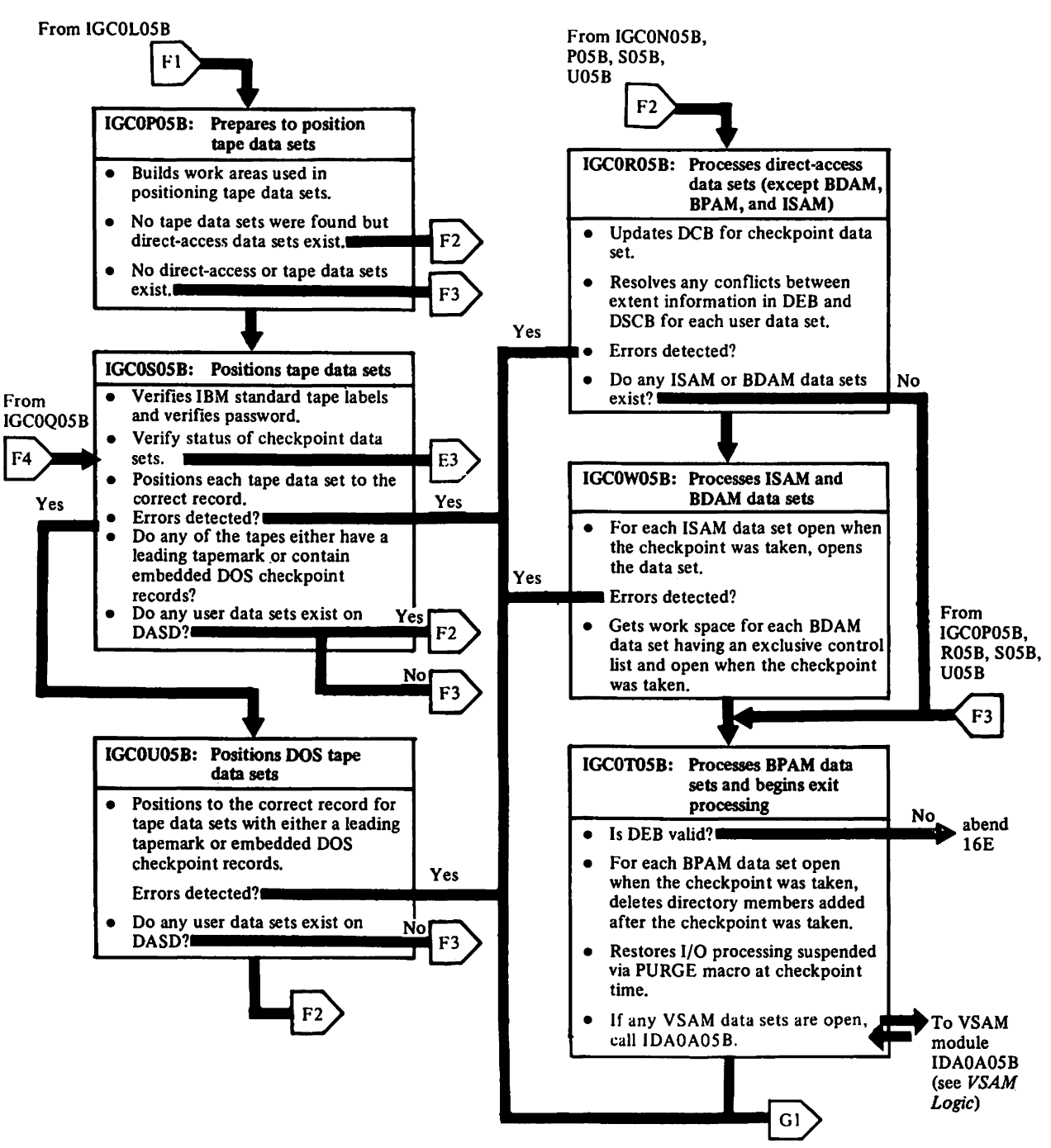

# DIAGRAM G

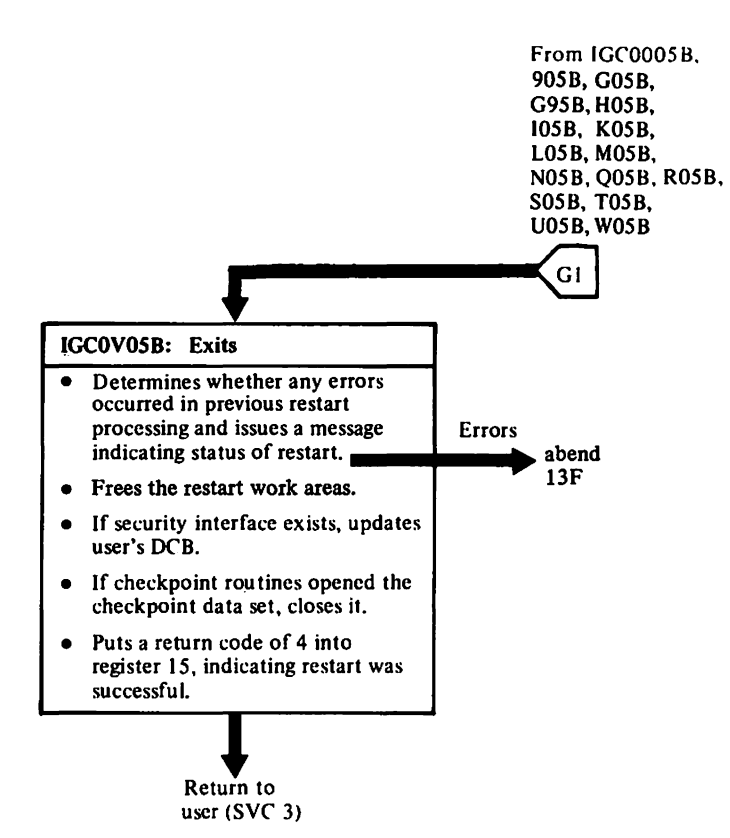

# MODULE DIRECTORY

The cross reference table that follows is ordered by CSECT name.

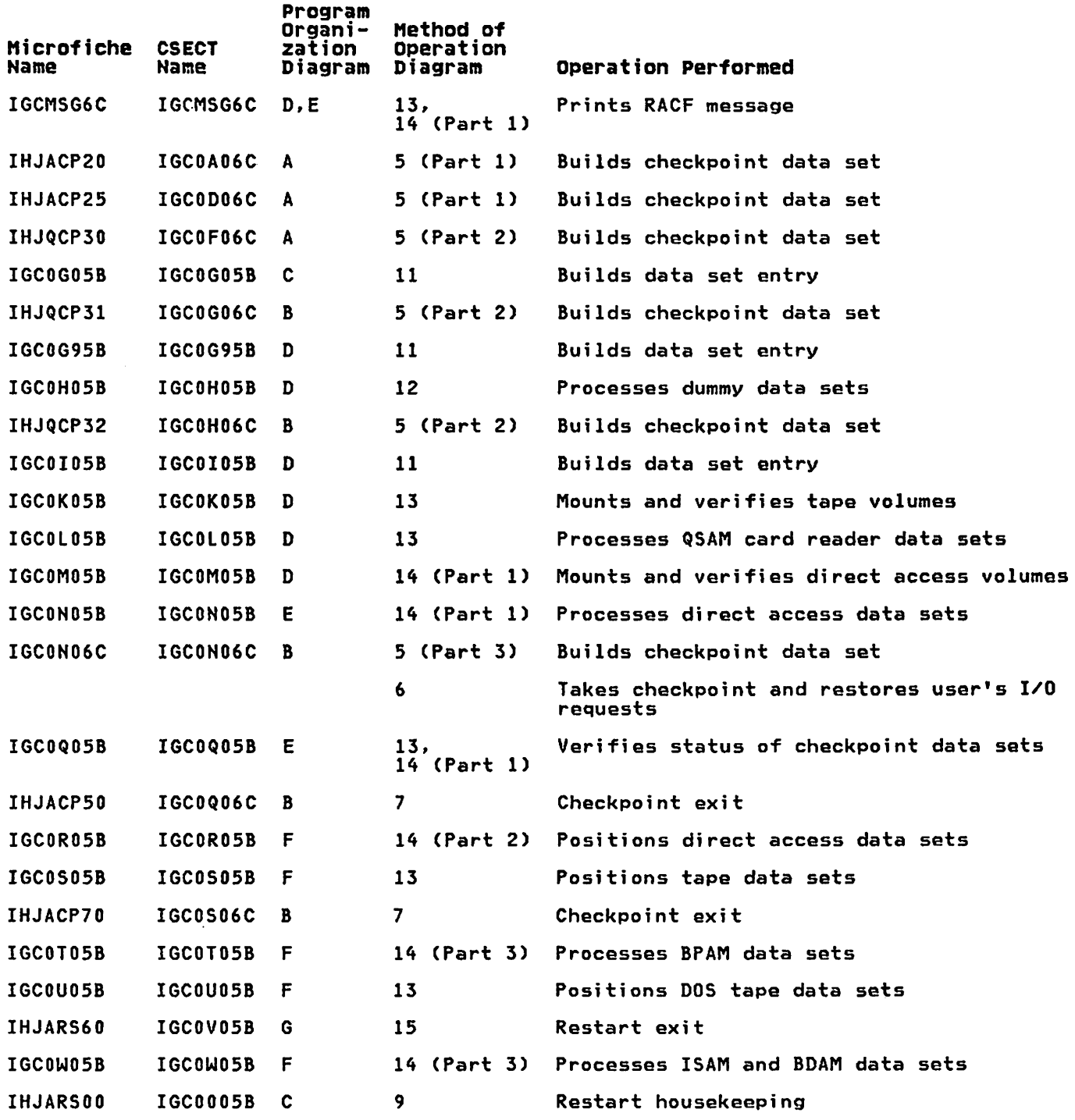

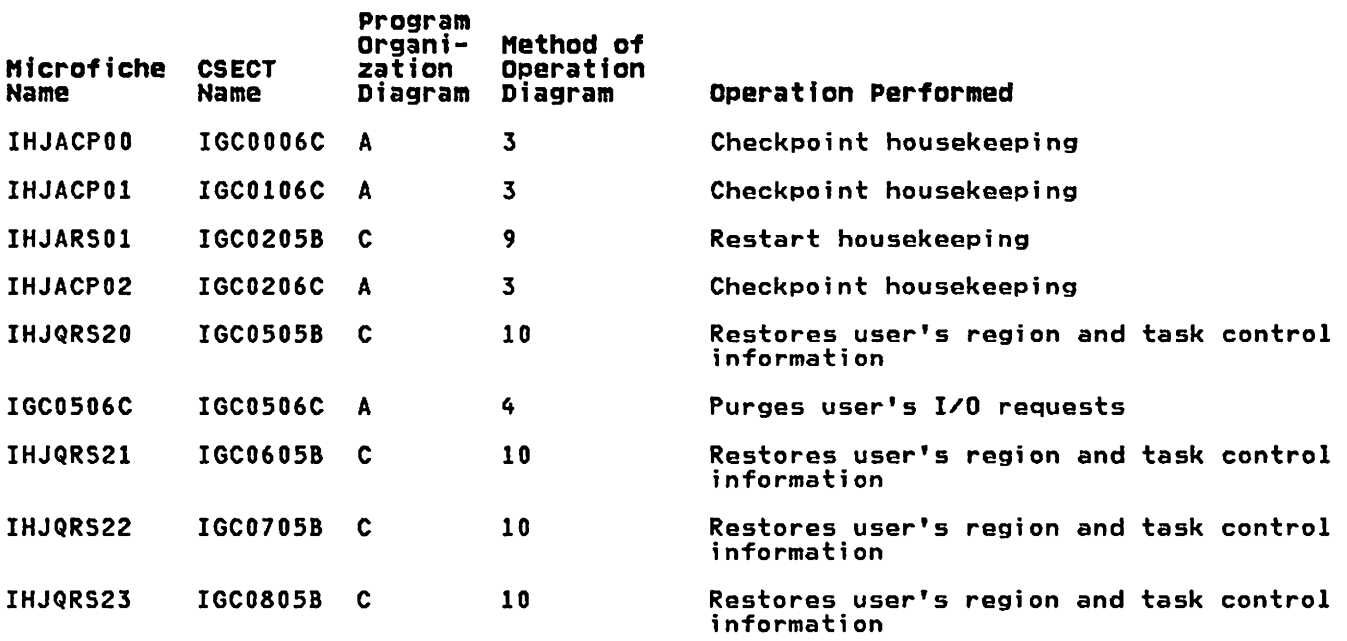

 $\mathcal{L}^{\mathcal{L}}$ 

This section shows the work areas, records, and SVRB extended save area used by checkpoint/restart. For information about other data areas and control blocks used by checkpoint/restart, see Data Areas.

## ASR (ALLOCATED STORAGE RECORD)

An ASR is a 1024-byte record containing allocated storage record elements (ASREs). Each ASRE contains the starting and ending address of a continuous segment of allocated storage in the user's region. If more than 2 ASREs are needed to describe the user's region, the ASR is written in the checkpoint data set, followed by 1024 bytes of unused information, followed by the CIRs associated with each ASRE. Then another ASR is built.

Module IGCOF06C builds the ASR and writes it in the checkpoint data set.

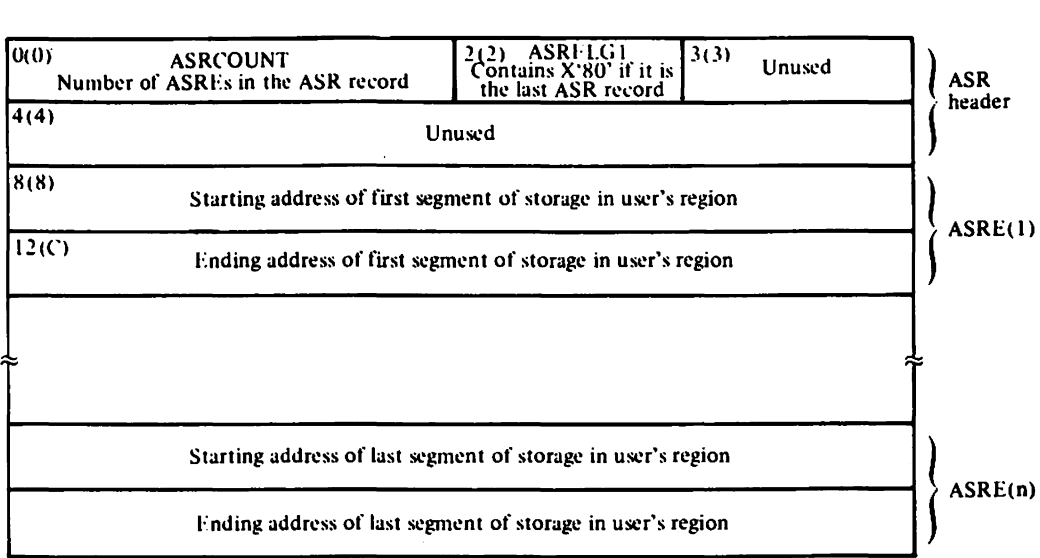

# CHECKPOINT DATA SET ENTRY

A checkpoint data set entry is built whenever a checkpoint is taken. The records that comprise a checkpoint data set entry contain all the information necessary to restart a job.

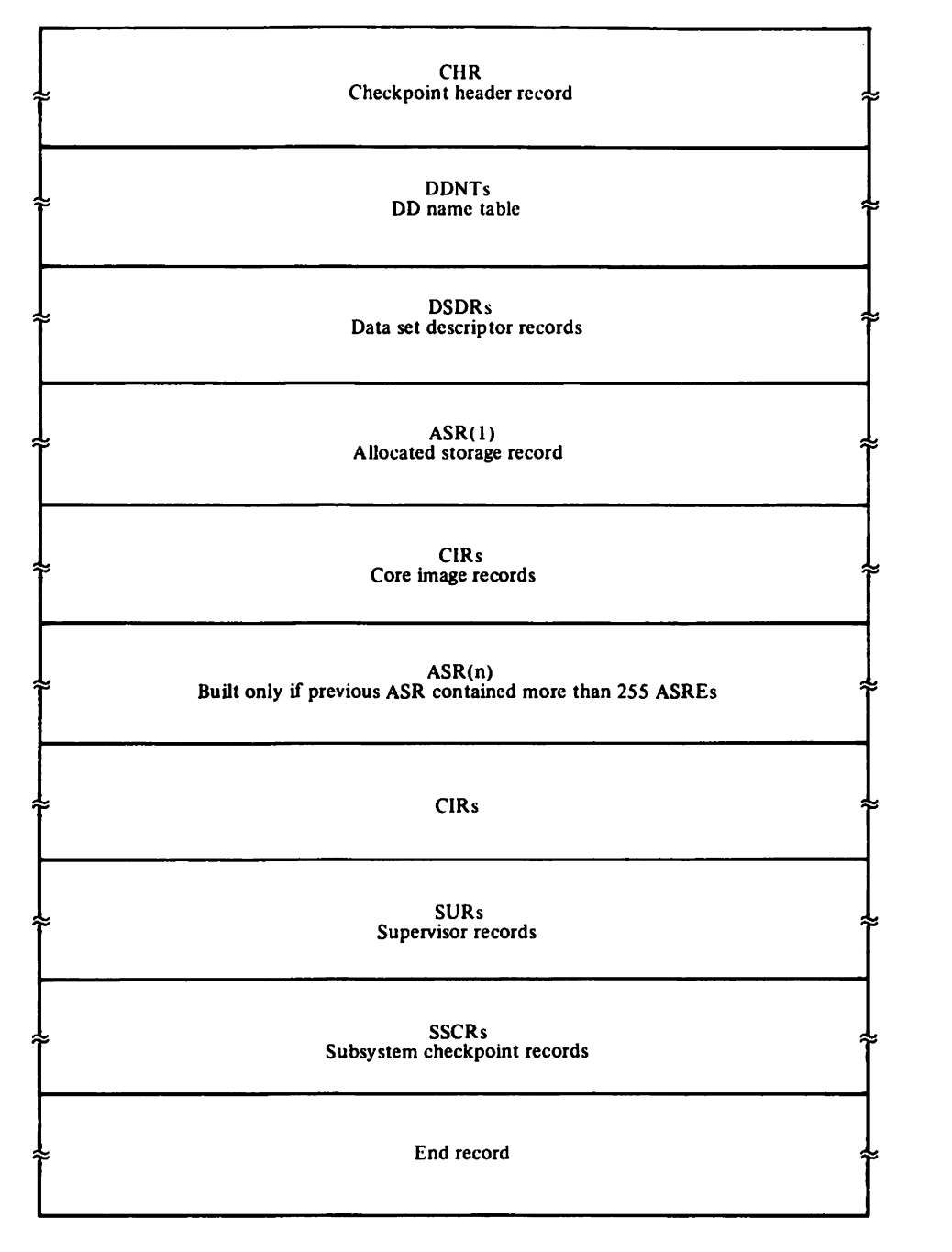

## **CHECKPOINT WORK AREA**

**The checkpoint work area is built by module IGC0006C.** 

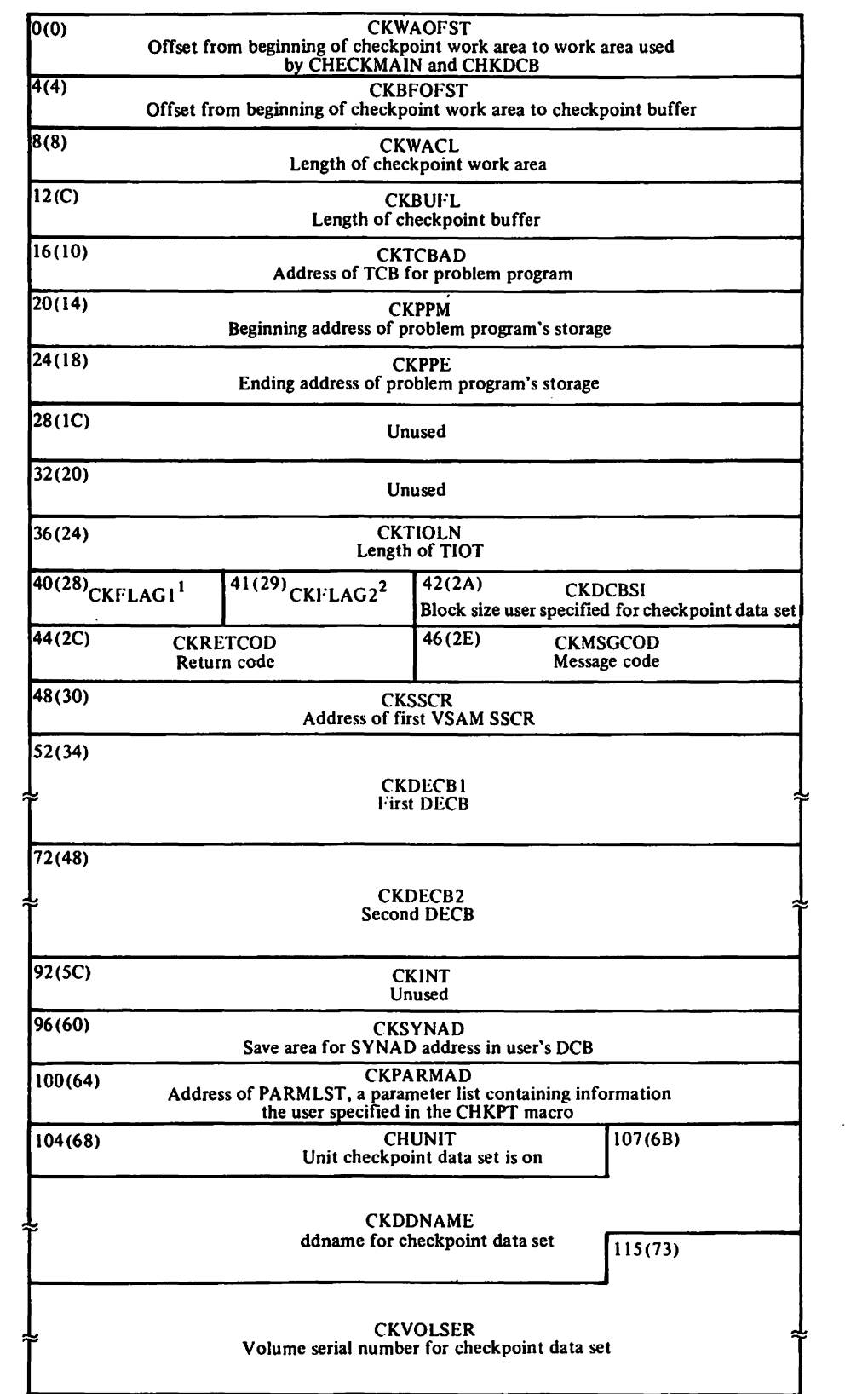

 $\sim 10^7$ 

 $\sim$   $\sim$ 

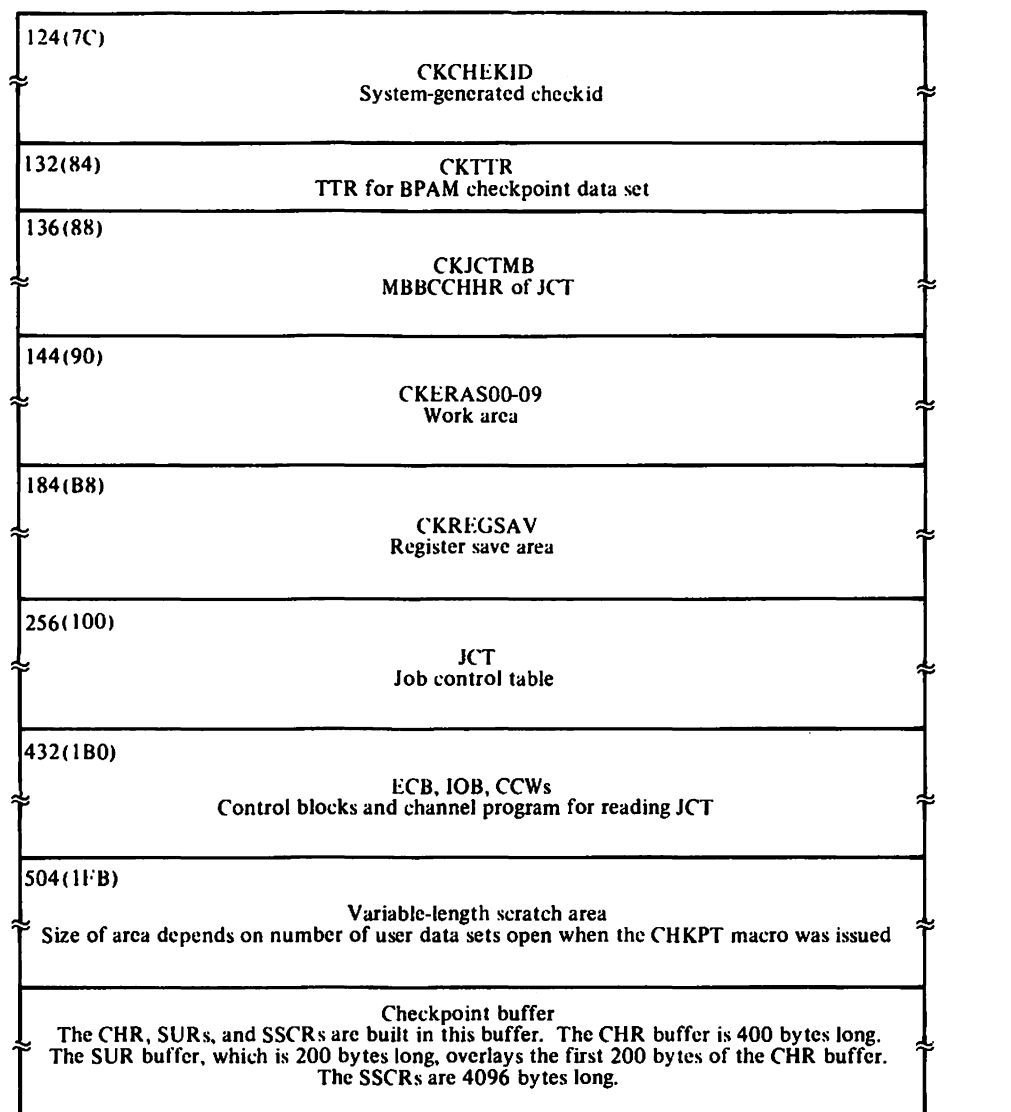

1 X'Ol'-checkpolnt data set is using BPAM

X'02'-checkpoint modules opened checkpoint data set<br>X'04'-user requested cancellation of automatic restart (via CANCEL parameter in CHKPT macro)<br>X'20'-checkpoint data set is on tape<br>X'40'-track overflow was specified<br>X'80'

 $\sim 10^7$ 

<sup>2</sup> X'01'-I/O has been purged<br>
X'02'-checkpoint work area should be freed<br>
X'04'-user supplied a checkid<br>
X'20'-EOV occurred<br>
X'80'-CHR was written

## CHR (CHECKPOINT HEADER RECORD)

The CHR is a 400-byte record built by module IGC0206C and written in the checkpoint data set by module IGC0A06C. One CHR is built in each checkpoint entry.

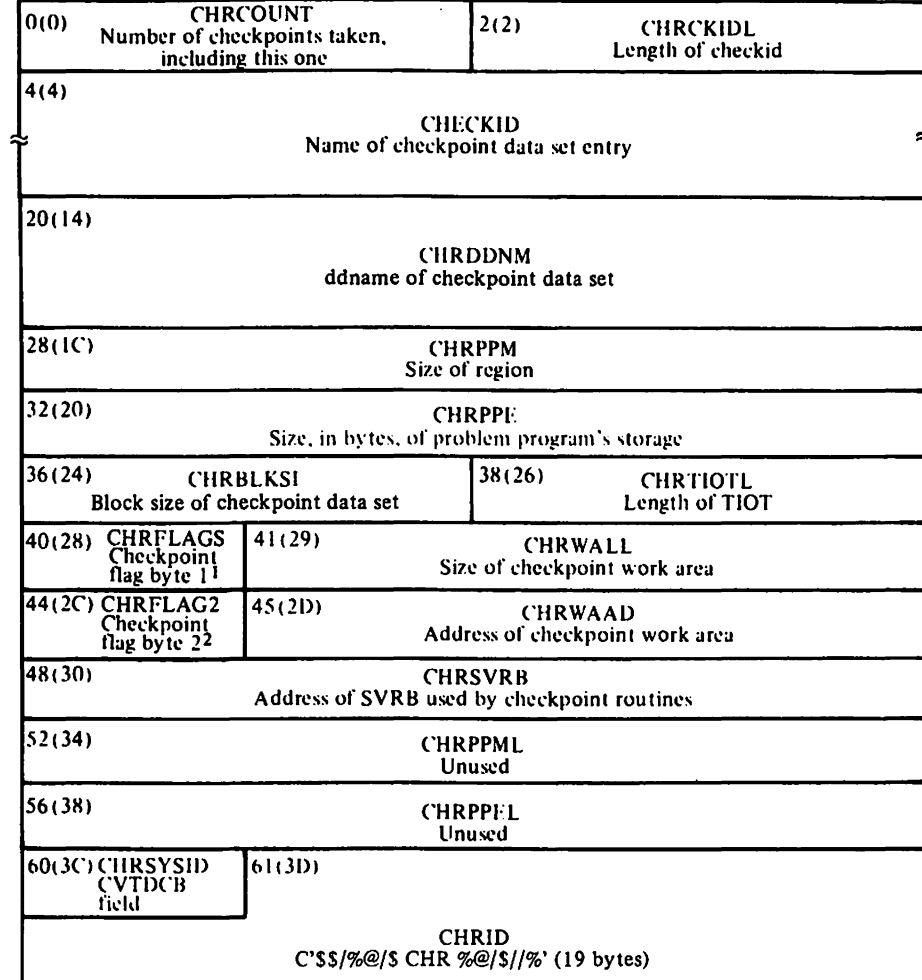

<sup>1</sup> X'01'-BPAM checkpoint data set

 $X'02'$  – a checkpoint routine opened the data set<br> $X'40'$  – track overflow specified

X'10'-user authorized to issue MODESET macro<br>X'04'-automatic restart canceled<br>X'08'-real storage specified for the task

X 20'-tape checkpoint data set

 $2$  X'04'-user supplied checkid

# CIR (CORE IMAGE RECORD)

A CIR is a 2048-byte record that contains a copy of one continuous segment of allocated storage in the user's region. The boundaries of a continuous segment of storage are described by an ASRE in the ASR. One CIR is built for each ASRE unless a continuous segment of storage is larger than 2048 bytes; in that case, as many CIRs as are needed to copy it will be built.

CIRs are written in the checkpoint data set by module IGCOF06C.

:~

#### DATA SET ENTRY

The data set entry, which is e~bedded in the restart work area, is used for restoring and positioning user data sets. One data set entry is built for each use data set open when the CHKPT macro was issued.

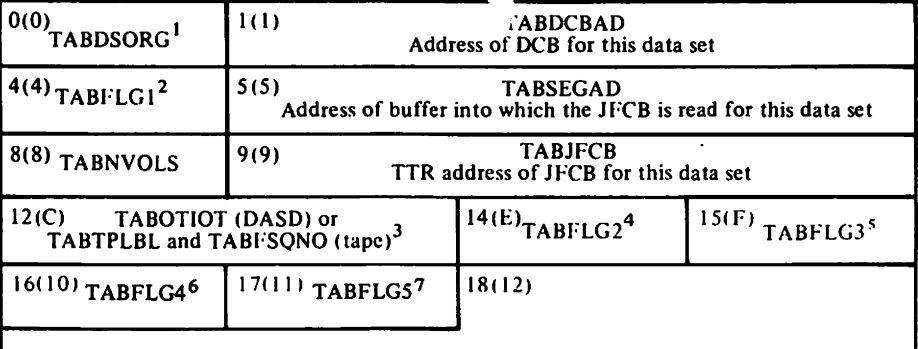

#### TABVLIDI through TABVLID5

Five 6-byte fields for the volume identification numbers for this data set. One field is used for the volume identification number of each volume containing the data set.

<sup>1</sup> TABDSORG contains one of the following codes indicating what was specified in the DSORG parameter in the DCB:

X'SO'-IS X'40'-PS X'ZO'-DA X'OZ'-PO

~

X'OI'-U

<sup>2</sup> TABFLG1 contains one of the following codes:

X'SO'-NULLFILE or SYSCHECK DD (subsystem data set) statement submitted

..

X'40'-SYSIN or SYSOUT data set

X'ZO'-data set on DASD

X'IO'-data set on tape device X'OB' -last data set entry

X'Q4' -unit record or other (not DA or tape)

X'OZ'-TCAM data set

X'OI'-DOS tape with embedded DOS checkpoint records

<sup>3</sup> If the data set is on a DASD, the 2-byte TABOTIOT field contains the offset from the beginning of the old TIOT to the ddname in that TIOT.

If the data set is on tape, the 2-byte TABI<sup>.</sup>SQNO field (X'0D') contains the file sequence number and the<br>2-byte TABTPLBL field (X'0C') contains one of the following codes describing tape label status:

X'BO'-error detected during execution of NSL routine

X'40'-nonstandard label mount switch

X'20'-nonstandard label communication bit X'IO'-bypass label processing

X'OS'-ASClllabel

X'Q4'-nonstandard label X'OZ' -standard label

X'OI' -no label

<sup>4</sup> TABFLG2 contains one of the following codes:

X'SO'-data set on more than 5 volumes

X'40'-BPAM data set is concatenated

X'ZO' -process control switch (password, partial release, ISAM open, DOS tape processing)

X'IO'-checkpoint data set being used for restart X'OS'-ISAM/VSAM (compatibility interface) data set

X'Q4'-VIO data set

X'OZ'-old data set was a subsystem data set

5 TABFLG3 contains one of the following codes:

X'SO'-checkpoint data set at checkpoint time

X'40' -checkpoint data set at restart time

6TABFLG4 contains one of the following codes:

X'SO' -Bypass password checking because of RACI' authorization X'40'-RACF authorized for input X'20'-RACF authorized for output

7TABFLGS may contain one of the following:

For tape data sets, logical file sequence number. For DASD: X'01'-DA label (DSCB) checking completed X'OZ' -DA multivolume switch for DSCB extent checking

# **DDNT (DD NAME TABLE)**

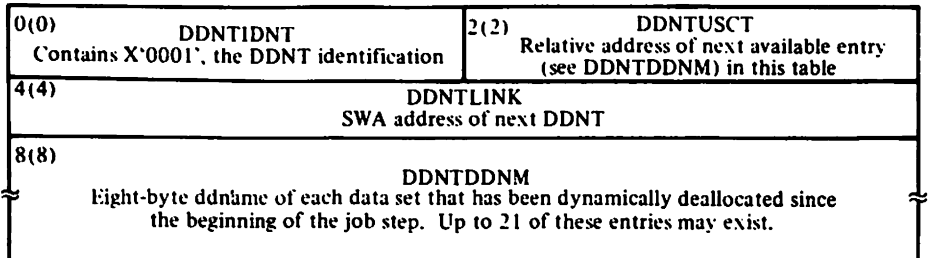

#### DSDR (DATA SET DESCRIPTOR RECORD)

A DSDR is a record in the checkpoint data set containing one of the following types of information:

- Type 1 DSDR--contains the JFCB for each data set open when the CHKPT macro was issued.
- Type 2 DSDR-contains the JFCB extension, if one exists, for each user data set open when the CHKPT macro was issued.
- Type 3 DSDR-contains the GDG bias-count table, if one exists. for each user data set open when the CHKPT macro was issued.
- Type 4 DSDR--contains the SlOT for each dynamically allocated data sets.

The physical size of the DSDR record in the checkpoint data set is 400 bytes (2 DSDRs are written as one physical record). DSDRs are built and written in the checkpoint data set by module IGCOD06C.

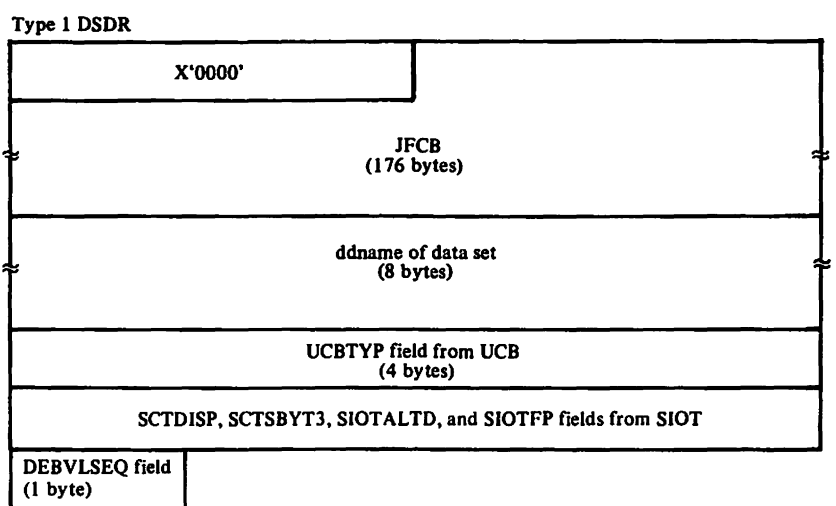

Type 2 DSDR

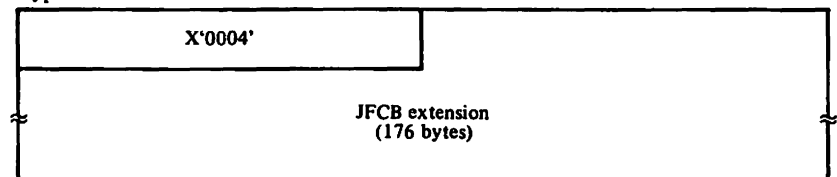

#### Type 3 DSDR

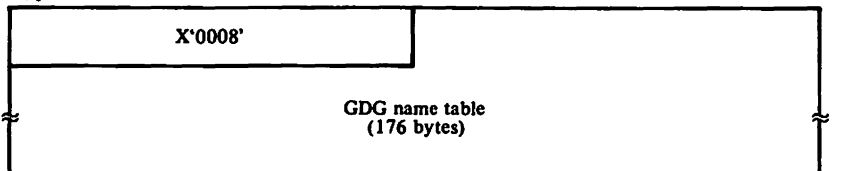

#### Type 4 DSDR

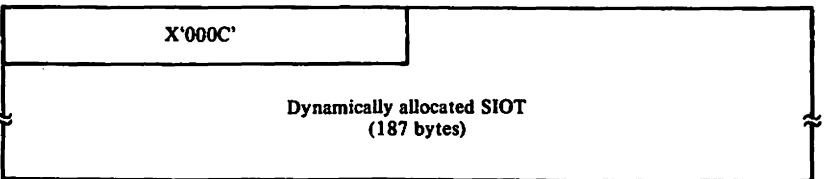

# END RECORD

The end record (4096 bytes) is the last record written in a checkpoint entry. It is formatted and written by IGCON06C.

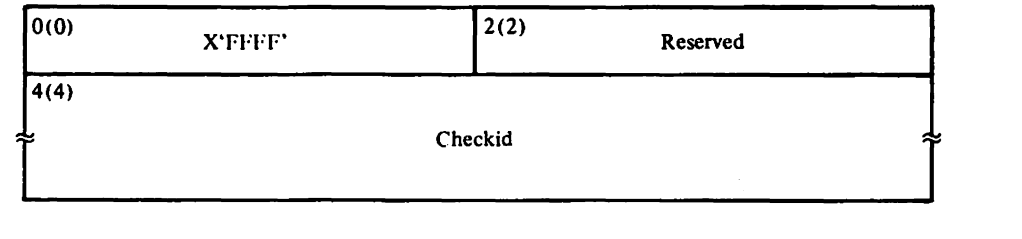
#### REPMAIN WORK AREA

The REPMAIN work area is embedded in the restart work area. It is used by restart modules IGC0505B. IGC0605B. IGC080SB. and IGC0905B.

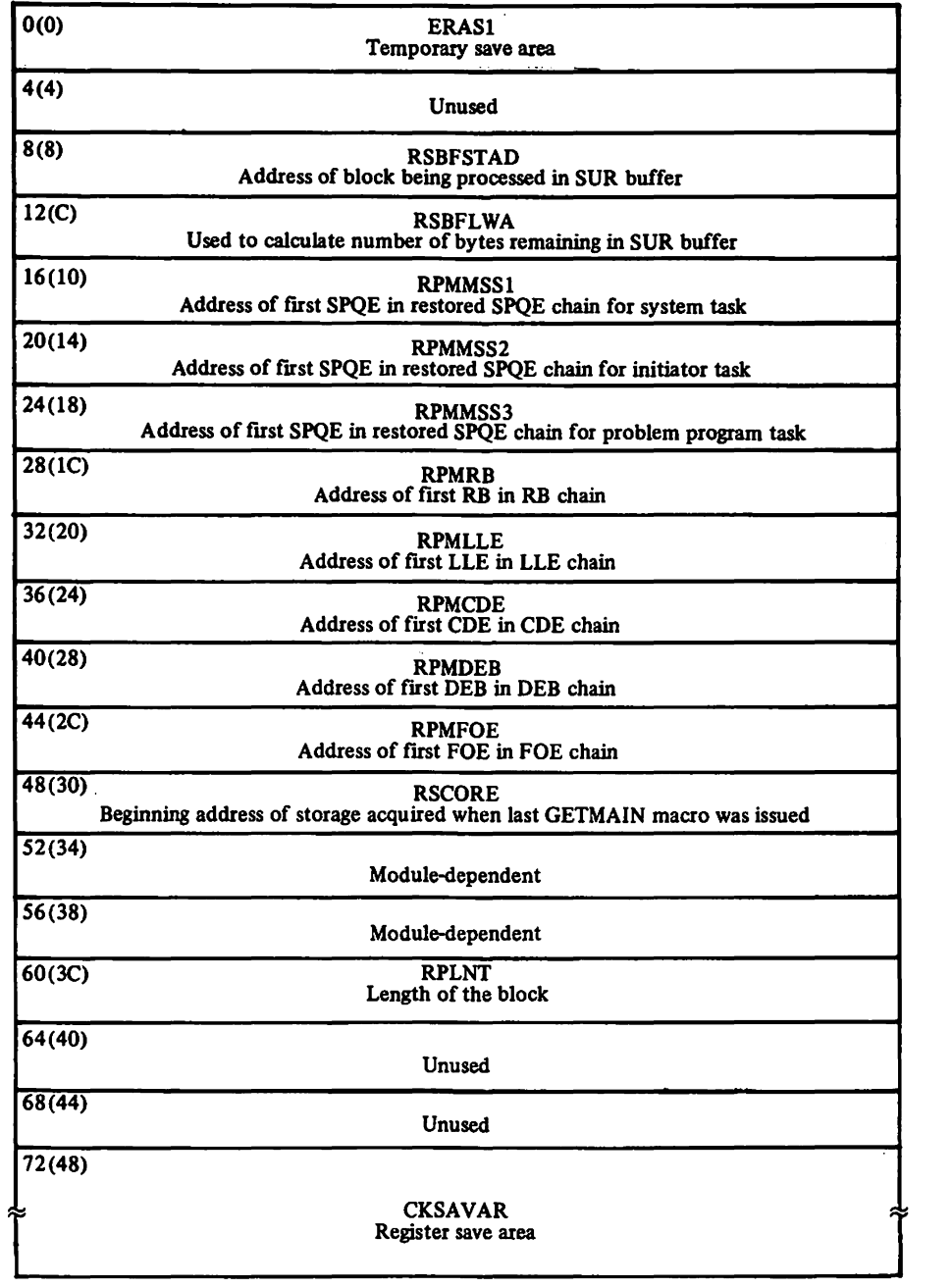

### Restricted Materials of IBM

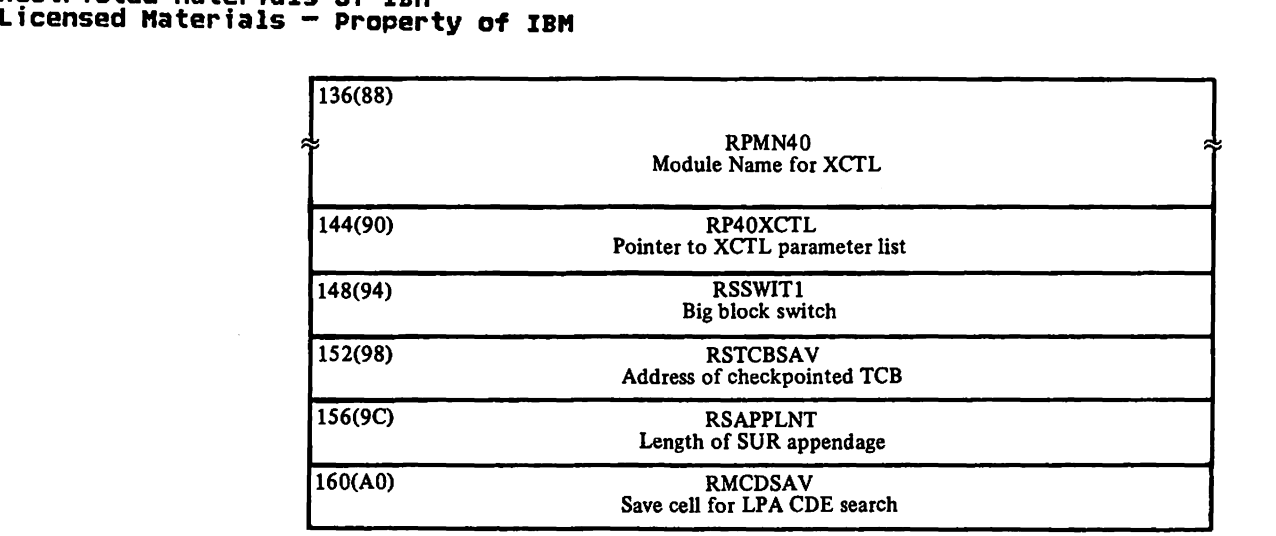

 $\sim 10^7$ 

#### RESTART WORK AREA

The restart work area is built by module IGCOOOSB. Following is the format of the part of the restart work area used to restore the user's region and system control information and the format of the part of the restart work area used to restore and position the user's data sets.

#### FOR RESTORING USER'S REGION AND SYSTEM CONTROL INFORMATION

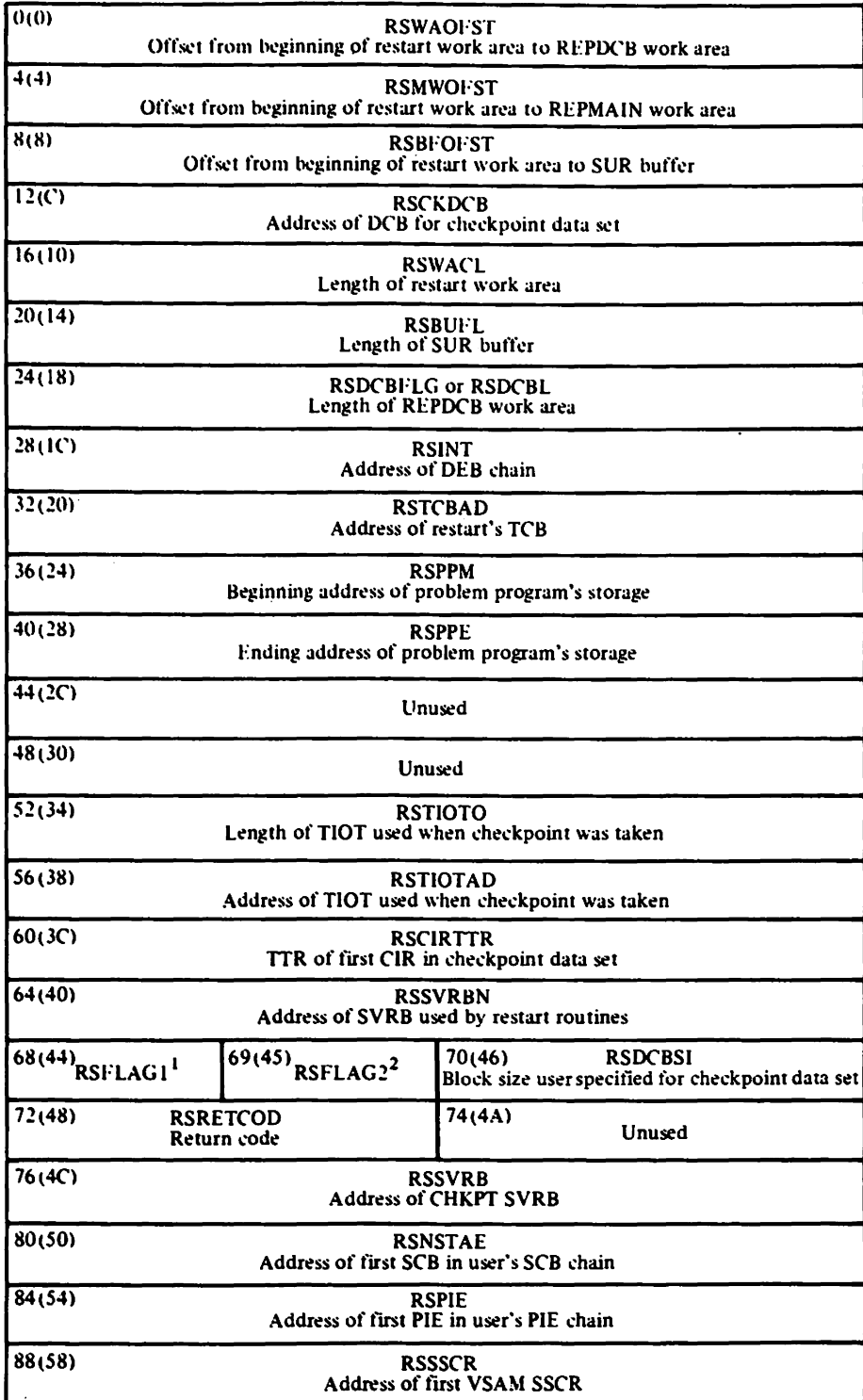

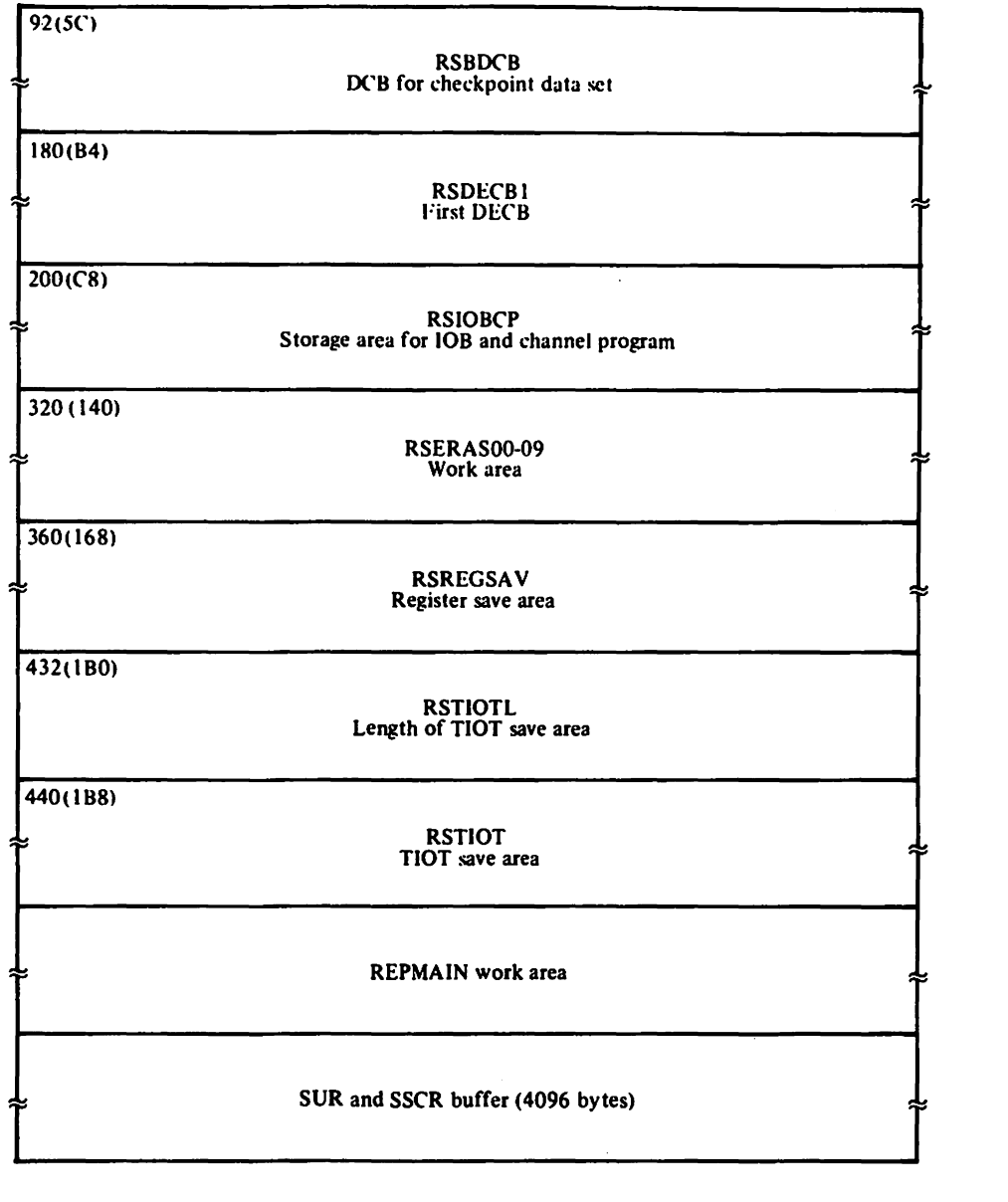

I X"OI" -checkpoint data set is using BPAM X"02" -checkpoint modules opened checkpoint data set X"20" -checkpoint data set is on tape

<sup>2</sup> X'04' - 3 TCAM DEB exists for this job<br>X'08' - user didn't specify block size for checkpoint data set

#### FOR RESTORING AND POSITIONING USER'S DATA SETS

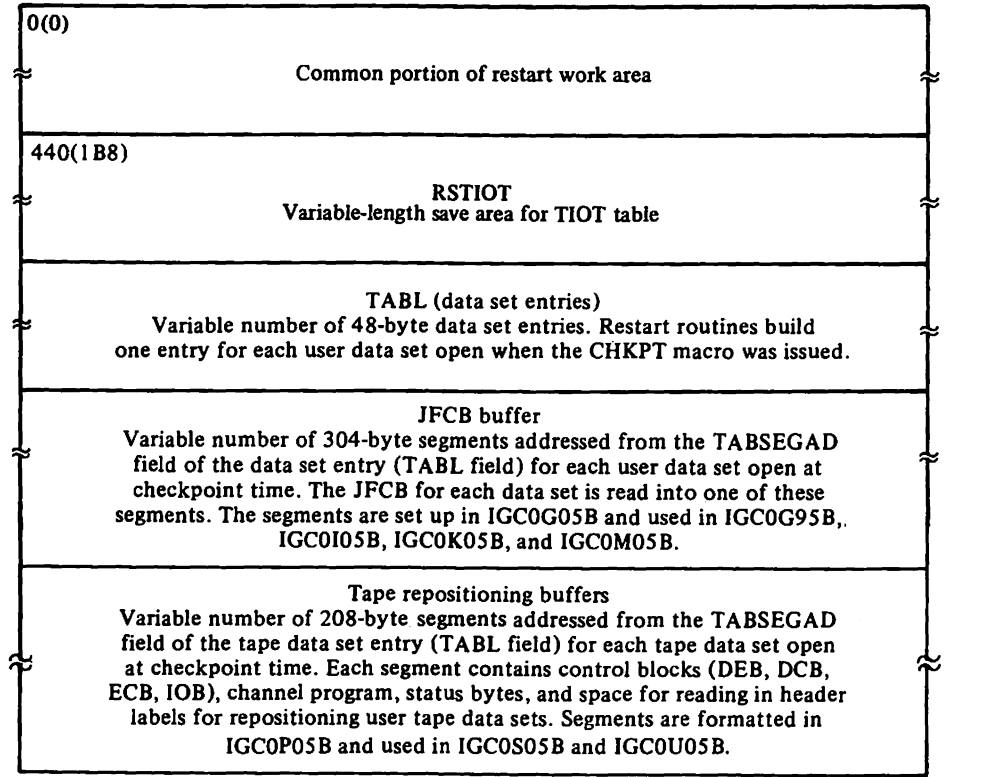

#### SSCR (SUBSYSTEM CHECKPOINT RECORD)

SSCRs are 4096-byte records written in the checkpoint data set if VSAM, SPIE, or subsystem data sets are open when the checkpoint is taken.

SSCRs contain information used at restart time to restore control blocks to storage and to resposition data sets. VSAM and subsystem SSCRs are formatted and written in IGCOH06C; SPIE SSCRs are formatted and written in IGCOH06C.

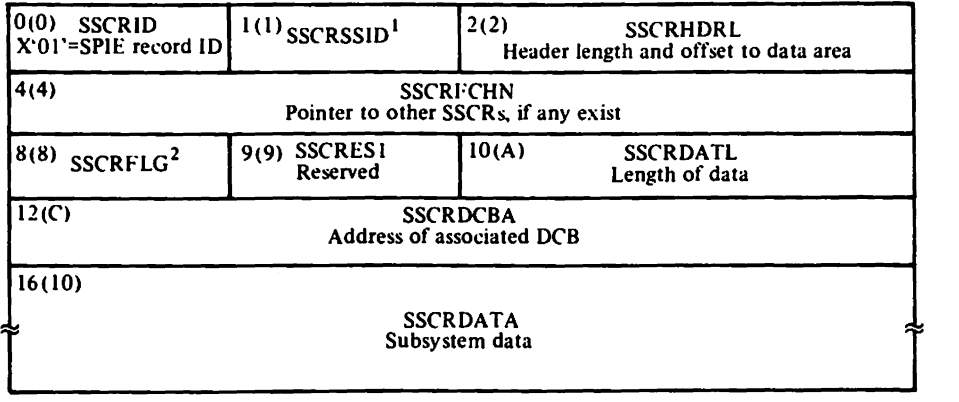

<sup>1</sup> X'00'-subsystem interface data set<br>X'01'-VSAM data set X'02'-SPIE data sel

- 
- $21...$  ... -checkpoint time<br>0... ... -restart time
- $\dots$  . restart time
- . xxx xxxx-reserved

#### SUR (SUPERVISOR RECORD)

A SUR is a 400-byte record containing the information outside the user's region that is necessary to restart a job. Control blocks and other pieces of control information are stored sequentially in the SUR with a code that identifies the type of information preceding each. A complete control block or piece of control information is stored within one SUR record; it never overlaps the next SUR record.

SURs are built and written in the checkpoint data set by modules IGCOG06C and IGCOH06C. The codes that precede and identify each type of information in a SUR follow:

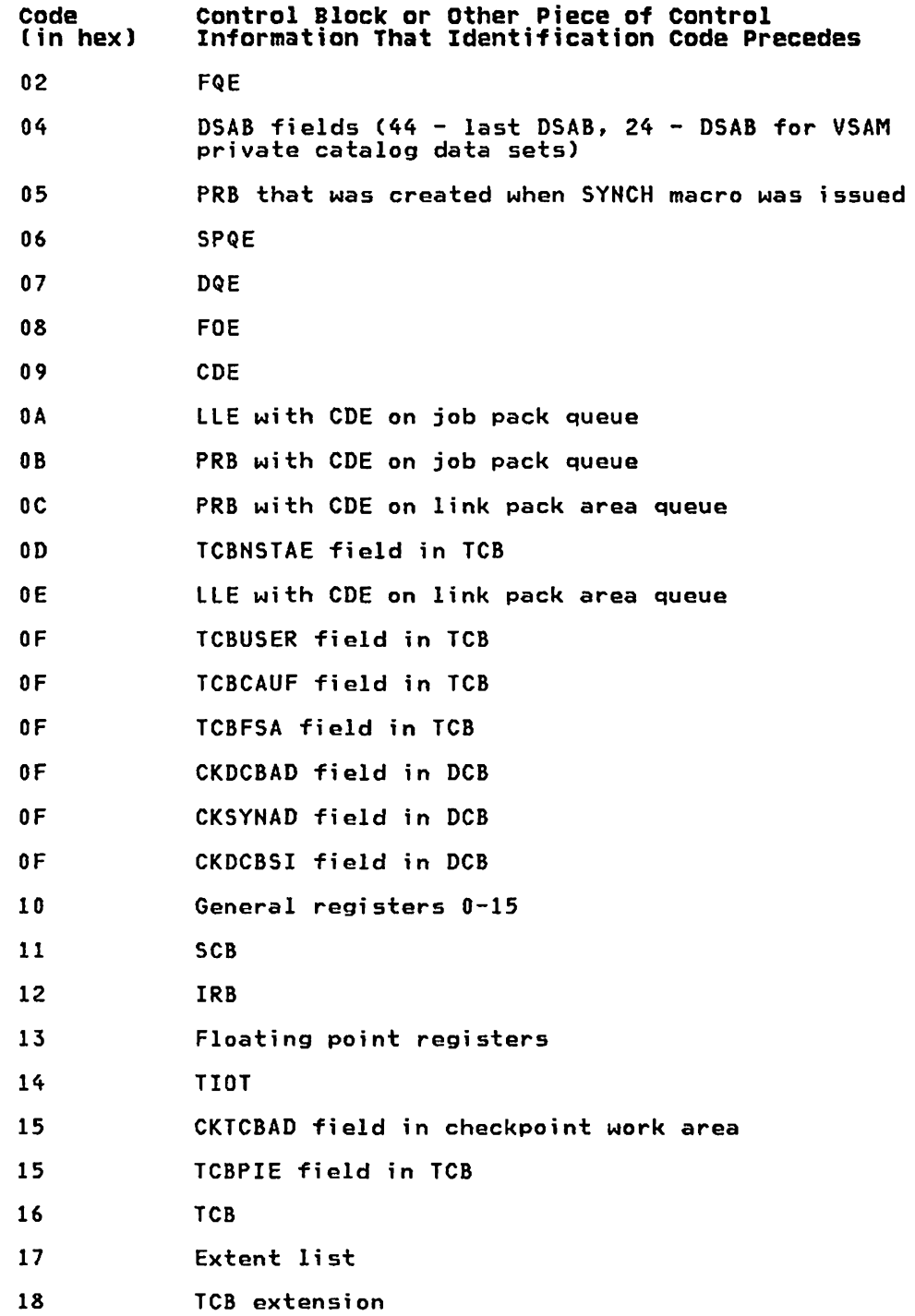

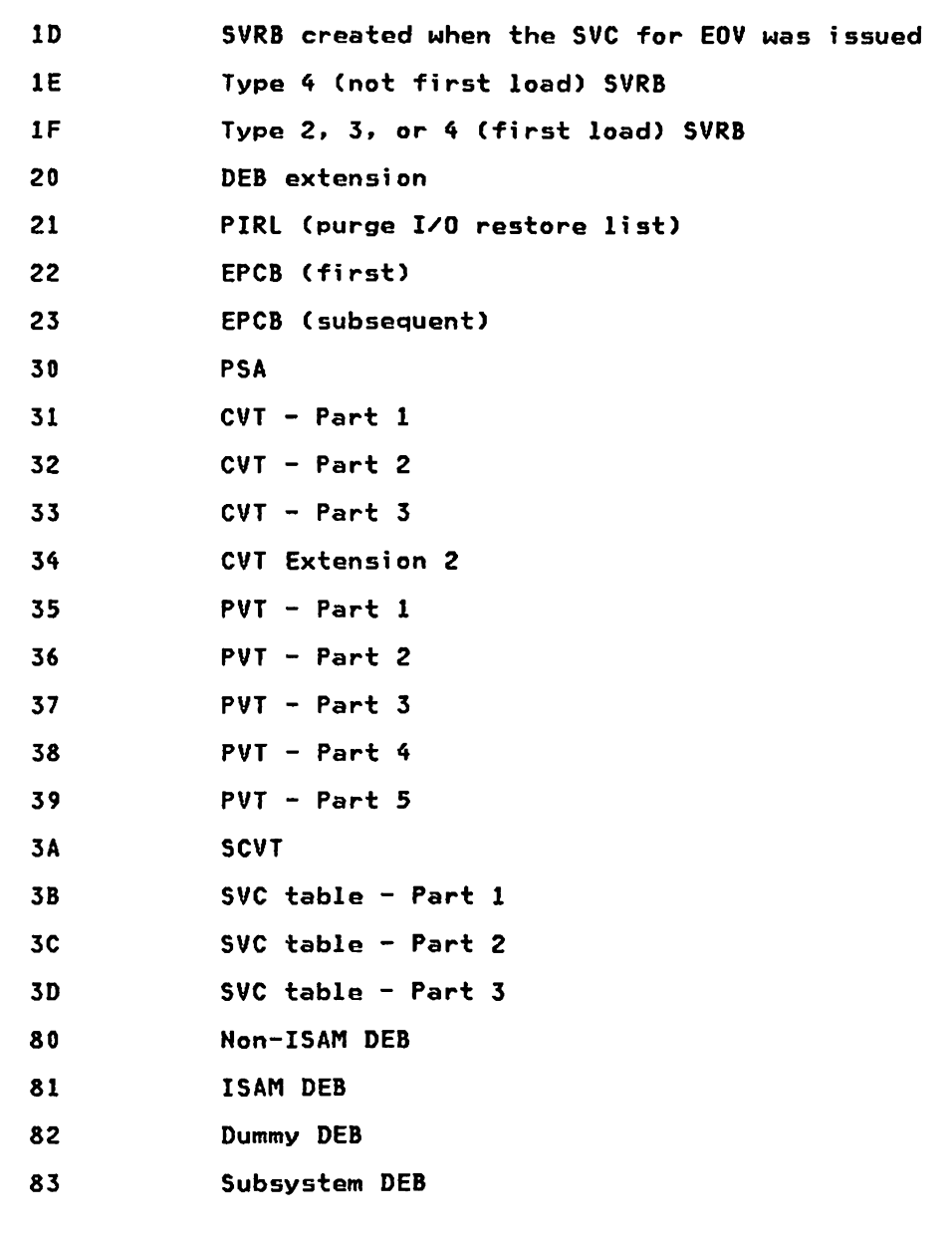

#### SVRB EXTENDED SAVE AREAS

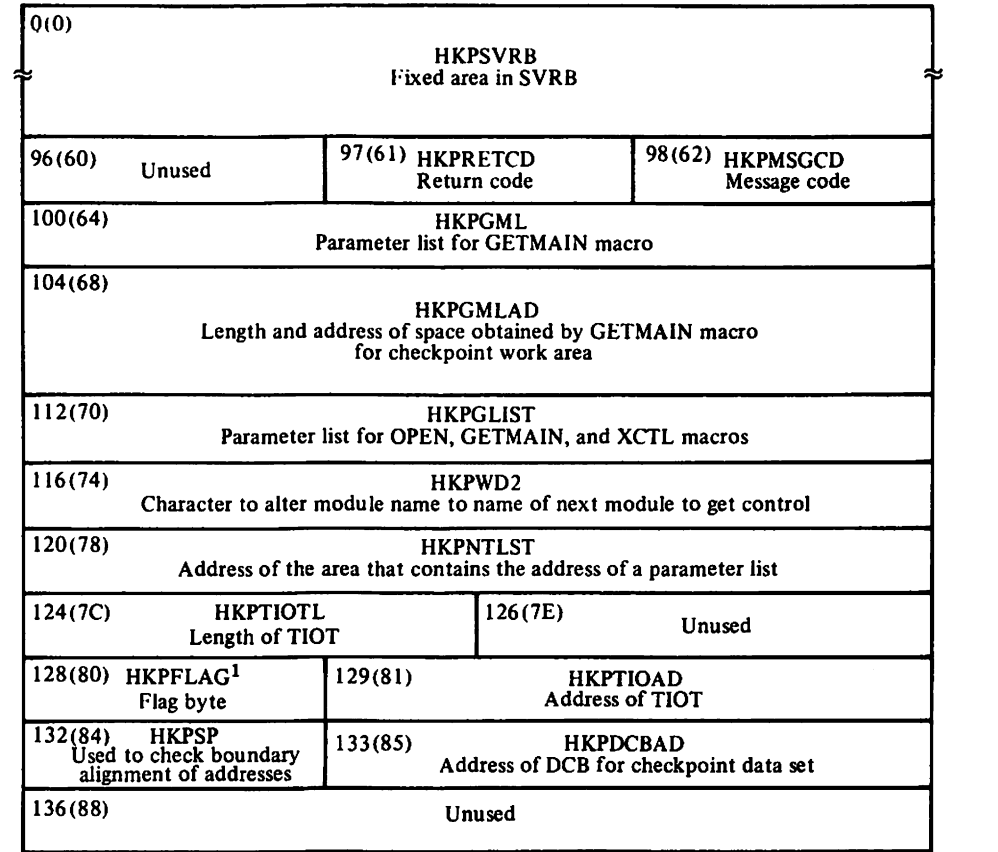

#### SVRB EXTENDED SAVE AREA USED BY MODULE IGC0006C

<sup>1</sup> X'01'-error has occurred; give control to IGC0Q06C

X'02'–checkpoint data set is open<br>X'04'–user requested cancellation of automatic restart (via CANCEL parameter in CHKPT macro)<br>X'10'–checkpoint routines should close checkpoint data set

X'20' -environmental error detected

#### SVRB EXTENDED SAVE AREA USED BY MODULE IGC0Q06C

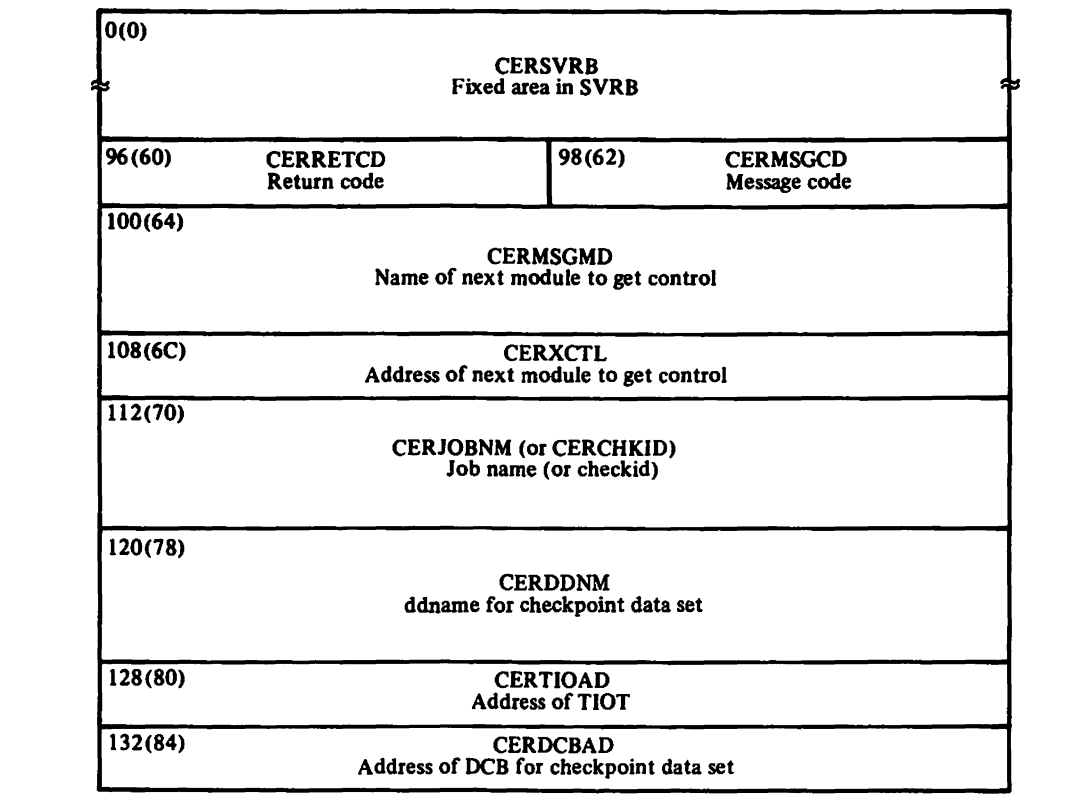

DIAGNOSTIC AIDS

#### MESSAGES ISSUED BY CHECKPOINT/RESTART

Checkpoint/restart modules issue the following messages:

- IHJOOOI CHKPT *ii*i [(ddn)] NOT TAKEN (xxx)
- IHJ001I jjj (ddn, utn, ser) INVLD checkid (xxx)
- IHJ002I *jij* (ddn, utn, ser) ERROR checkid (xxx)
- IHJ004I jij (ddn,utn,ser) CHCKPT checkid
- IHJ005I jjj (ddn, utn, ser) ENQS checkid (xxx)
- IHJOO7I RESTART NOT SUCCESSFUL FOR *jij* (xxx [,utn])
- IHJOO8I iii RESTARTED
- IHJ009I ERROR ON ddname
- IHJ101I USER NOT AUTHORIZED TO DASD DATA SET = dsname, ser
- IHJ102I ENVIRONMENT NOT RACF AUTHORIZED TO TAPE VOL = ser

where:

**checkid** is the identification assigned to a checkpoint entry.

ddn is the ddname of the checkpoint data set.

*iii*  is the job name.

<u>ser</u>

is the volume serial number of the checkpoint data set volume.

 $utn$ </u> is the unit number.

**XXX** 

is the message code as described below.

ddname

is the ddname of the data set that caused the error.

<u>555</u>

is the step name.

Following is a list of these messages, the message and return codes associated with them. and the module detecting each error. All messages resulting from errors detected during checkpoint processing are issued by IGCOS06C. Messages resulting from errors detected during restart processing are issued by IGCOV05B.<br>IGCOV05B. For a description of modules IDAOA05B, IDAOC05B, IDAOC06C, and IDAOI96C, see VSAM logic.

 $\sim 10^{-1}$ 

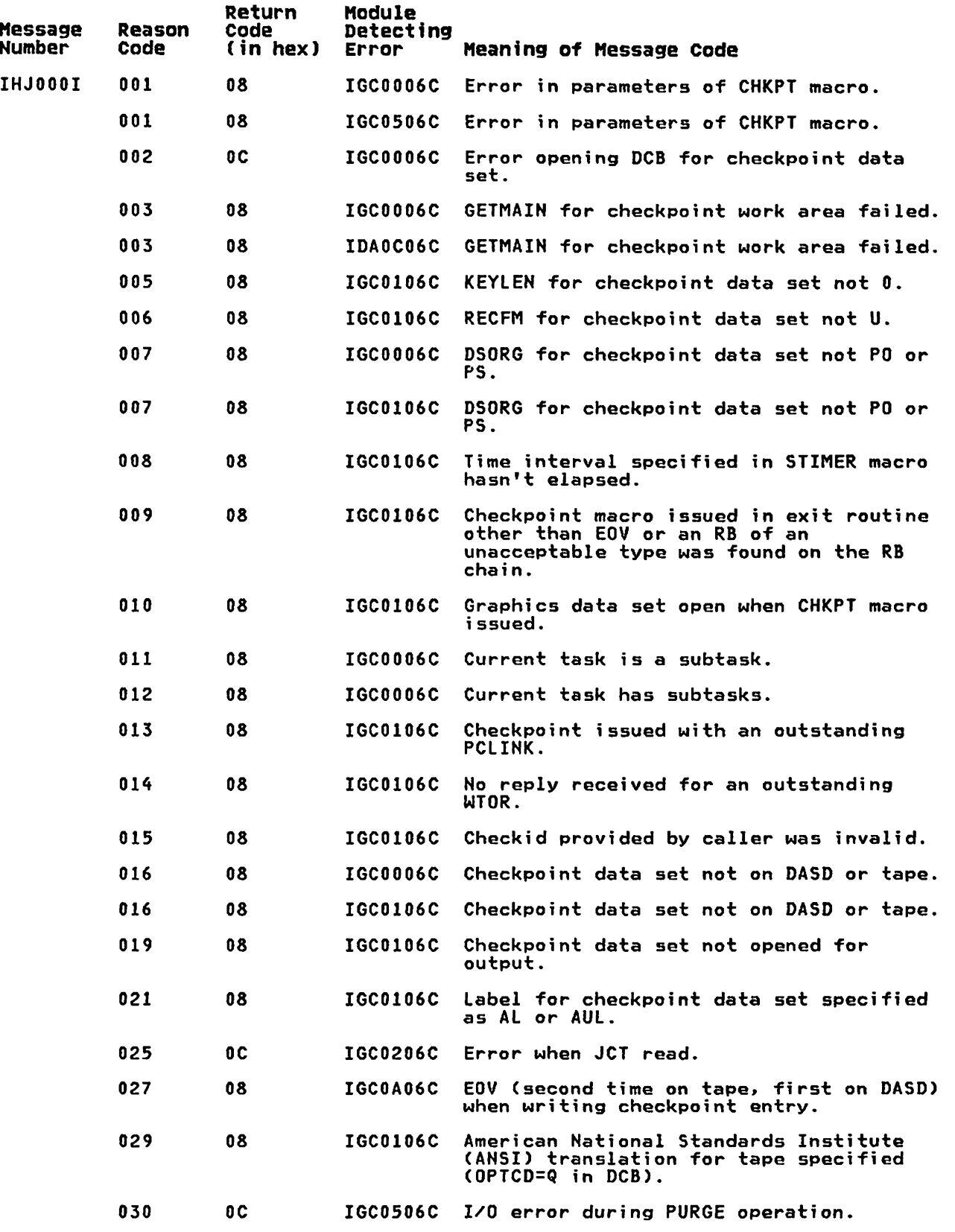

 $\mathbf{I}$ 

 $\mathcal{A}^{\text{max}}$ 

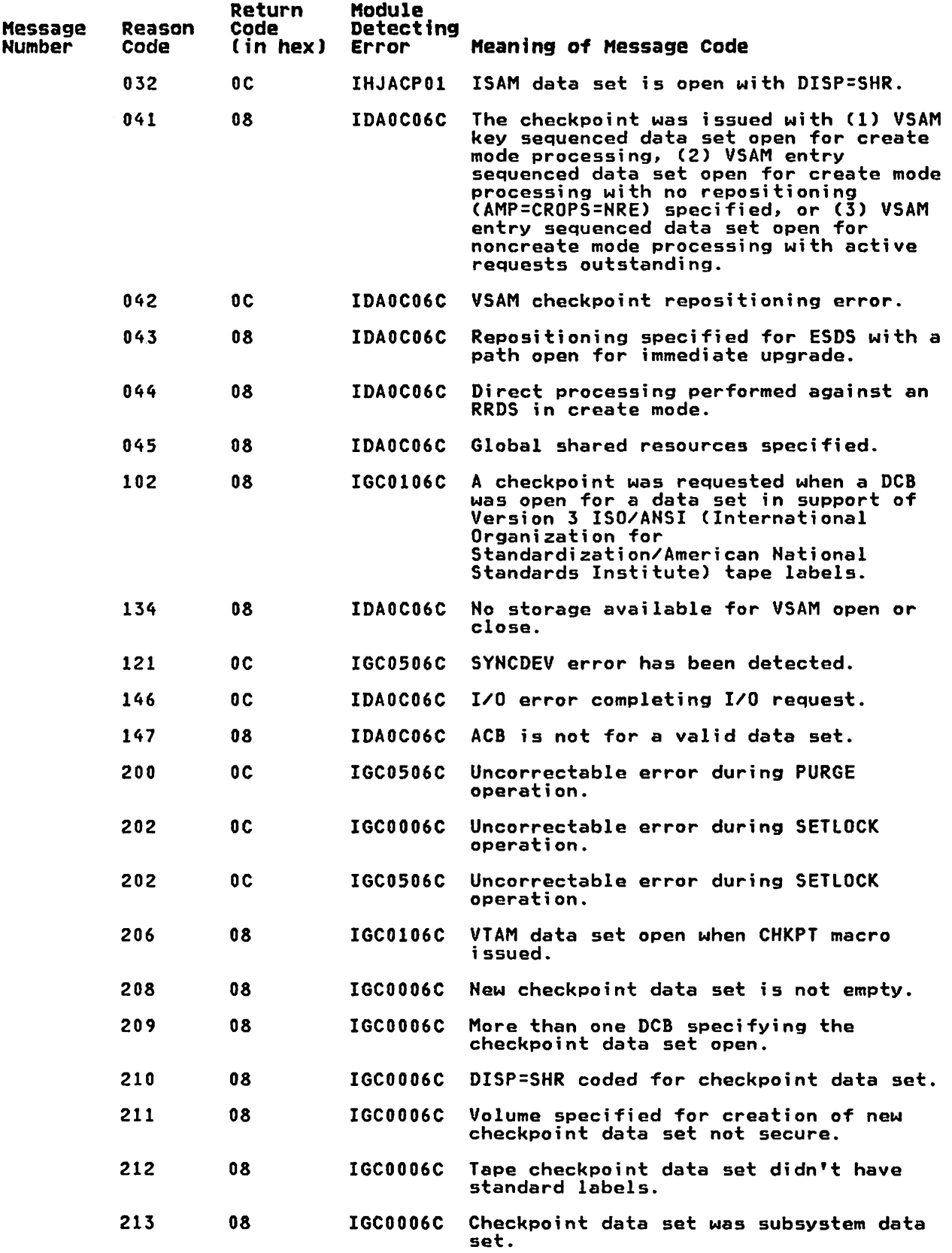

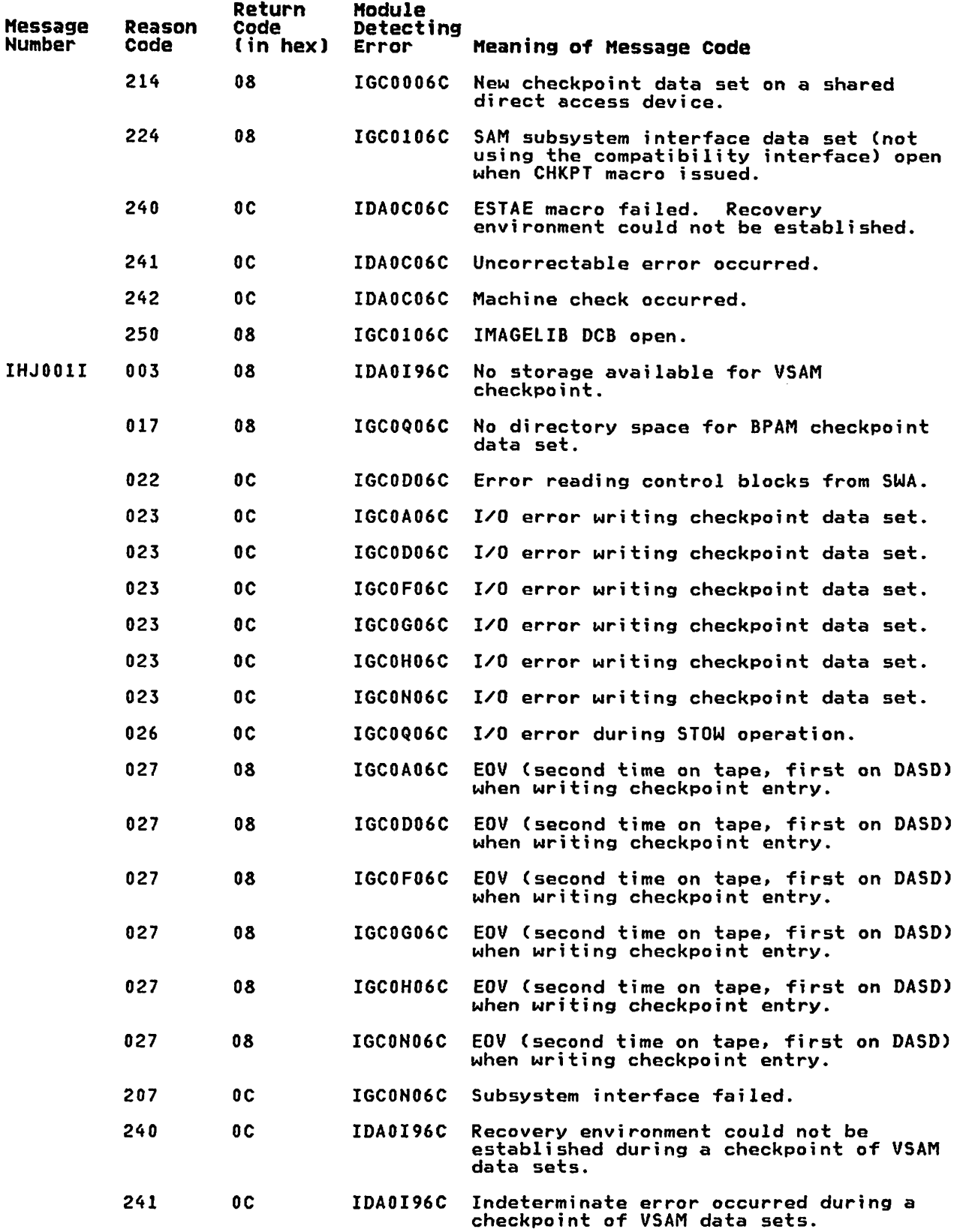

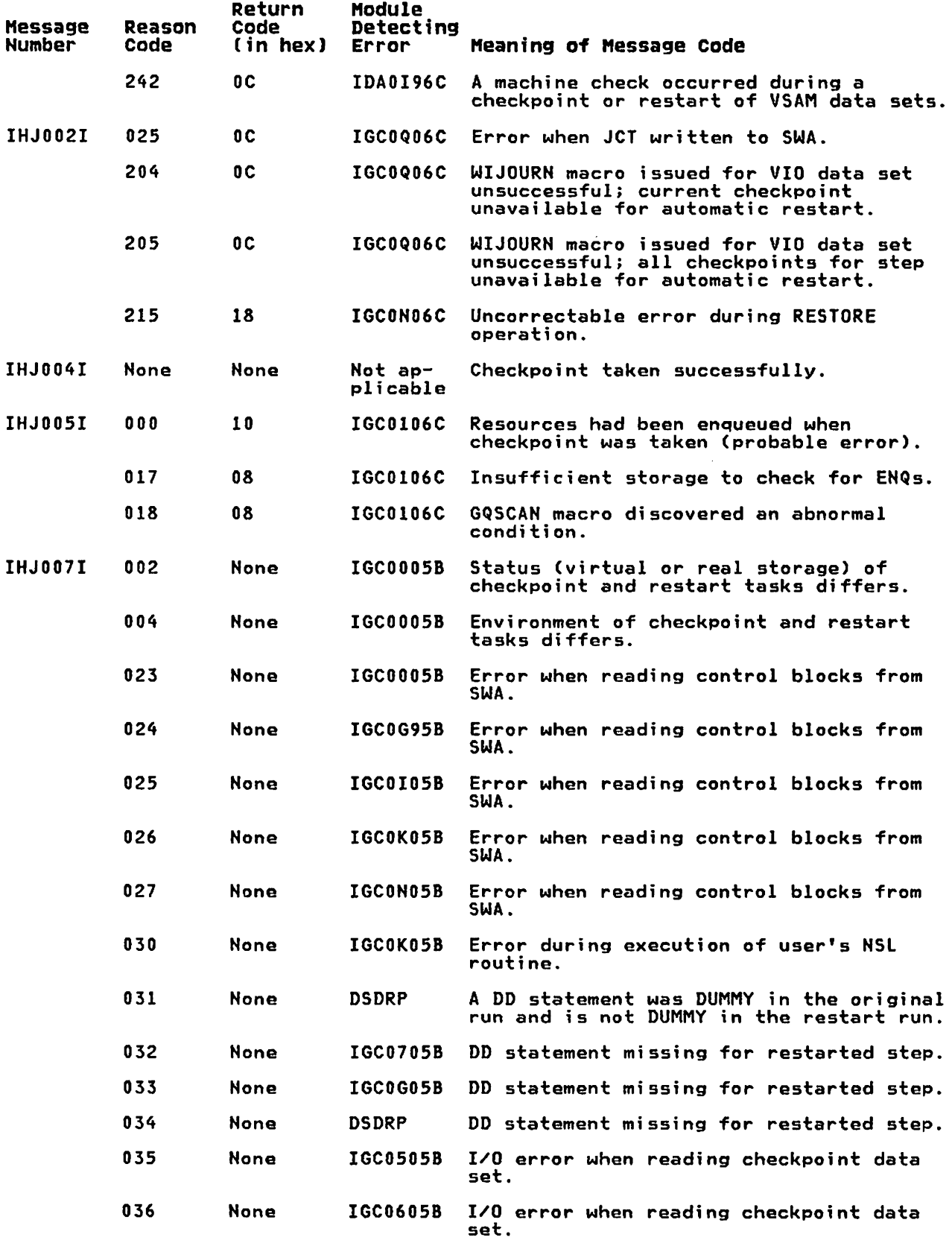

 $\sim 10^{-11}$ 

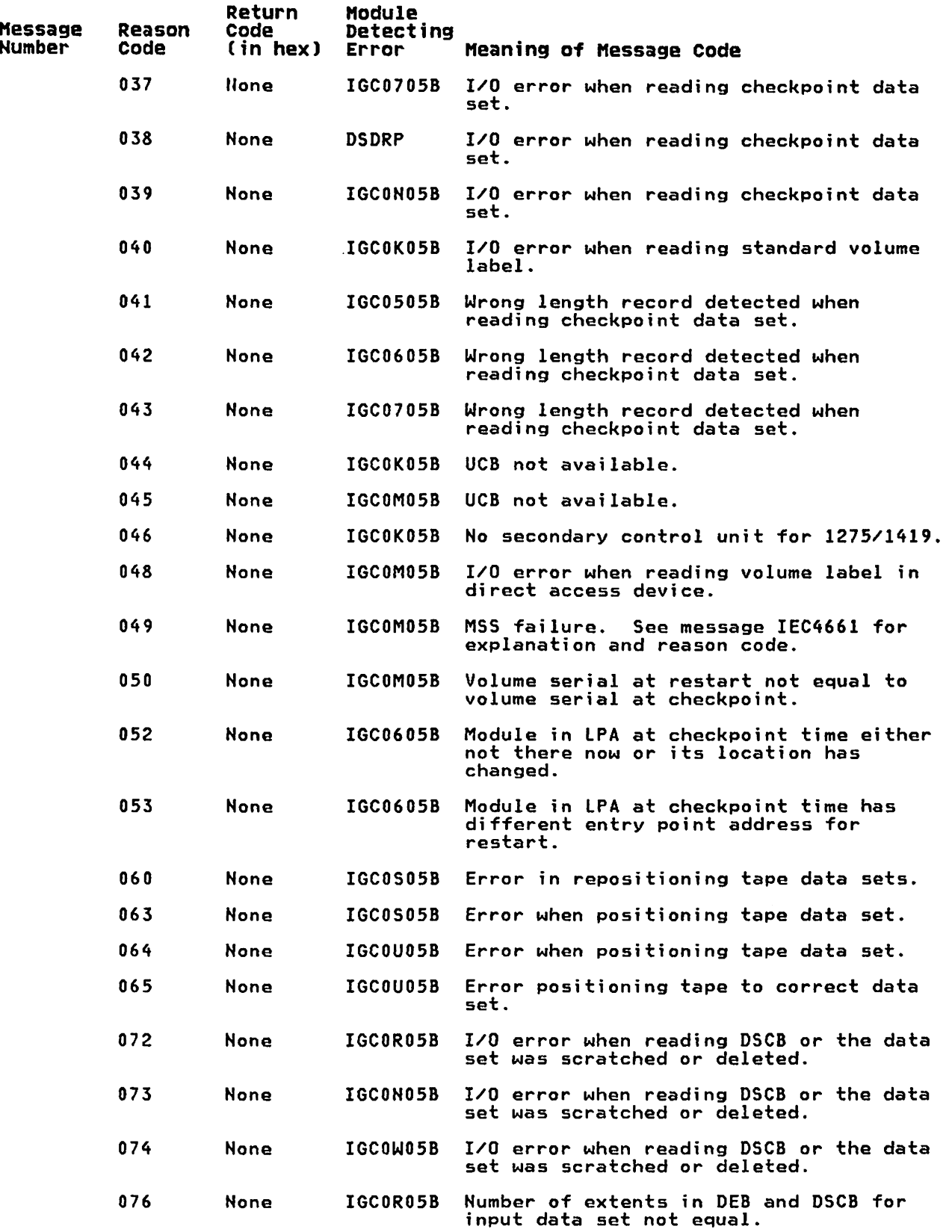

 $\sim 100$ 

 $\mathcal{L}_{\mathrm{max}}$ 

 $\mathbf{I}$ 

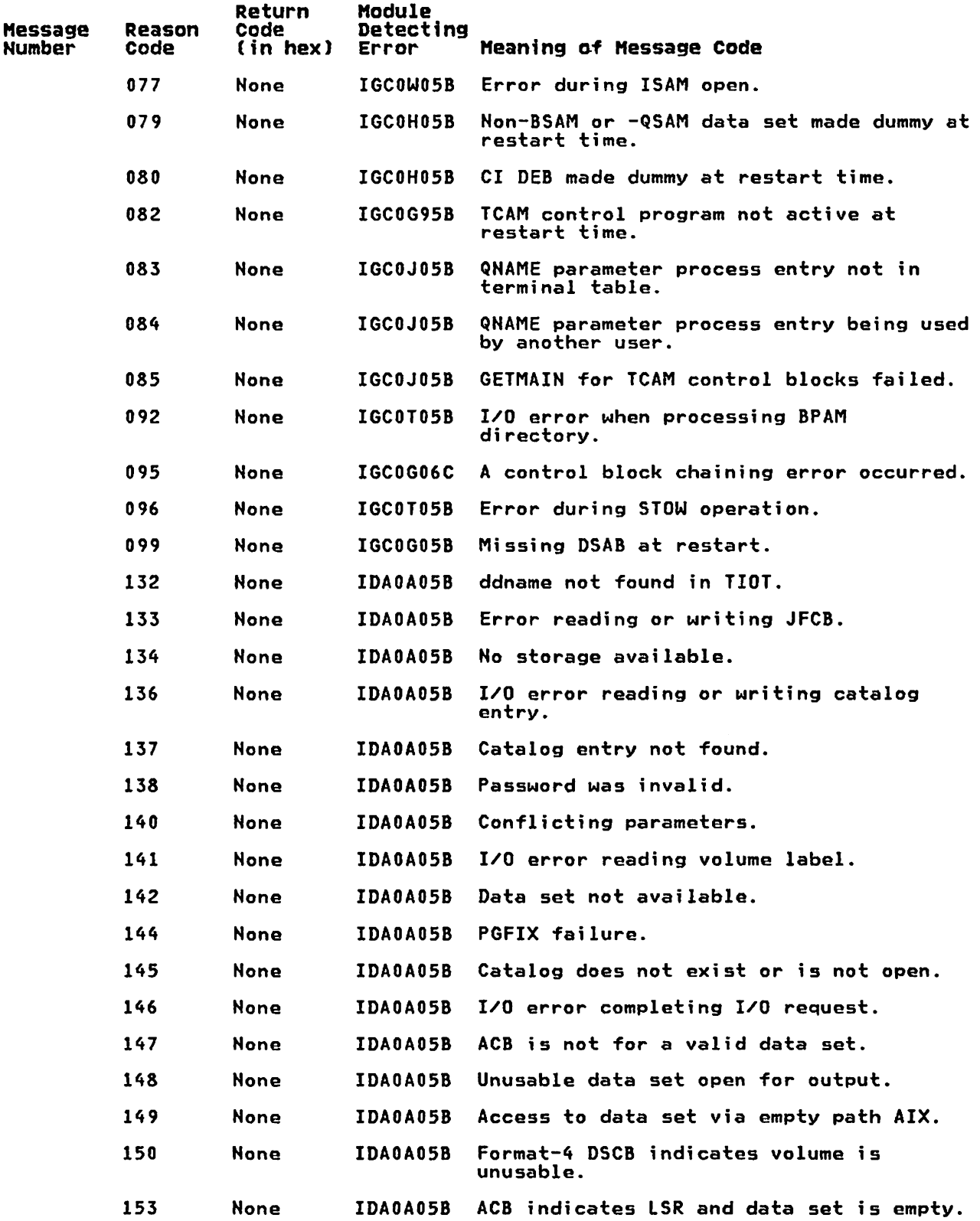

LY26-3916-1 © Copyright IBM Corp. 1972, 1985 **Diagnostic Aids** 81

 $\sim$ 

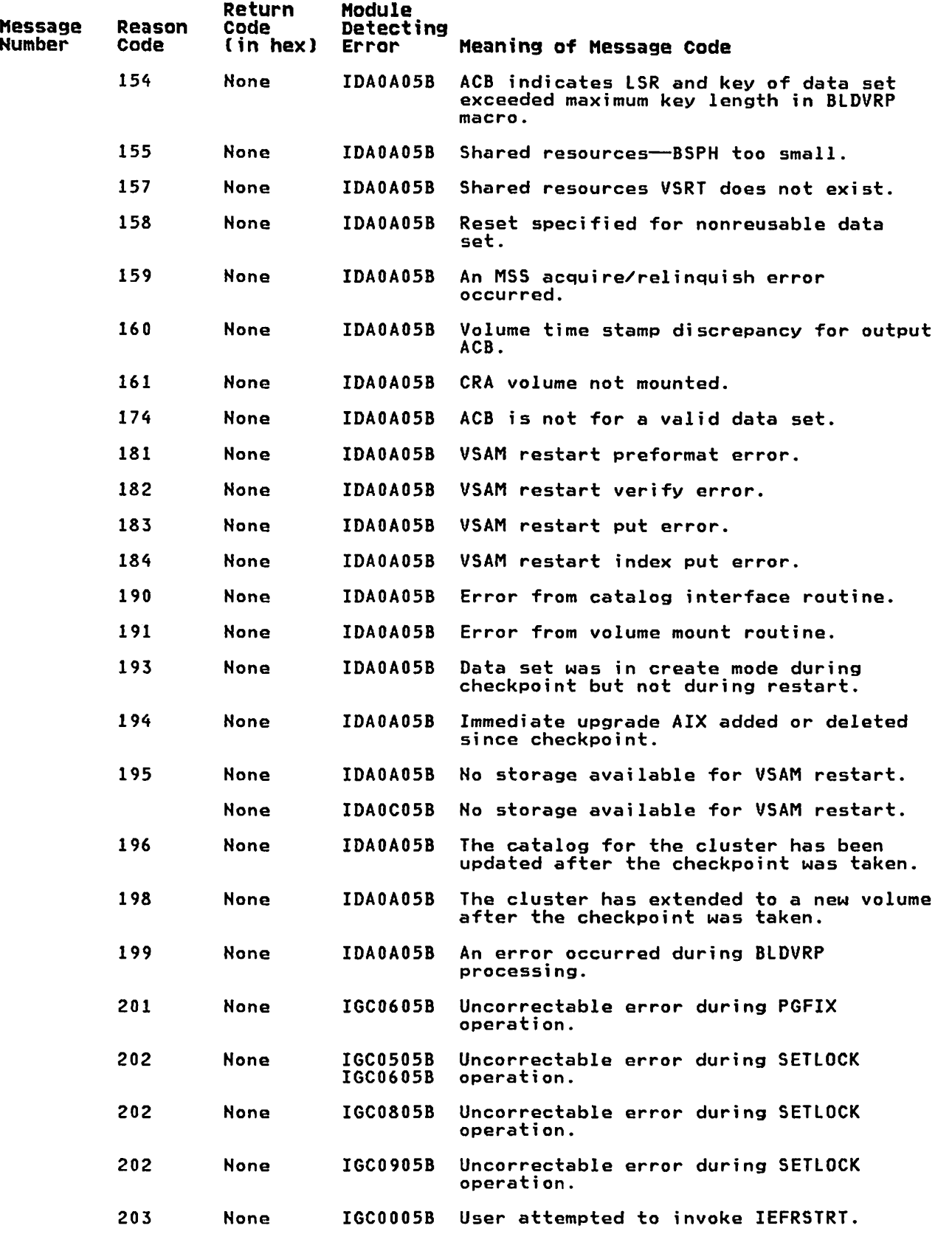

 $\bar{\mathcal{A}}$ 

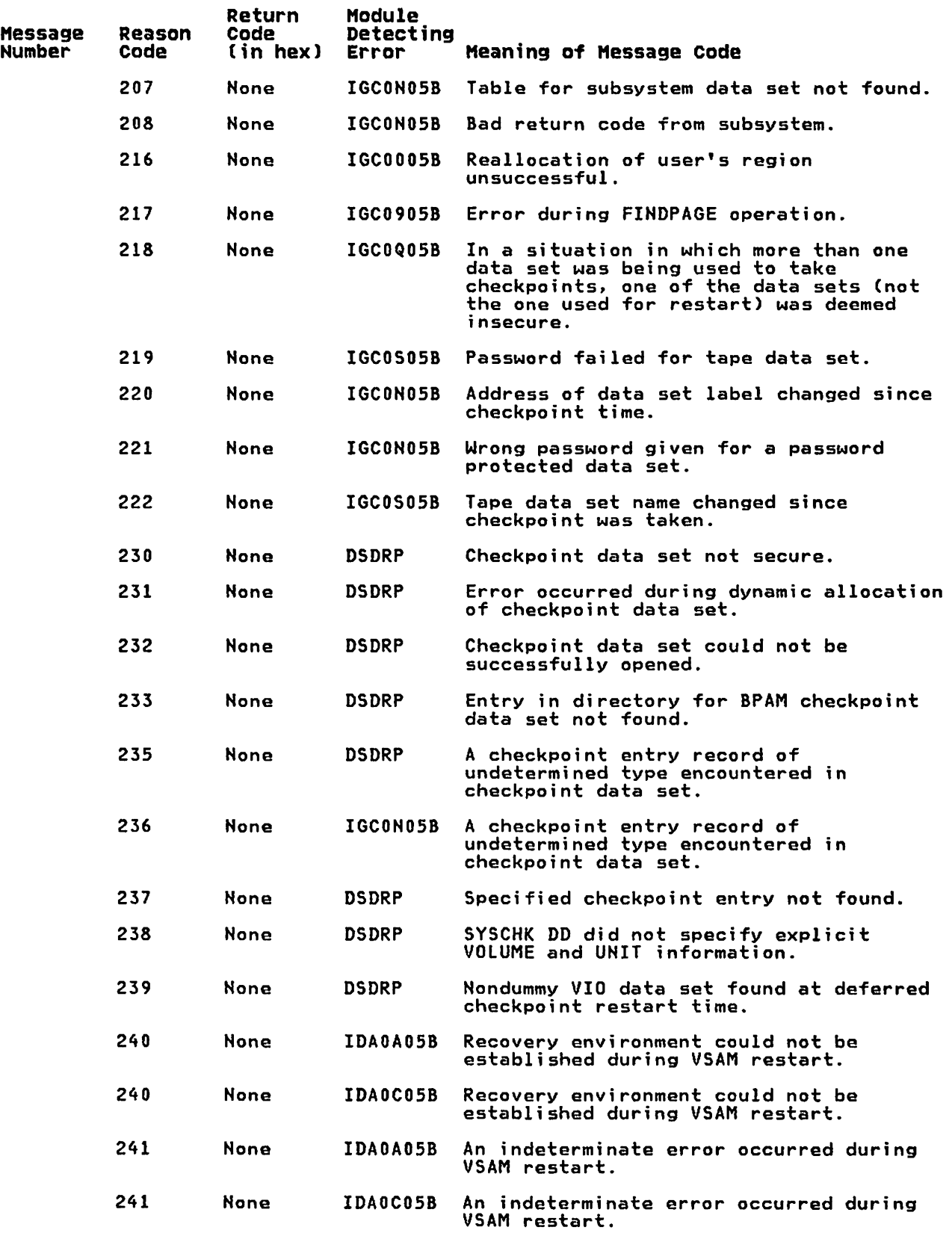

 $\mathcal{L}_{\text{max}}$ 

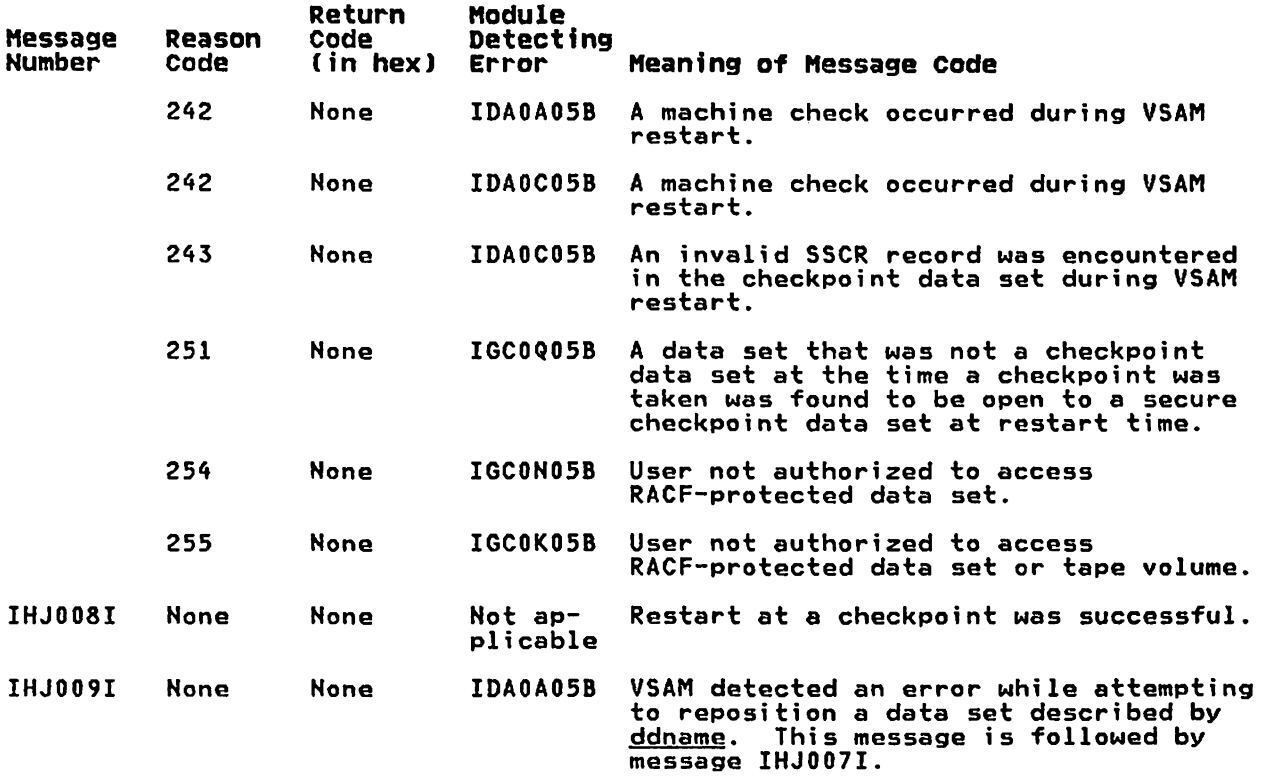

### ABBREVIATIONS

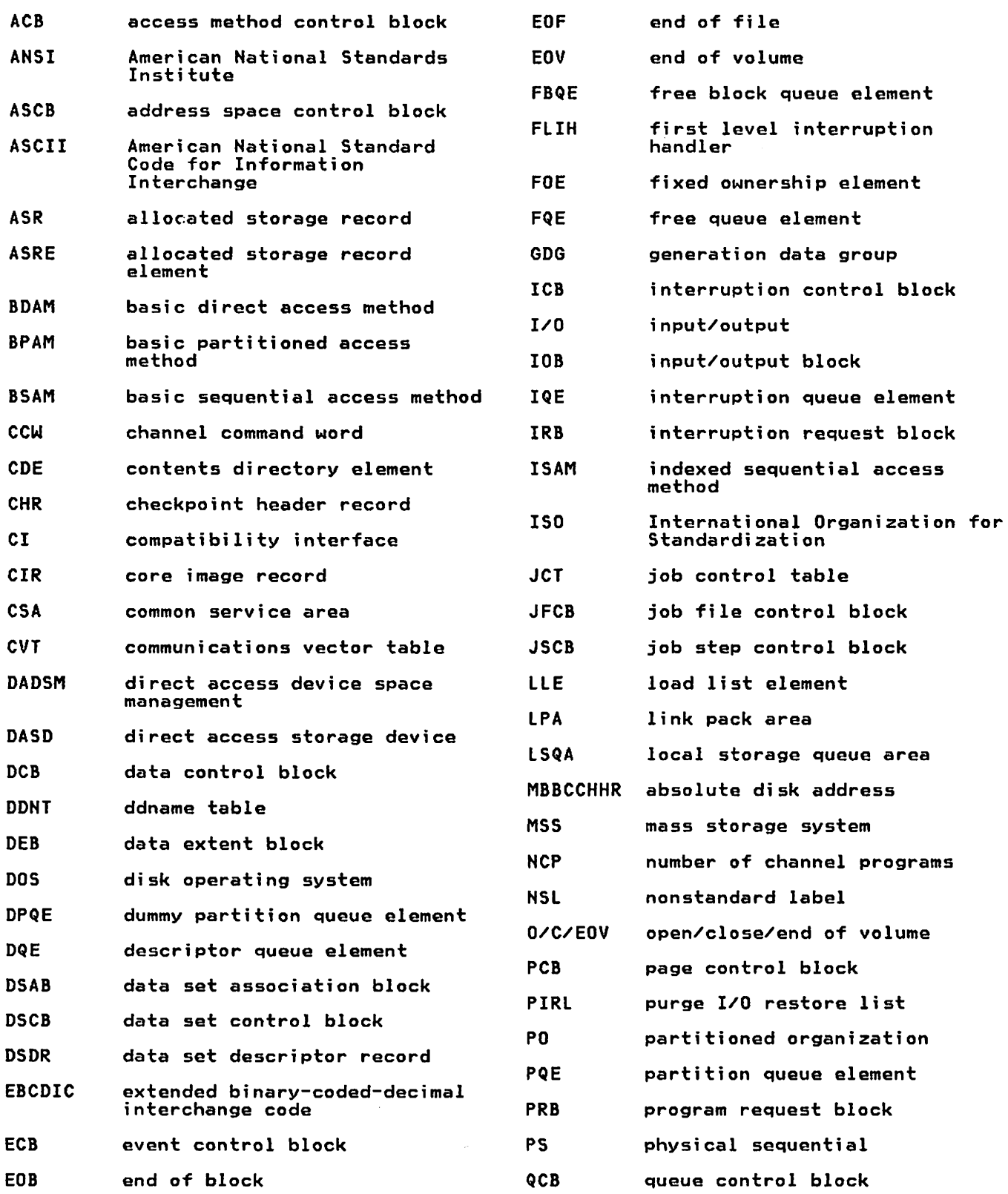

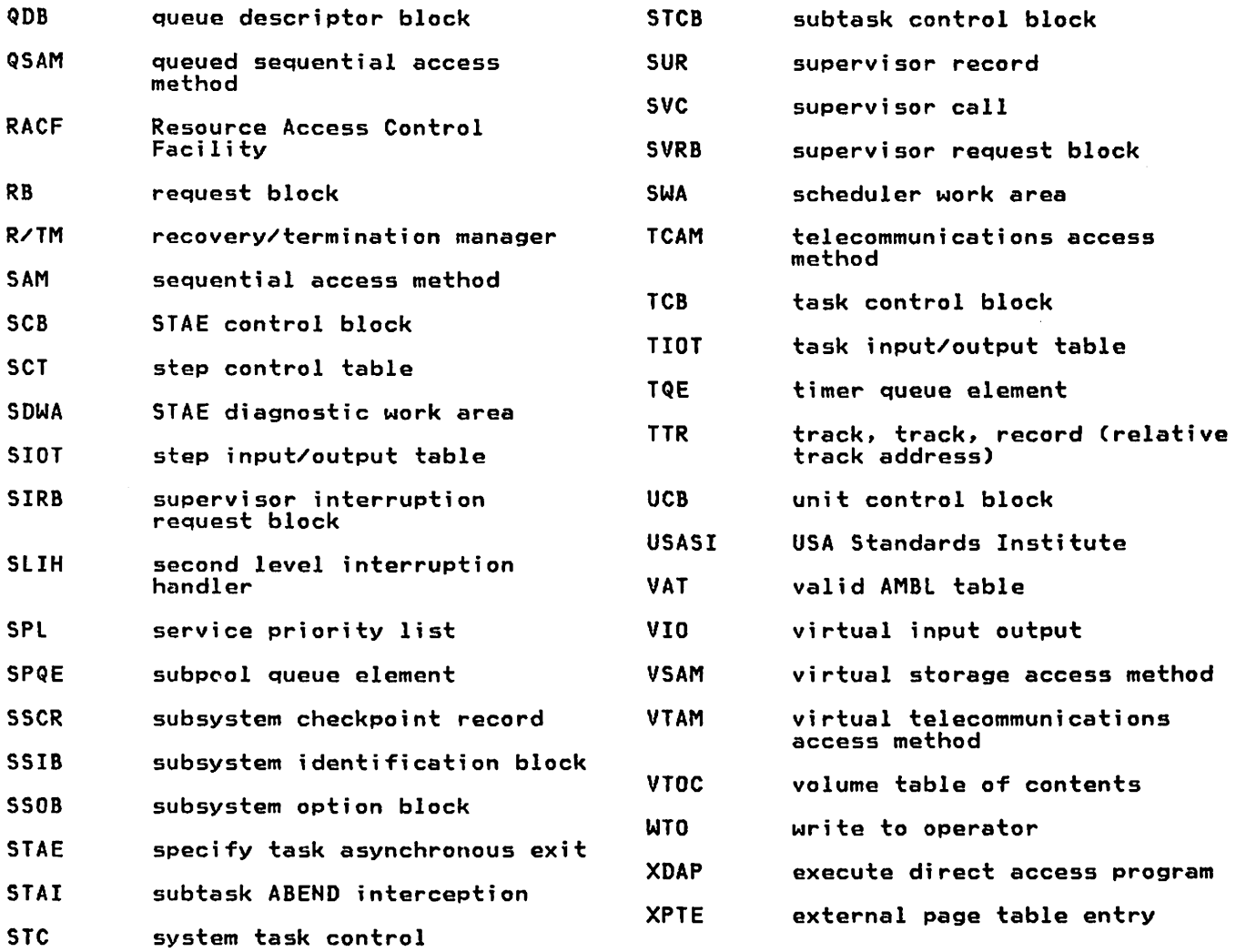

#### **INDEX**

abbreviations 85 American National Standards Institute (ANSI) 76, 77 ANSI 76, 77 automatic checkpoint restart 1 automatic restart I automatic step restart 1

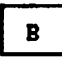

building checkpoint data set description 13, 15, 17 diagram 12, 14, 16 building data set entries description 31 diagram 30

 $\mathbf{C}$ 

checkpoint method of operation diagrams 4-20 overview of processing 1 checkpoint data set 1 checkpoint data set, building description 13, 15, 17 diagram 12, 14, 16 checkpoint exit description diagram 20 checkpoint housekeeping and initialization description 7 diagram 6 checkpoint modules, diagram 47, 48 checkpoint processing overview description 1 diagram 4 checkpoint/restart messages 75 checkpoint/restart table of contents, diagram 3 CHKPT macro 1 control flow, module 46

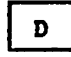

deferred checkpoint restart 1 deferred restart 1 deferred step restart 1 direct access data set processing description 39, 41, 43 diagram 38, 40, 42 dummy data set processing description 35 diagram 34

E.

EXEC statement, RD parameter 1 exit, restart See restart exit

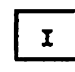

I/O requests, user's, restoring description 19 diagram 18 IDAOA05B 43 IDAOC05B 39 IDAOI96C 17, 19 IGC0A06C 13, 54<br>IGC0D06C 13, 54 IGC0D06C 13 IGC0F06C 54<br>IGC0G05B 54 IGC0G05B 54<br>IGC0G06C 15, 54 IGC0G06C 15<br>IGC0G95B 54 IGC0G95B 54<br>IGC0H05B 35, 54 IGCOH05B 35, 54<br>IGCOH06C 15, 54 IGC0H06C 15<br>IGC0I05B 54 IGC0I05B 54<br>IGC0K05B 37, IGCOK05B 37, 54<br>IGCOL05B 37, 54 IGCOL05B<br>IGCOM05B  $39, 54$ <br> $39, 54$ IGCON05B<br>IGCON06C  $17, 19, 54$ <br> $37, 54$ IGC0Q05B 37 IGC0Q06C 54<br>IGC0R05B 41, 54 IGCOR05B 41, 54<br>IGCOS05B 37, 54 IGC0505B 37<br>IGC0506C 54 IGC0S06C 54<br>IGC0T05B 43, 54 IGC0T05B 43, 54<br>IGC0U05B 37, 54 IGC0U05B 37<br>IGC0V05B 54 IGCOV05B<br>IGCOW05B  $43, 54$ <br>25, 54 IGC0005B 25<br>IGC0006C 55 IGC0006C 55<br>IGC0106C 55 IGC0106C 55<br>IGC0205B 25, 55 IGC0205B 25<br>IGC0206C 55 IGC0206C 55<br>IGC0505B 55 IGC0505B 55<br>IGC0506C 11, 55 IGC0506C 11<br>IGC0605B 55 IGC0605B 55<br>IGC0705B 55 IGC0705B 55<br>IGC0805B 55 IGC0805B 55<br>IHJQCP30 15 IHJQCP30 International Organization for Standardization (ISO) 77 ISO 77

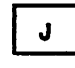

JOB statement, RD parameter 1

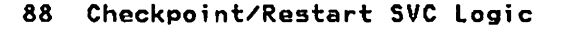

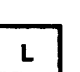

link pack area 1. 85 locks 11 LPA 1. 85

messages issued by checkpoint/restart 75 modules. major operations performed by 46

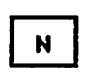

 $M$ 

nondirect access data set processing description 37 diagram 36

 $\mathbf{P}$ 

parameter RD in CHKPT maero 1 RESTART in JOB statement 1 processing direct access data sets description 39. 41. 43 diagram 38. 40. 42 processing dummy data sets description 35 description<br>diagram 34 processing nondirect access data sets description 37 diagram 36 purge I/O restore list (PIRL) 15 purging user's I/O requests

description 11 diagram 10

 $\mathbf{R}$ 

RD parameter in checkpoint macro 1 restart exit description 45 restart housekeeping and initialization description 25 diagram 24 restart modules. diagram 50. 51. 52. 53 RESTART parameter in JOB statement 1 restart processing overview description <sup>I</sup> diagram 23 restart. automatic and deferred 1 restoring problem program and task control information to storage description 27 diagram 26 restoring user's I/O requests description 19 diagram 18

S

statement<br>EXEC 1 EXEC<br>JOB 1 JOB 1 SYSCHK DD 1 SVC 52 description 46 diagram 49. 50. 51. 52. 53 SVC 63 description 46 diagram 47, 48 SYSCHK DD statement 1 SYSI. LPALIB 1

### Restricted Materials of IBM Licensed Materials - Property of IBM

 $\mathbb{R}^4$ 

MVS/370 Checkpoint/Restart Supervisor Call Logic LY26-3916-1

Reader's Comment Form

 $\cdots$ 

This manual is part of a library that serves as a reference source for system analysts, programmers, and operators of IBM systems. You may use this form to communicate your comments about this publication, its organization, or subject matter, with the understanding that IBM may use or distribute whatever information you supply in any way it believes appropriate without incurring any obligation to *you.* 

Your comments will be sent to the author's department for whatever review and action, if any, are deemed appropriate.

Note: Do not use this form to request IBM pUblications. If you do, your order will be delayed because publications are not stocked at the address printed on the reverse side. Instead, you should direct any requests for copies of publications, or for assistance in using your IBM sYstem, to your IBM representative or to the IBM branch office serving your locality.

If you have applied any technical newsletters (TNLs) to this book, please list them here:

Last TNL \_

Previous TNL \_\_\_\_

Fold on two lines, tape, and mail. No postage stamp necessary if mailed in the U.S.A. (Elsewhere, an IBM office or representative will be happy to forward your comments or you may mail directly to the address in the Edition Notice on the back of the title page.) Thank you for your cooperation.

...............

Reader's Comment Form

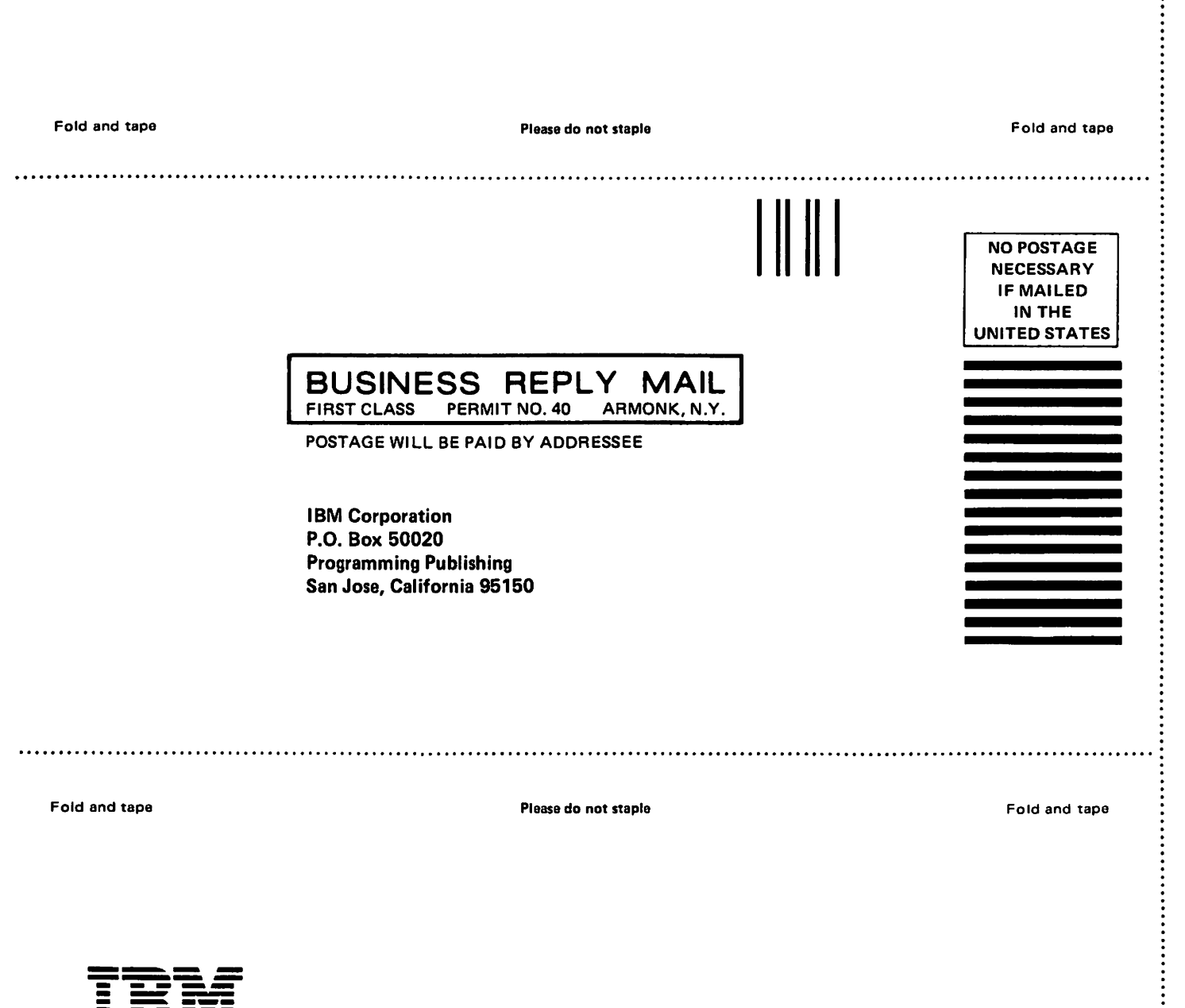

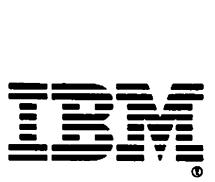

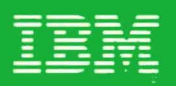

MVS/370<br>Checkpoint/Restart<br>Supervisor Call Logic

Contains Restricted Materials of IBM<br>Licensed Materials—Property of IBM<br>
Č Copyright IBM Corp. 1972, 1985<br>Order No. LY26-3916-1<br>
File No. S370-36

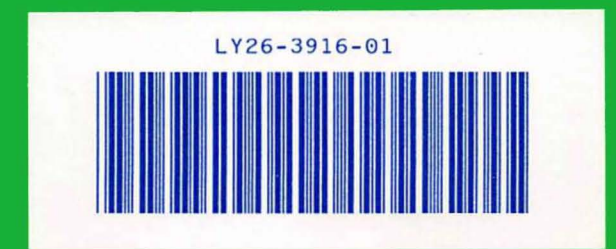